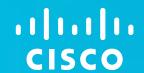

# Voice of the Engineer

Deep Dive Series: Profiling

1

### Voice of the Engineer

Voice of the Engineer: Deep Dive – TrustSec & ISE

#### Solutions approach to partner training

- Partner Enablement through series of WebEx Training Sessions
- Basics are introductory sessions open to AM, SE, FE
- Deep Dives are Field Engineer focus Deployment information from the Experts for the Experts
- Recordings and Slides will be Archived on the Partner Community
- Voice of the Engineer Deep Dives https://communities.cisco.com/docs/DOC-30977
- Voice of the Engineer Basics https://communities.cisco.com/docs/DOC-30718

### Voice of the Engineer – Deep Dives

#### https://communities.cisco.com/docs/DOC-30977

- Identity Services Engine (ISE)
  - ✓ TrustSec & ISE Overview 9/25/12
  - ✓ AAA, 802.1X, MAB 10/9/12
  - ✓ ISE Profiling 10/23/12
  - ✓ Web Auth, Guest & Device Registration 11/6/12
  - ✓ Bring Your Own Device & EAP Chaining 11/20/12
  - ✓ Posture & Security Group Access 12/4/12
  - **Troubleshooting & Best Practices (Submit requests in survey) 12/18/12**

http://cisco.cvent.com/events/voice-of-the-engineer-series-security/event-summaryd707f808c5124beb86ff59ebab996589.aspx

- AnyConnect Tentative Schedule
  - ✓ AnyConnect VPN 11/13/12
  - ✓ AnyConnect NAM 12/11/12
  - ✓ AnyConnect Mobile 1/8/13
  - ✓ Advanced AnyConnect Configuration 1/29/13
- Content Security In Planning

### Agenda for Voice of the Engineer

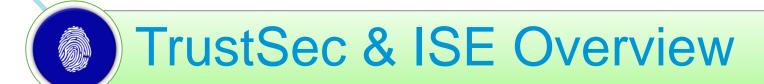

- AAA, 802.1X, MAB
- Profiling
  - Web Authentication, Guest & Device Registration
  - Bring your own Device & EAP-Chaining
- Posture & SGA
- Troubleshooting & Best Practices

# ISE Profiling Services

### Agenda

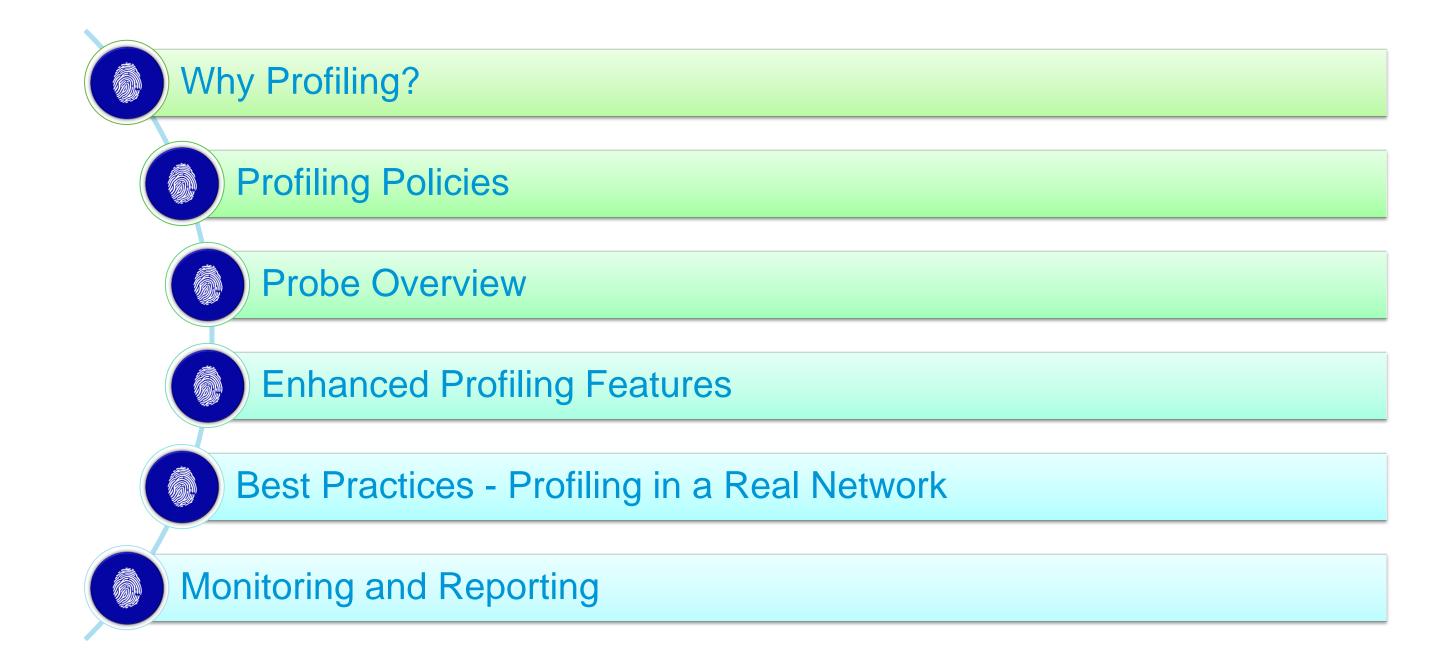

## The User to Device Ratio Has Changed

2 x 10/100Base-T

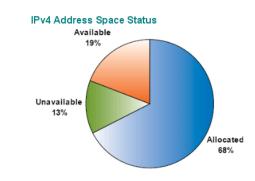

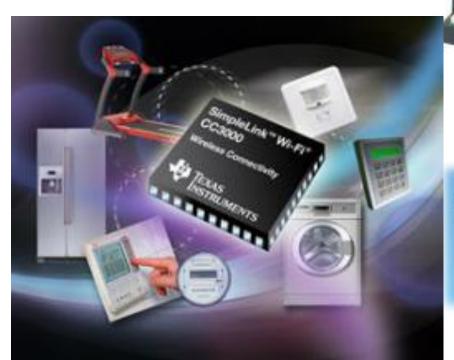

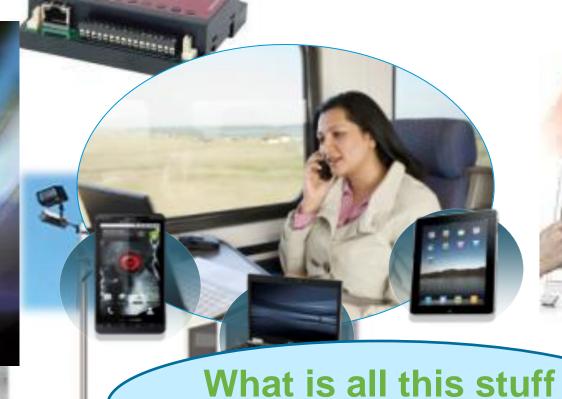

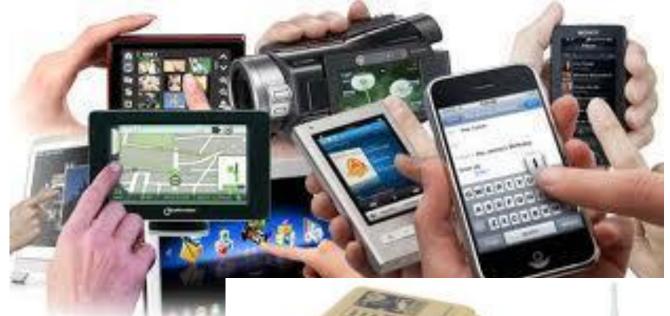

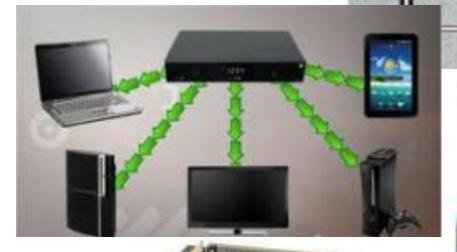

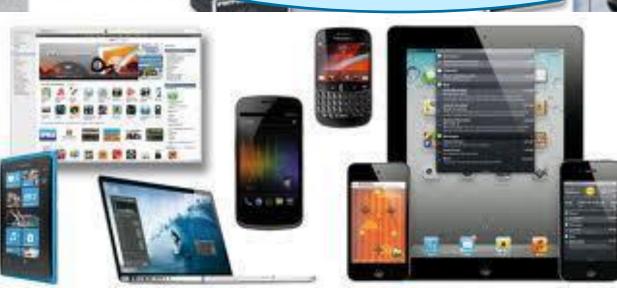

on my network?!!!

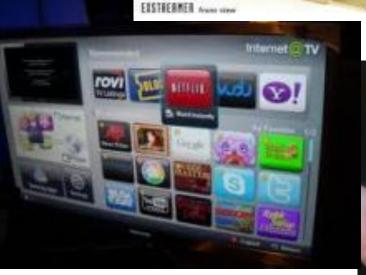

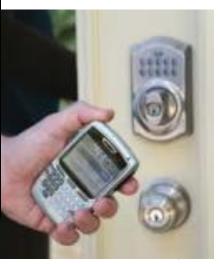

## The User to Device Ratio Has Changed

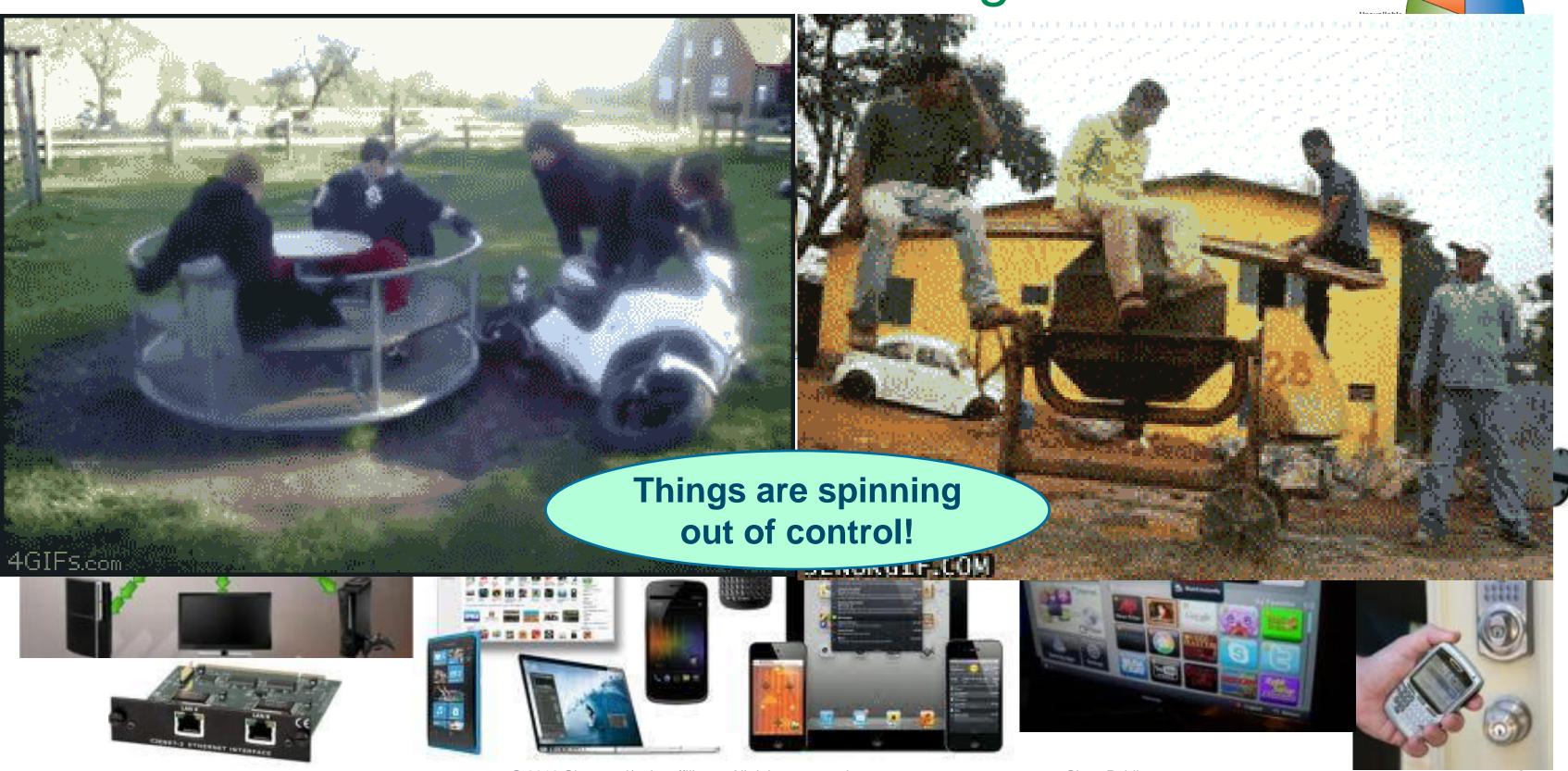

Voice of the En

IPv4 Address Space Status

### ISE Profiling

#### What ISE Profiling is:

Dynamic classification of every device that connects to network using the infrastructure.

Provides the context of "What" is connected independent of user identity for use in access policy decisions

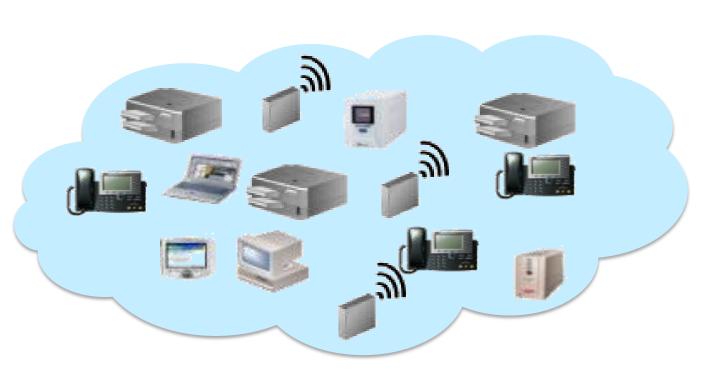

| PCs | Non-PCs |       |         |    |  |  |  |
|-----|---------|-------|---------|----|--|--|--|
|     | UPS     | Phone | Printer | AP |  |  |  |
|     |         |       |         |    |  |  |  |
|     |         |       |         |    |  |  |  |
|     |         |       |         |    |  |  |  |
|     |         |       |         |    |  |  |  |
|     |         |       |         |    |  |  |  |
|     |         |       |         |    |  |  |  |

- What Profiling is NOT:
  - An authentication mechanism.
  - An exact science for device classification.

### **Profiling User Devices**

Differentiated Access Based on Device Type

- How can I restrict access to my network?
- Can I manage the risk of using personal PCs, tablets, smartdevices?

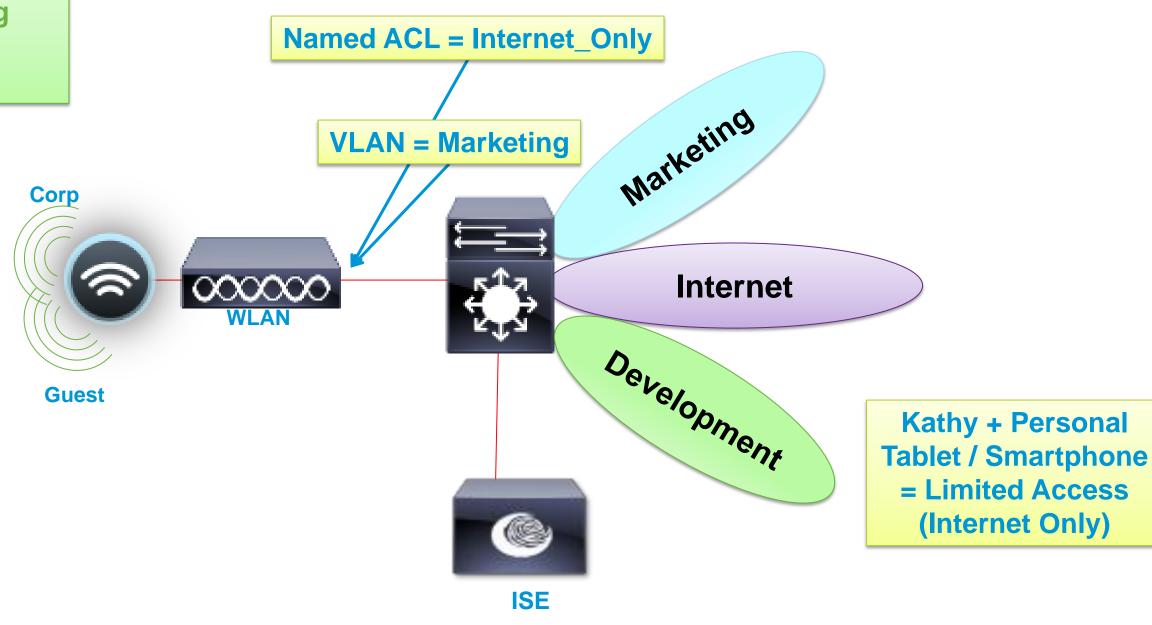

Kathy + Corp Laptop =
Full Access to
Marketing VLAN

Cisco Public

Kathy

Marketing

### **Profiling Non-User Devices**

Dynamic Population of MAB Database Based on Device Type

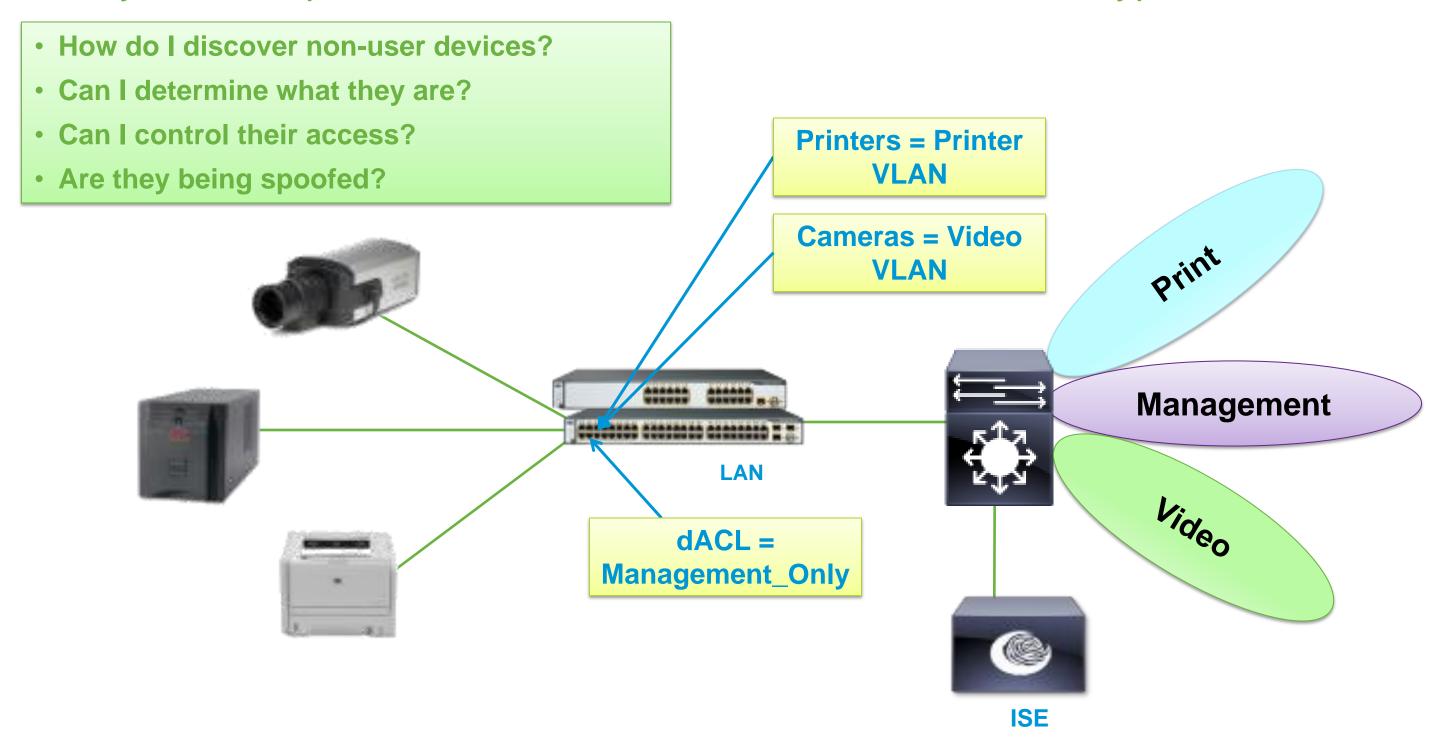

### ISE Profiler: 3 Steps

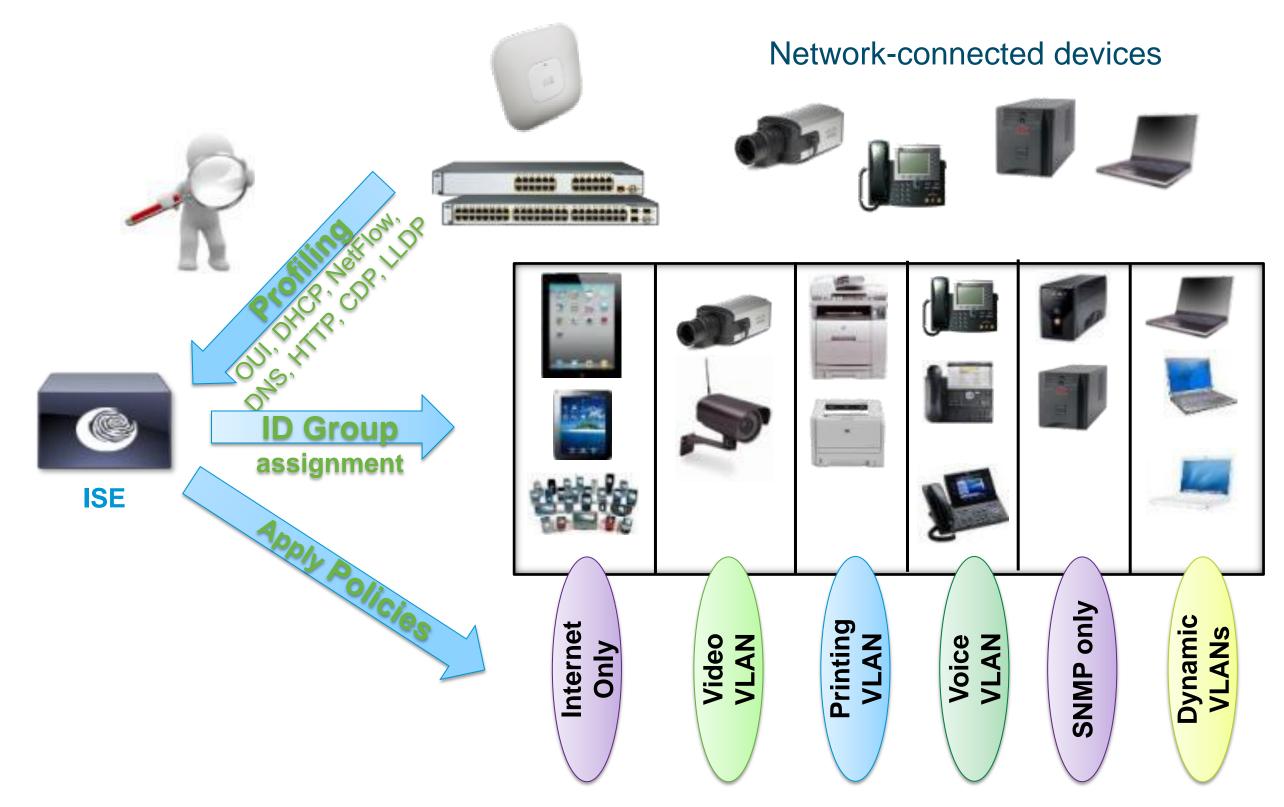

# Profiling Policies

### **Profiling Policy Overview**

Profile Policies Use a Combination of Conditions to Identify Devices

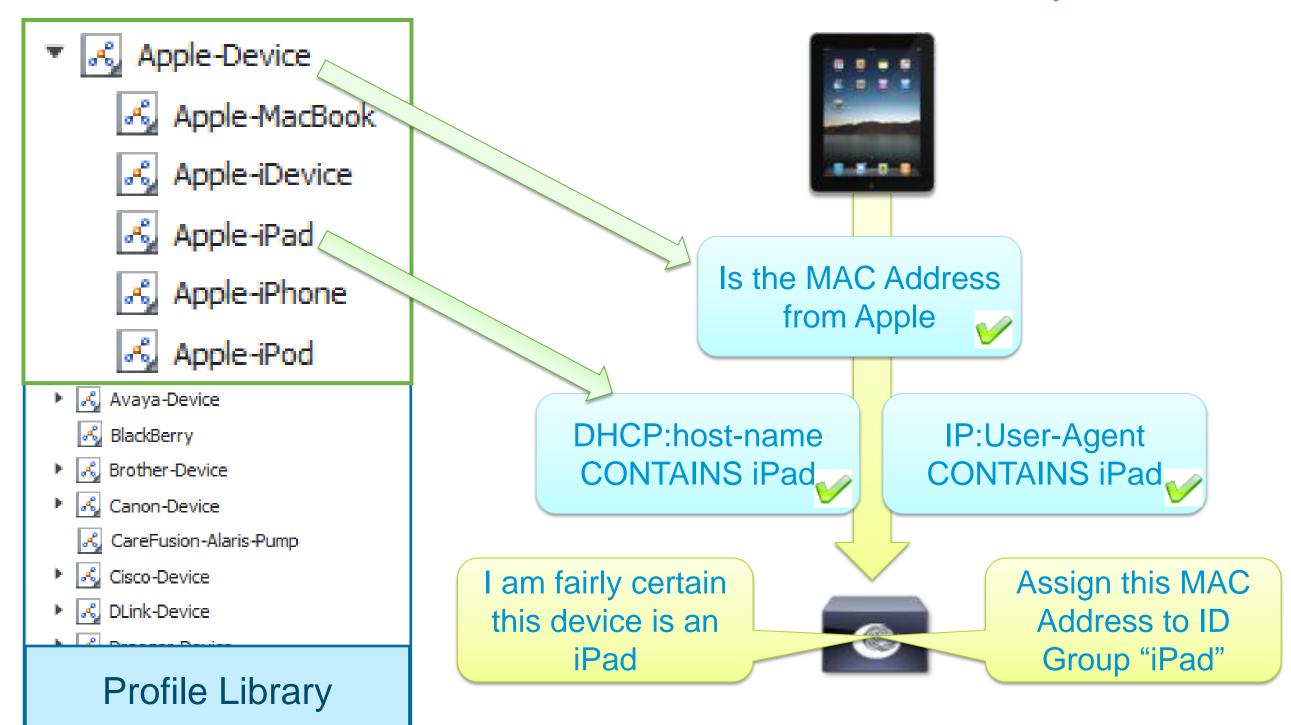

### Profiling Policy Architecture and Components

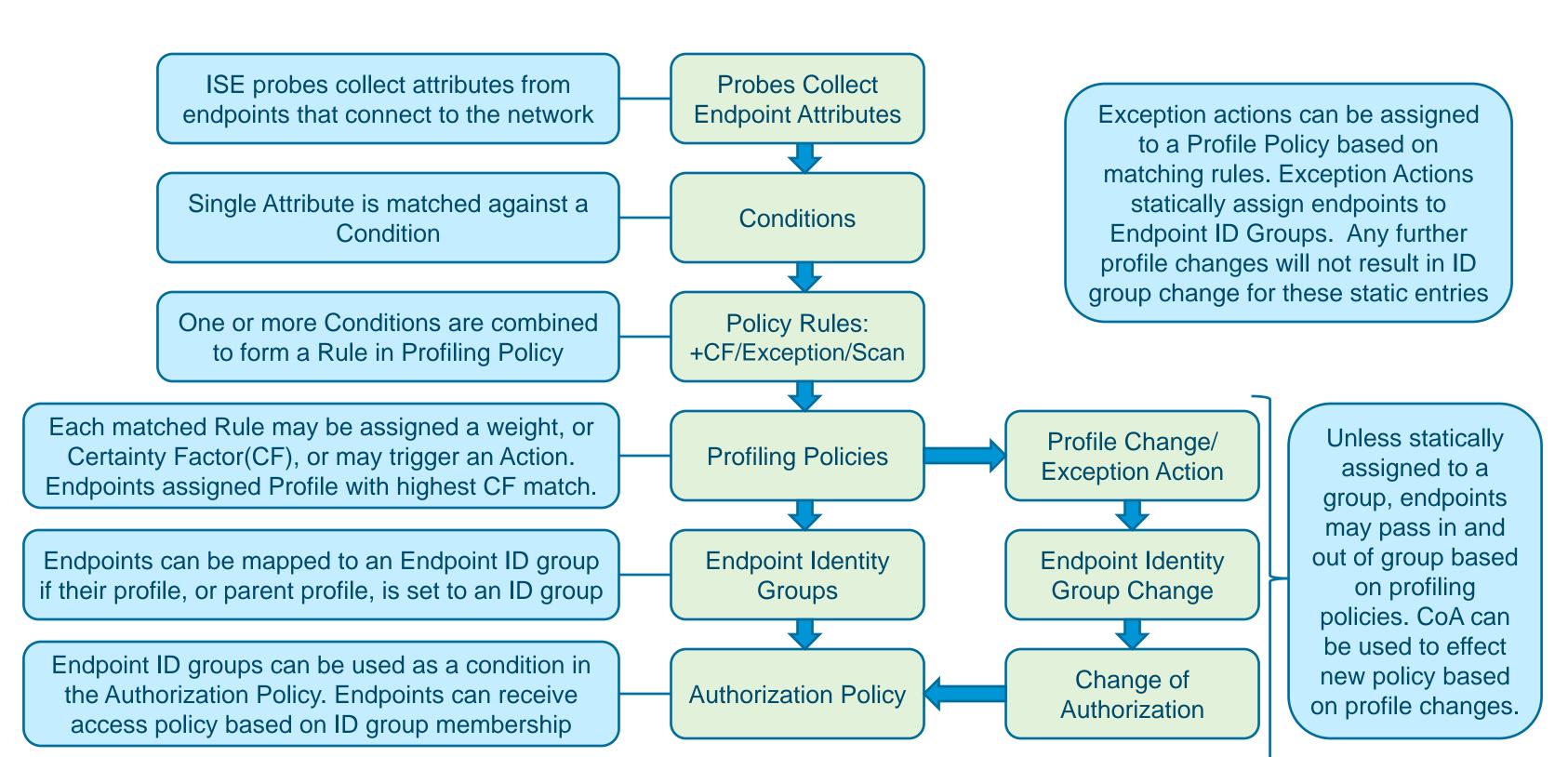

© 2012 Cisco and/or its affiliates. All rights reserved.

### Sample Attributes for Custom Profiler Conditions

#### **RADIUS** SNMP DHCP LLDP NetFlow 161-udp IldpCacheCapabilities boot-file MACAddress Called-Station-ID hrDeviceStatus MAX TTL 162-udp IldpCapabilitiesMapSupported OUI dient-fadn MIN PKT LNGTH Calling-Station-ID ifDescr 1900-udp IldpChassisId dient-identifier 📤 MIN TTL CHAP-Challenge ifIndex 21-tcp IP **IldpManAddress** nexthop device-class ifOperStatus CHAP-Password 22-tcp IldpPortDescription OUT BYTES dhcp-class-identifier port port Class EndpointSource 23-tcp OUT PKTS IldpPortId dhcp-client-identifier portIfIndex Connect-Info FQDN 25-tcp output lldpSystemCapabilitiesMapEnabled dhcp-message-type sysContact Digest-Attributes OUTPUT SNMP 3306-tcp IldpSystemDescription Host dhcp-parameter-request-list svsDescr Digest-Response ◆ 3389-tcp prot IldpSystemName 🕪 ip dhcp-requested-address sysLocation EAP-Kev-Name PROTOCOL 📤 443-tcp IldpTimeToLive mask dhcp-user-class-id sampling interval svsName 445-tcp EAP-Message PortalUser domain-name source id. Endpoint Attributes sysObjectID 445-udp NAS-IP-Address User-Agent src\_as host-name ◆ 500-udp svsUpTime NAS-Port SRC MAC name-servers Conditions 520-udp Vlan NAS-Port-Id SRC MASK CDP pxe-dient-arch ◆ 53-tcp VlanName NAS-Port-Type SRC TOS Policy Rules > CF pxe-client-machine-id. 53-udp cdpCacheAddress vlanPortVlan Service-Type SRC VLAN pxe-dient-network-id 631-udp cdpCacheCapabilit srcaddr Framed-IP-Address

#### **Partial Listing**

Voice of the Engineer: Deep Dive - TrustSec & ISE

#### cdpCacheVersion

cdpCachePlatform

cdpCacheDeviceId

- ♠ 67-udp
- 68-udp
- 80-tcp
- 8080-tcp

#### TCP FLAGS operating-system Cisco Public

srcport

tcp\_flag

sys uptime

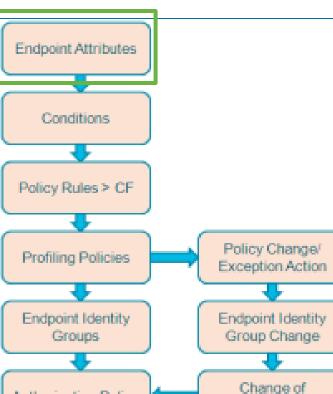

Authorization |

Authorization Policy

server-identifier

vendor-dass

### ISE – Profiling Attribute Collection

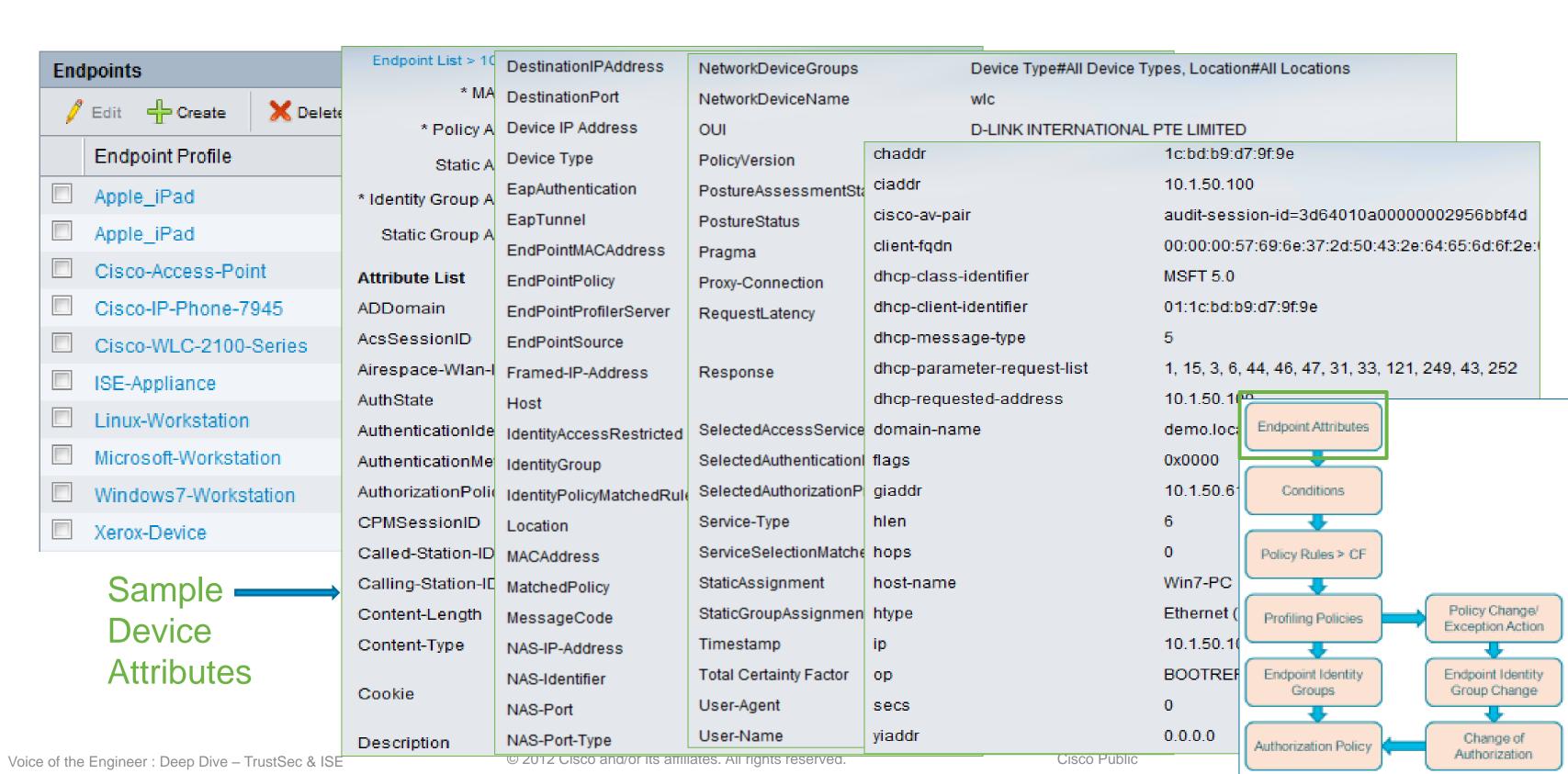

### **Profiler Conditions Library**

Any Combination of These Conditions Could be Use in Your Policies

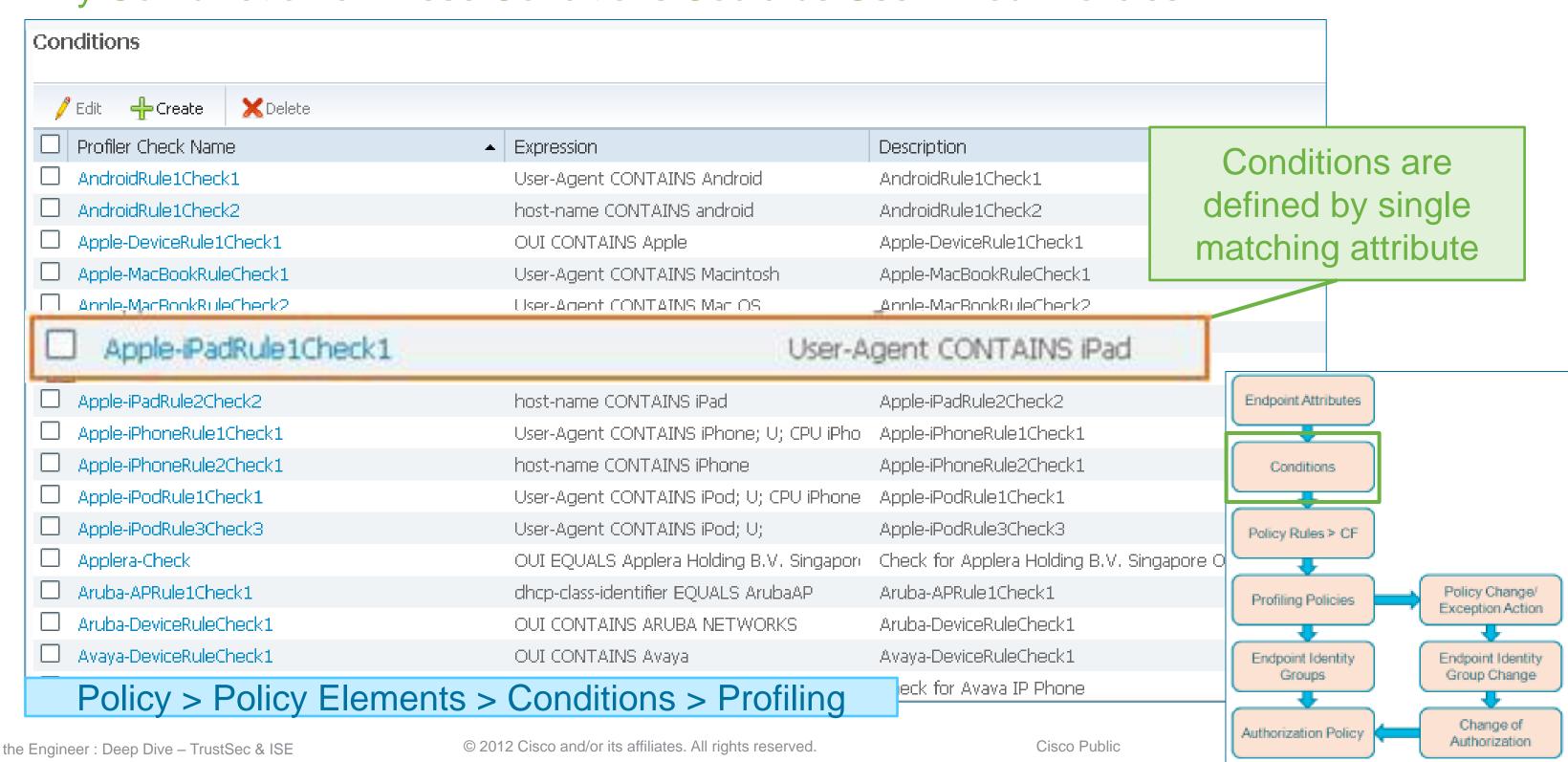

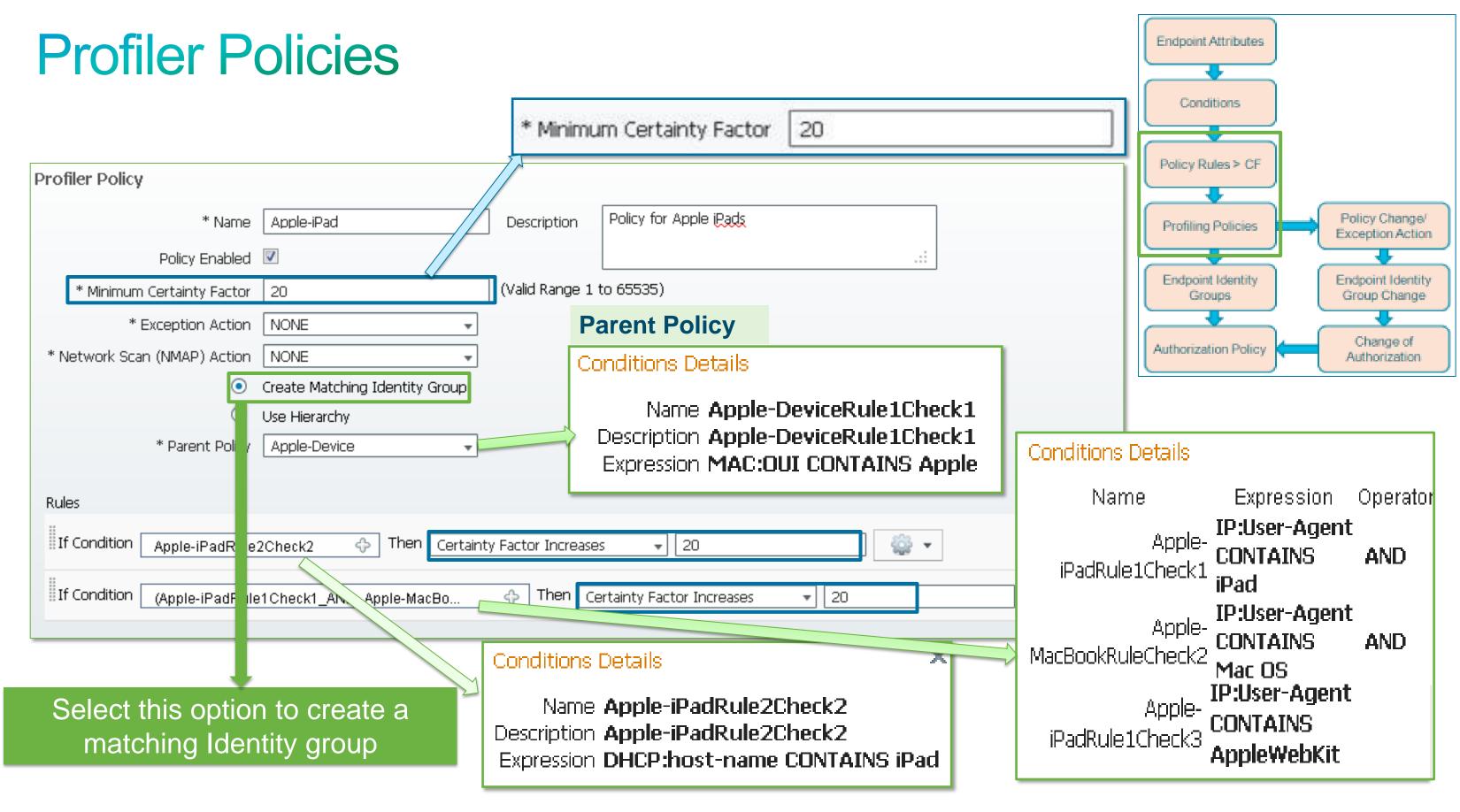

### Mapping Profiles to Identity Groups

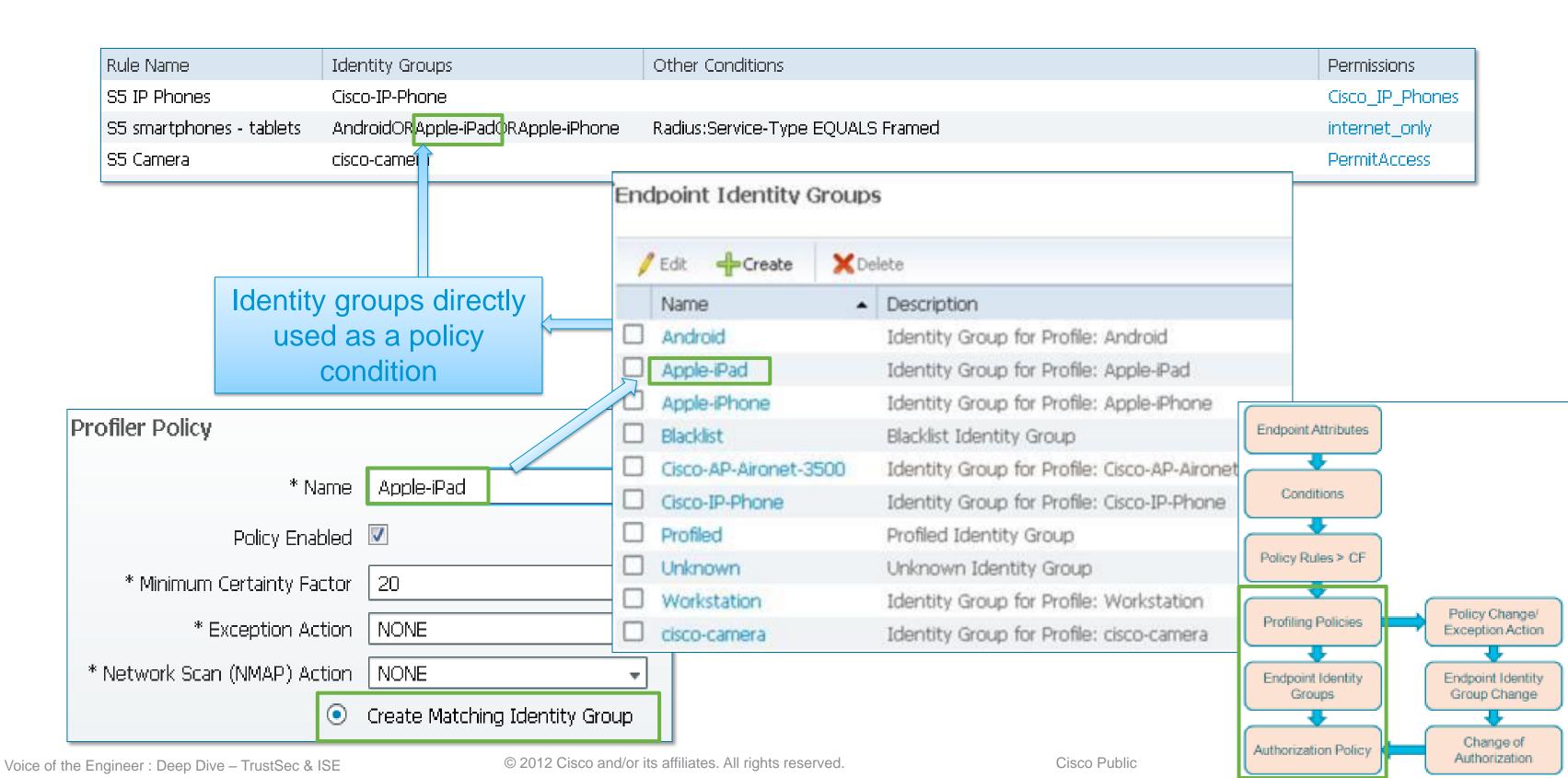

### Using Profiles in Authorization Rules

Identity Groups are Defined as Conditions in Authorization Rules

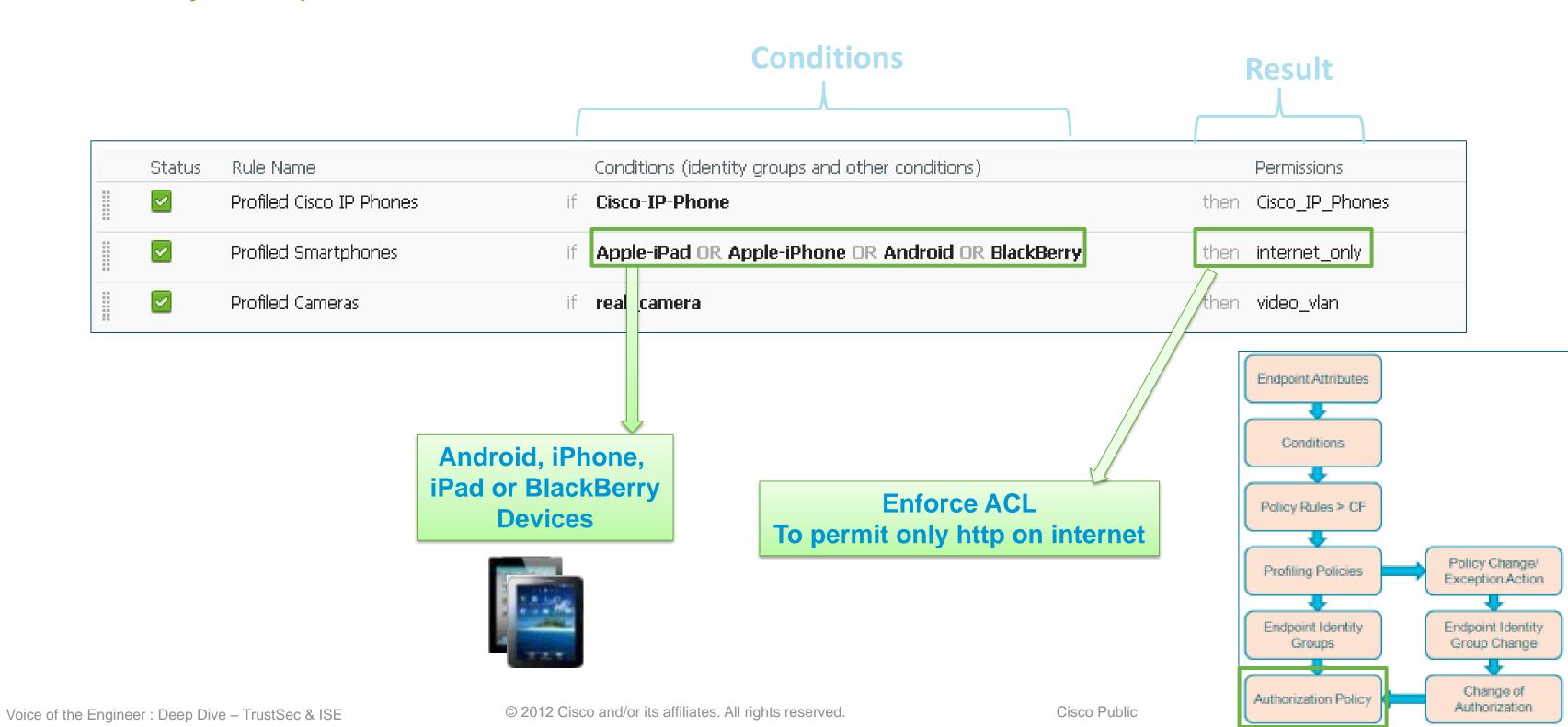

### Profiling CoA

Support for RFC 3576

Voice of the Engineer: Deep Dive - TrustSec & ISE

Enabled ▼

### Allows ISE to Actively Enforce Policy Over Connected Endpoints

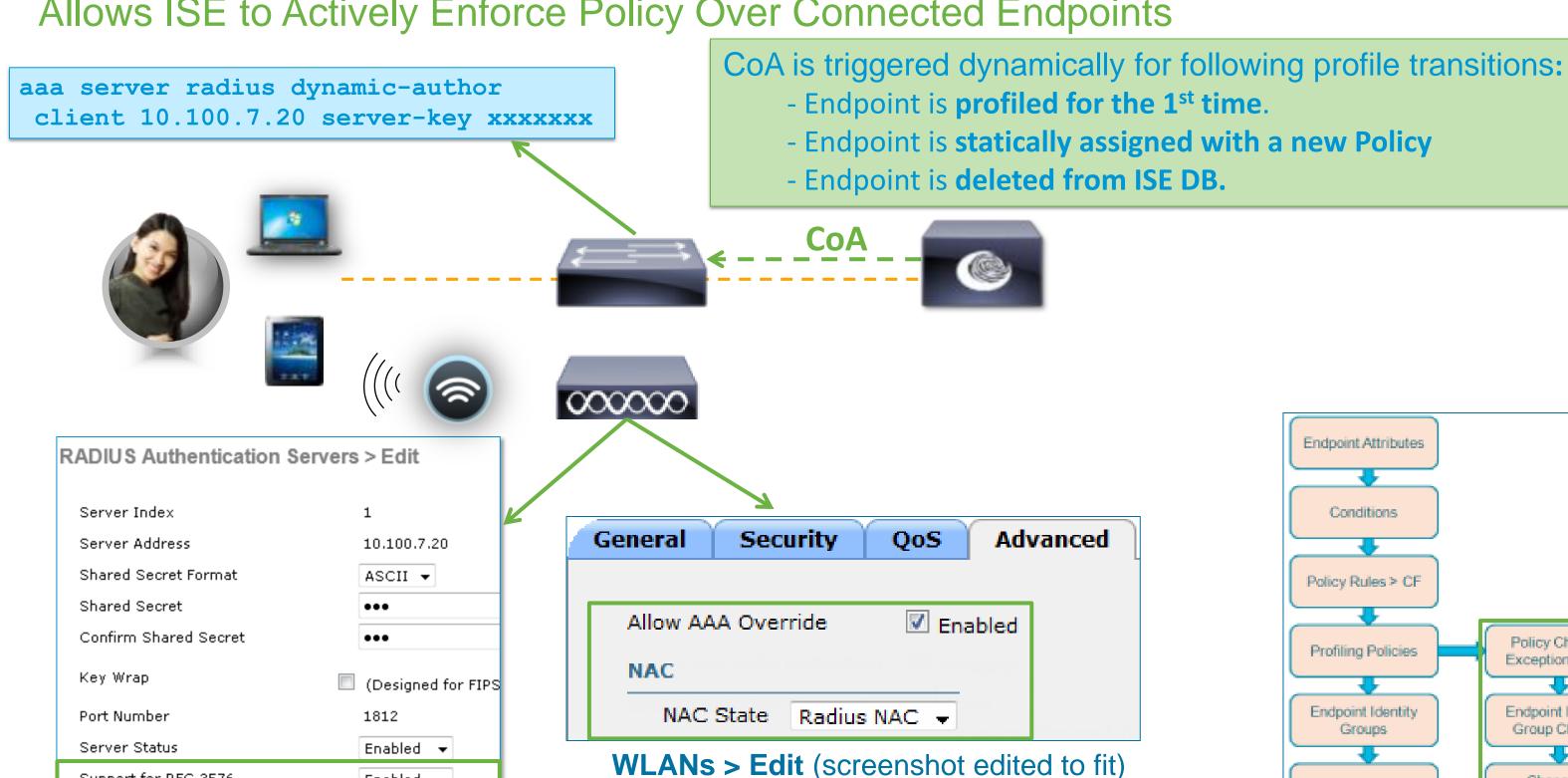

© 2012 Cisco and/or its affiliates. All rights reserved.

Policy Change/ Exception Action Endpoint Identity Group Change Change of Authorization Policy Authorization

### CoA and Profiling Exceptions

#### **Profile Transitions**

Default Exception Actions (Policy > Policy Elements > Results > Profiling > Exception Actions)

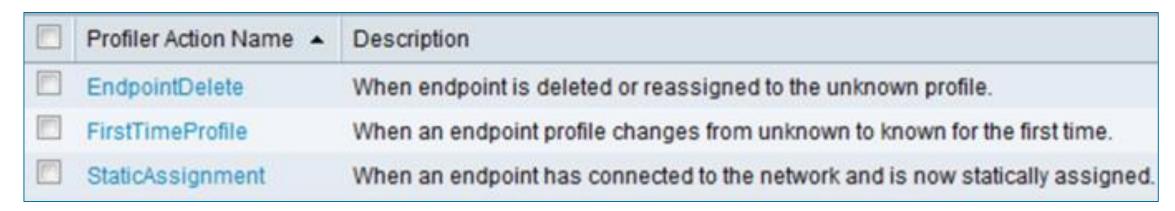

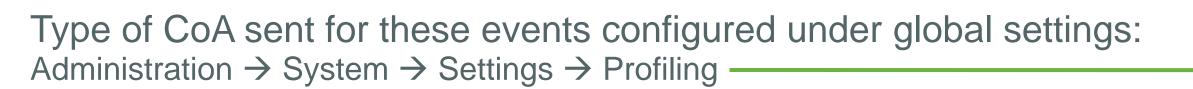

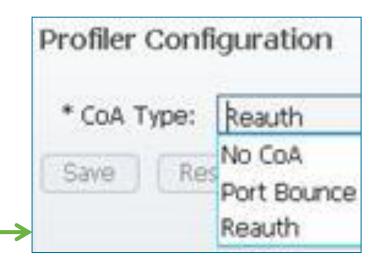

- Predefined Exceptions are not configurable and cannot be assigned to a Profile.
   Administrator may define additional Exception Actions for use in Profiler Policy to trigger CoA and static Profiler Policy assignment.
- NEW to 1.1.1! CoA sent on any profile transition that results in change to endpoint access per Authorization Policy. (Based on change of ID Group where ID Group used in Authorization Policy).

#### Draeger-M300 Heart Monitor – Default Profile

Example of default profile

Voice of the Engineer: Deep Dive - TrustSec & ISE

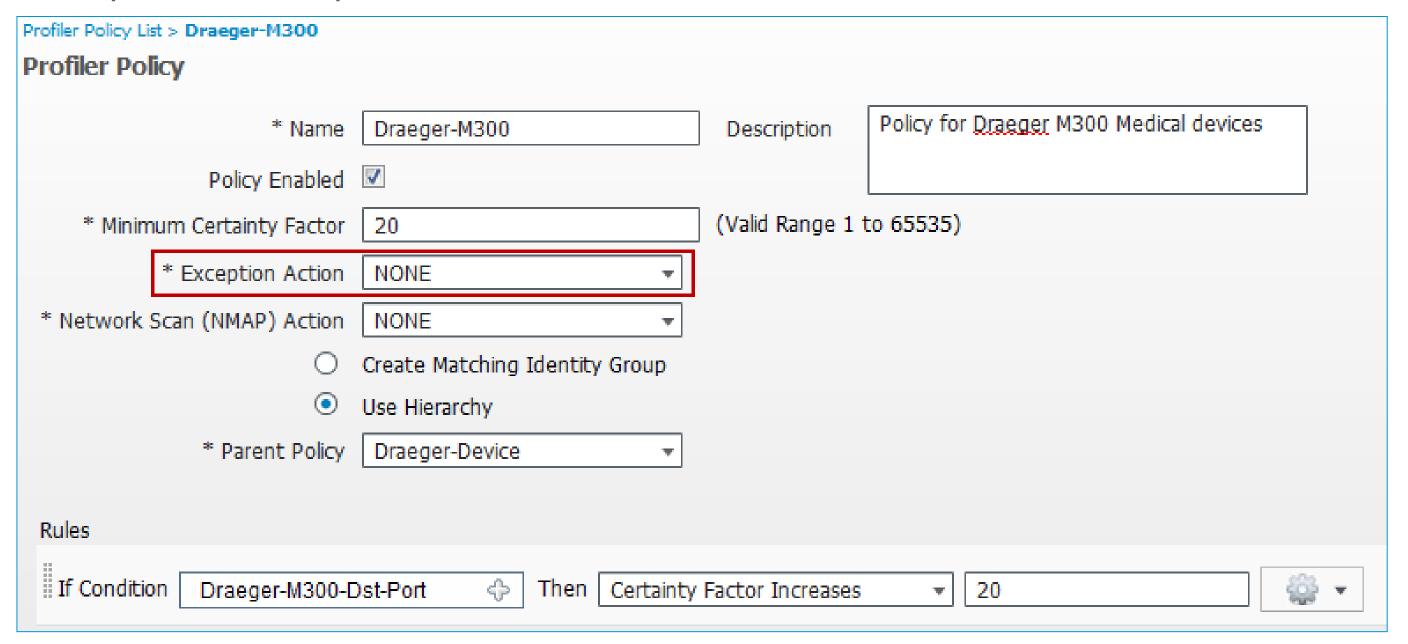

#### Create New Profiler Exception

- Add New Exception
- Go to Policy > Policy Elements > Results > Profiling > Exception Actions

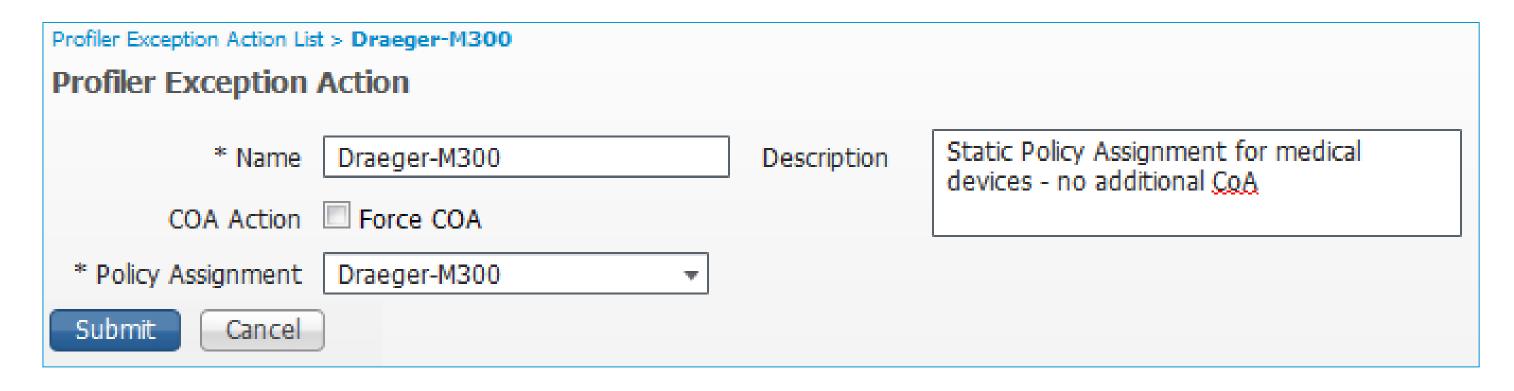

• In this example, action statically assigns endpoint to policy "Draeger-M300", but NO CoA will be sent.

### Define Rule Conditions to Trigger Exception

Add Condition(s) to trigger Exception Action

Voice of the Engineer: Deep Dive - TrustSec & ISE

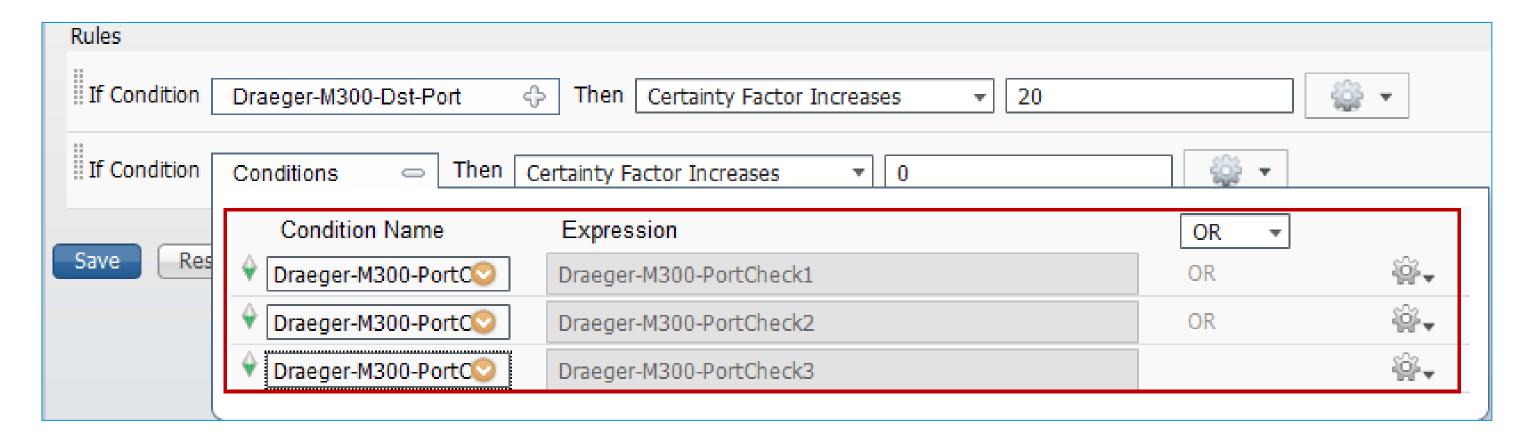

In this example, conditions that trigger Exception are identical to those used to match profile.

### Set Exception Action

- Set action for new rule to "Take Exception Action"
- Set Exception Action to new exception, i.e. Draeger-M300

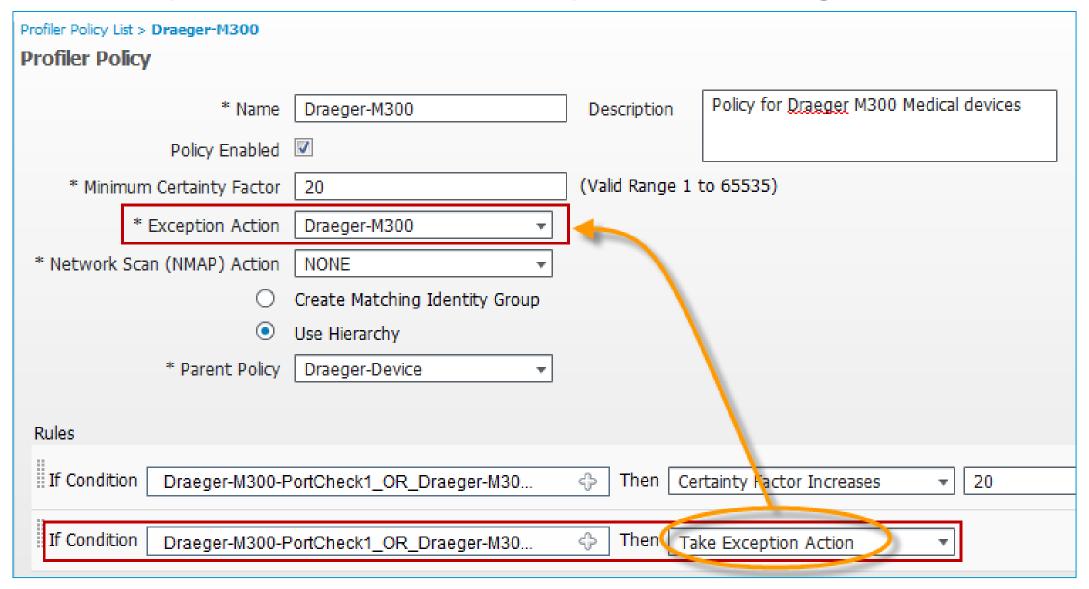

### Create Custom Conditions and Profiler Policy

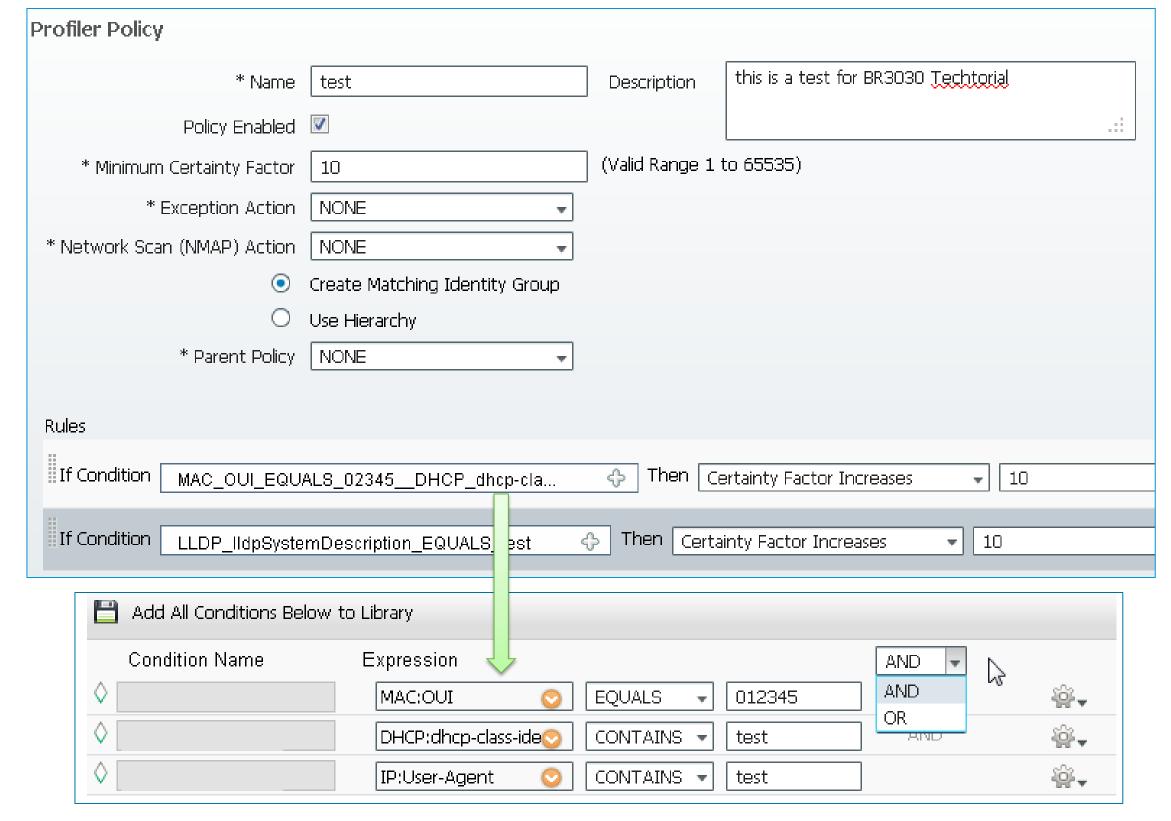

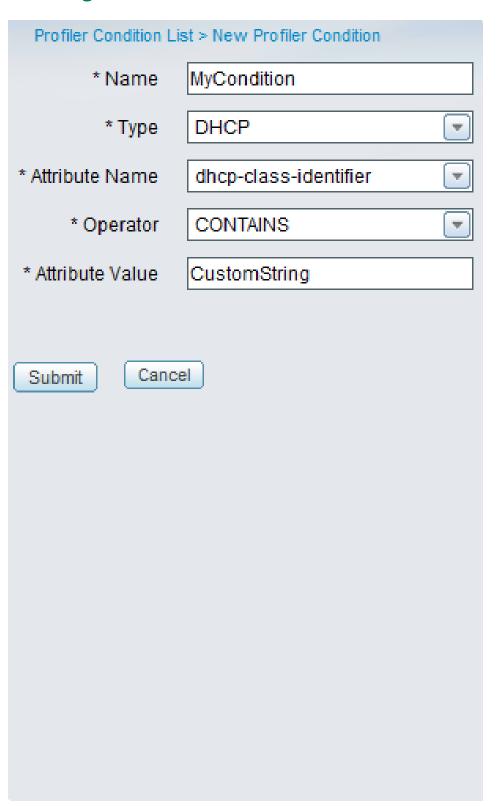

### **ISE Profiler Library**

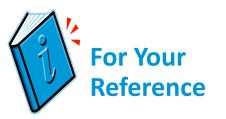

### ~300 (and growing) Pre-built Policies for Device Classification

| Endpoint (              |           |            |             | DLink-DAP-  |            |            | Lexmark-   | OS_X_Lion-     | Samsung-   | Xerox-Colo                                                                                                    | Xerox-Pha | Xerox-P  | Xerox-W | Xerox-Workcentre-6505n       |
|-------------------------|-----------|------------|-------------|-------------|------------|------------|------------|----------------|------------|----------------------------------------------------------------------------------------------------|-----------|----------|---------|------------------------------|
| Android                 | Canon-MI  | Cisco-Devi | Cisco-IP-Ph | DLink-Devic | HP-Color-L | HP-LaserJ  | Lexmark-   | OS_X_Snov      | Samsung-   | Xerox-Colo                                                                                                    | Xerox-Pha | Xerox-Ph | Xerox-W | Xerox-Workcentre-7120        |
| Apple-Dev               | CareFusio | Cisco-IP-C | Cisco-IP-Ph | Debian-Wo   | HP-Color-L | HP-LaserJ  | Lexmark-   | OS_X_Tiger     | Samsung-   | Xerox-Colo                                                                                                    | Xerox-Pha | Xerox-Ph | Xerox-W | Xerox-Workcentre-7132-Multif |
| Apple-Mac               | CentOS-\  | Cisco-IP-C | Cisco-IP-Ph | Draeger-De  | HP-Color-L |            |            | OpenBSD-V      |            |                                                                                                    |           |          |         |                              |
| Apple-iDev              | Cisco-AIR | Cisco-IP-C | Cisco-IP-Ph | Draeger-De  | HP-Color-L | HP-LaserJ  | LinksysW/  | OracleEnter    | SonyPS3    | Xerox-Colo                                                                                                    | Xerox-Pha | Xerox-Ph | Xerox-W |                              |
|                         | CISCO-MIN | Cisco-IP-C | Cisco-IP-Ph | Draeger-M3  | HP-Color-L | HP-LaserJ  | Linux-Wo   | PCLinuxOS-     | Sun-Work   | Xerox-Colo                                                                                                    | Xerox-Pha | Xerox-Ph | Xerox-W | Xerox-Workcentre-7346        |
| Apple-iPho              | CISCO-AIR | Cisco-IP-P | Cisco-IP-Ph | Enterasys-E | HP-Device  | HP-LaserJ  | LinuxMint  | Philips-Devic  | SymbianO   | Xerox-Colo                                                                                                    | Xerox-Pha | Xerox-Ph | Xerox-W |                              |
| Apple-iPod              | CISCO-AIR | Cisco-IP-P | Cisco-IP-Ph | Fedora-Wo   | HP-JetDire | HP-LaserJ  | Macintosh  | Philips-Intell | Ubuntu-W   | Xerox-Colo                                                                                                    | Xerox-Pha | Xerox-Pl | Xerox-W |                              |
| Applera-De              | Cisco-AIR | Cisco-IP-P | Cisco-IP-Ph | FreeBSD-W   | HP-LaserJe | HTC-Device | Mandriva-  | Polycom-De     | VMWare-[   | Xerox-Devi                                                                                                    | Xerox-Pha | Xerox-Ph | Xerox-W | Xerox-Workcentre-7435        |
| Aruba-AP                | Cisco-AIR | Cisco-IP-P | Cisco-IP-Ph | Gentoo-Wo   | HP-LaserJe | HTC-Phor   | Microsoft- | RICOH-Aficio   | Vista-Wor  | Xerox-Docu                                                                                                    | Xerox-Pha | Xerox-Ph | Xerox-W | Xerox-Workcentre-7535        |
| Aruba-Dev               | Cisco-ATR |            |             | HP-Color-La |            |            |            | RICOH-Aficio   |            |                                                                                                    |           |          |         | Xerox-Workcentre-7556        |
| Avaya-Dev<br>Avaya-IP-F | Cioco ATD |            |             | HP-Color-La |            |            |            | RICOH-Aficio   |            |                                                                                                    |           |          |         | Xerox-Workcentre-7675        |
| BlackBerry              |           |            |             | HP-Color-La |            |            |            | RICOH-Aficio   |            |                                                                                                    |           |          |         | Xerox-Workcentre-7755        |
| Brother-De              | Cioco AD  |            |             | HP-Color-La |            |            |            | RICOH-Aficio   |            |                                                                                                    |           |          |         | Xerox-Workcentre-7775        |
| Drothor U               |           |            |             | HP-Color-La |            |            |            | RICOH-Aficio   |            |                                                                                                    |           |          |         | Xerox-Workcentre-M118        |
| Brother-Hi              | Cisco-Aco | Cisco-IP-P | Cisco-WLC   | HP-Color-La | HP-LaserJe | Kubuntu-   |            |                |            |                                                                                                    |           |          |         | Xerox-Workcentre-M20         |
|                         |           |            |             |             |            |            |            |                |            |                                                                                                    |           |          |         | Xerox-Workcentre-M20i        |
|                         |           |            |             | HP-Color-La |            |            |            |                |            |                                                                                                    |           |          |         | Xerox-Workcentre-Pro-133     |
|                         |           |            |             |             |            |            |            |                |            |                                                                                                    |           |          |         | Xerox-Workcentre-Pro-C3545   |
|                         |           |            |             |             |            |            |            |                | 74010X 000 | The state of the state of the s |           |          |         |                              |

### ISE – Profile Library

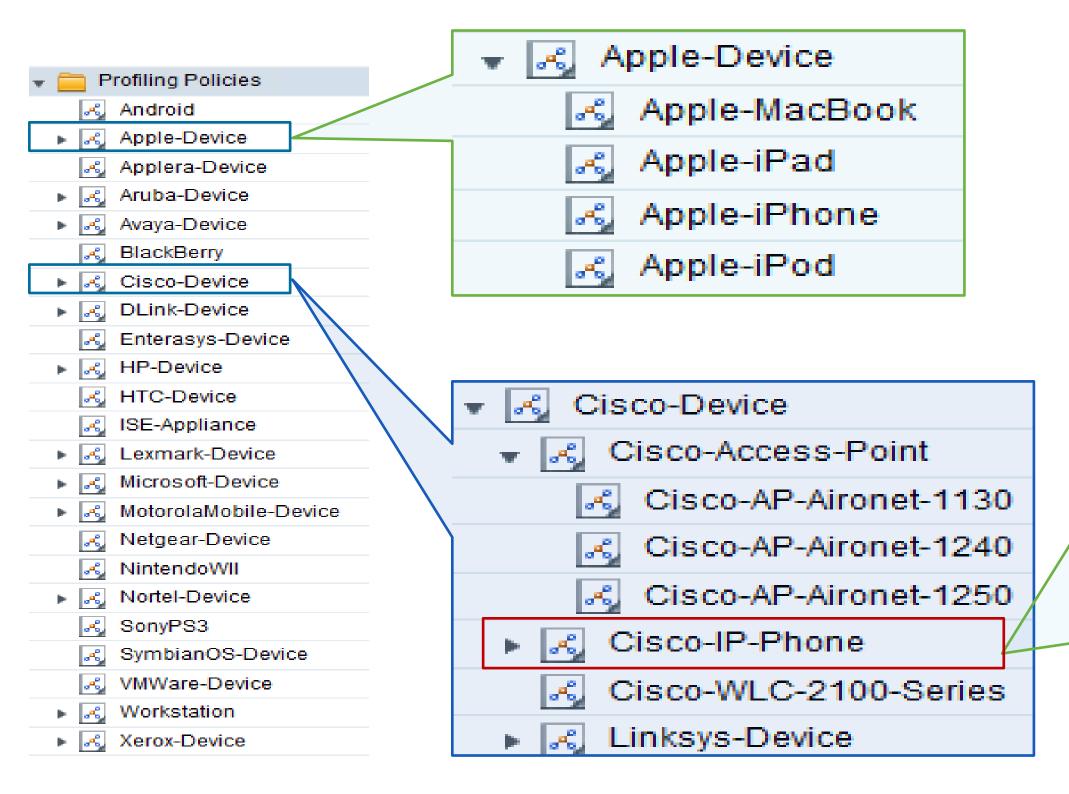

| ▼                                |
|----------------------------------|
| ▼                                |
| - 12                             |
|                                  |
| Cisco-AP-Aironet-1240            |
| Cisco-AP-Aironet-1250            |
| → Cisco-IP-Phone                 |
| Cisco-IP-Conference-Station-7935 |
| Cisco-IP-Conference-Station-7936 |
| Cisco-IP-Conference-Station-7937 |
| Cisco-IP-Phone-7902              |
| Cisco-IP-Phone-7905              |
| Cisco-IP-Phone-7906              |
| Cisco-IP-Phone-7910              |
| Cisco-IP-Phone-7911              |
| Cisco-IP-Phone-7912              |
| Cisco-IP-Phone-7940              |
| Cisco-IP-Phone-7941              |
| Cisco-IP-Phone-7942              |
| Cisco-IP-Phone-7945              |
| Cisco-IP-Phone-7945G             |
| Cisco-IP-Phone-7960              |
| Cisco-IP-Phone-7961              |
| Cisco-IP-Phone-7962              |
| Cisco-IP-Phone-7965              |
| Cisco-IP-Phone-7970              |
| Cisco-IP-Phone-7971              |
| Cisco-IP-Phone-7975              |
| Cisco-IP-Phone-7985              |
| Cisco-IP-Phone-9971              |
| Cisco-WLC-2100-Series            |
| ▶ 🔏 Linksys-Device               |
|                                  |

### Profiling Design Considerations

- General Profile Design Planning
  - 1. Identify endpoints requiring device classification (authorization based on profile attributes)
  - 2. Determine required attributes

Most popular endpoints have pre-built profiles. Determine requirements by reviewing default ISE profiles (Profile X contains conditions A, B, and C). Which data/probes are used to collect that data?

Can often determine profiling requirements for similar endpoints types by reviewing existing profiles.

If no existing profile, then temporarily enable probes, collect attributes, and see what device offers.

Some devices may require traffic analysis to determine unique attributes for OUI, DHCP options, User Agent, TCP/UDP ports, or DNS naming

- 3. Determine best option from available methods to collect required profile data
- Access Device Configuration:

Profile Timing – impacted by MAB/802.1X order and deployment mode (auth open vs closed)

Do access policies allow collection of attributes needed to match policy conditions?

Exception Policies may be required to override dynamic ID group assignments.

### Determining Required Profile Attributes

Which Data Should I Collect to Match a Specific Profile Policy?

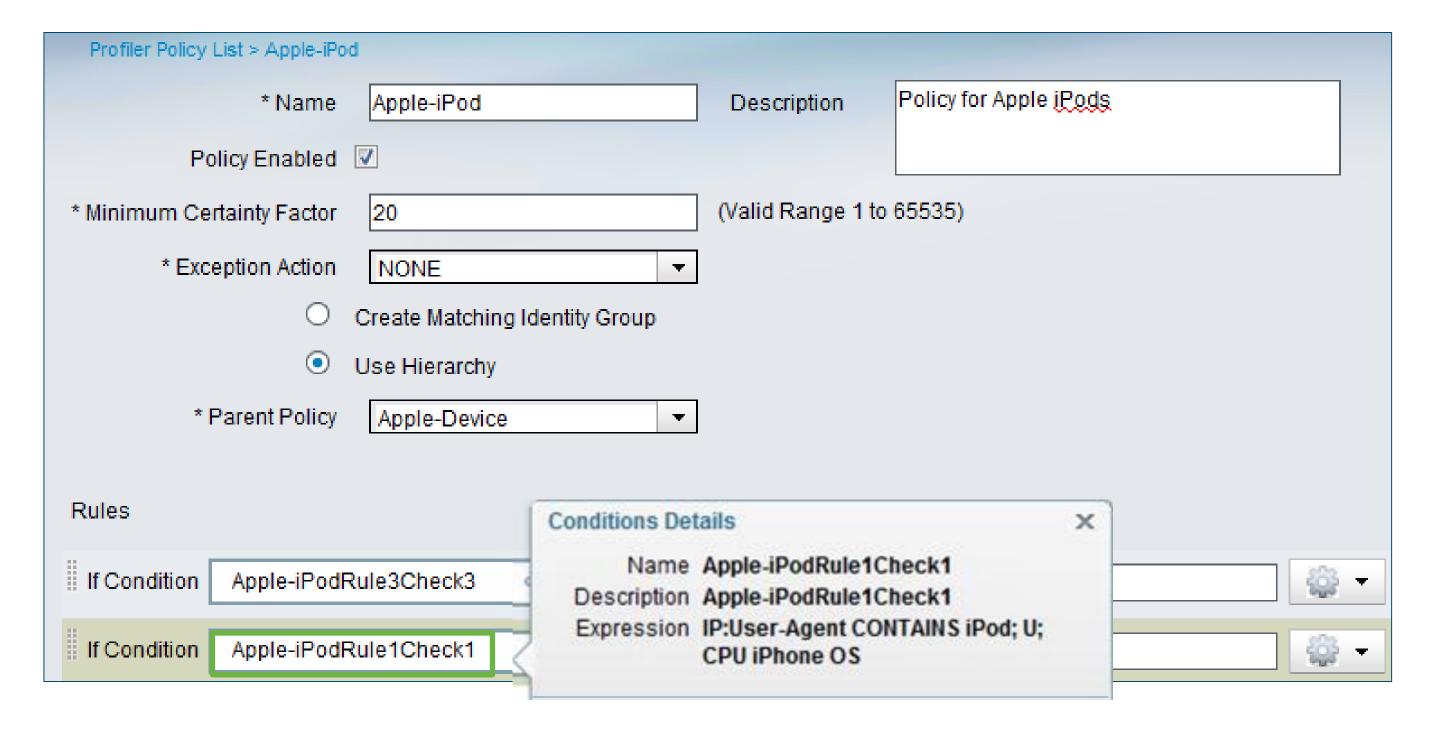

### Determining Required Profile Attributes

#### Profile Conditions Reveal Specific Probes and Attributes

| AndroidRule1Check1 User-Agent CONTAINS Android                              |                                                                                                    |                            |  |  |  |  |
|-----------------------------------------------------------------------------|----------------------------------------------------------------------------------------------------|----------------------------|--|--|--|--|
| AndroidRule1Check2                                                          | host-name CONTAIN                                                                                             | host-name CONTAINS android |  |  |  |  |
| Apple-DeviceRule1Check1                                                     | OUI CONTAINS Apple                                                                                            | OUI CONTAINS Apple         |  |  |  |  |
| Apple-MacBookRuleCheck1                                                     | User-Agent CONTAIN                                                                                            | IS Macintosh               |  |  |  |  |
|                                                                             |                                                                                                    | S Mac OS                   |  |  |  |  |
| HP-DeviceRule2Check1                                                        | OUI CONTAINS Hewlett                                                                                          | S Mac OS                   |  |  |  |  |
| HP-JetDirect-Printer-Check                                                  | JetDirect-Printer-Check dhcp-class-identifier CONTAINS JetDirect S                                            |                            |  |  |  |  |
| HTC-DeviceRule1Check1 OUI EQUALS HTC Corporation                            |                                                                                                    | S AppleWebKit              |  |  |  |  |
| ISE-ApplianceCheck cdpCachePlatform CONTAINS ISE                            |                                                                                                    | S iPad                     |  |  |  |  |
| Kubuntu-WorkstationRule1Check1                                              | " I was to be a second of the second of the second of the second of the second of the second of the second of |                            |  |  |  |  |
| Lexmark-DeviceRule1Check1                                                   | OUI CONTAINS Lexmark                                                                                          | S iPhone                   |  |  |  |  |
| Lexmark-Printer-E260dnRule1Check1 dhcp-class-identifier CONTAINS Lexmark E: |                                                                                                    | S iPhone: U: CPU iPho      |  |  |  |  |

### Profiling Policy Plan

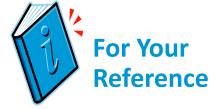

### Profiling Policy / Requirements Example:

| Device Profile                 | Unique Attributes                                   | Probes Used                               | Collection Method                                                                         |
|--------------------------------|-----------------------------------------------------|-------------------------------------------|-------------------------------------------------------------------------------------------|
| Cisco IP Phone                 | OUI                                                 | RADIUS                                    | RADIUS Authentication                                                                     |
|                                | CDP                                                 | SNMP Query                                | Triggered by RADIUS Start                                                                 |
| IP Camera                      | OUI                                                 | RADIUS                                    | RADIUS Authentication                                                                     |
|                                | CDP                                                 | SNMP Query                                | Triggered by RADIUS Start                                                                 |
| Printer                        | OUI                                                 | RADIUS                                    | RADIUS Authentication                                                                     |
|                                | <b>DHCP Class Identifier</b>                        | DHCP                                      | IP Helper from local L3 switch SVI                                                        |
| POS Station                    | MAC Address                                         | RADIUS (MAC Address                       | RADIUS Authentication                                                                     |
| (static IP)                    |                                                     | discovery)                                |                                                                                           |
|                                | ARP Cache for MAC to IP mapping                     | SNMP Query                                | Triggered by RADIUS Start                                                                 |
|                                | DNS name                                            | DNS                                       | Triggered by IP Discovery                                                                 |
| Apple iPad/iPhone              | OUI                                                 | RADIUS                                    | RADIUS Authentication                                                                     |
|                                | <b>Browser User Agent</b>                           | HTTP                                      | <b>Authorization Policy posture redirect to central Policy</b>                            |
|                                |                                                     |                                           | Service node cluster                                                                      |
|                                | DHCP Class Identifier + MAC to IP mapping           | DHCP                                      | IP Helper from local L3 switch SVI                                                        |
| Device X                       | MAC Address                                         | RADIUS (MAC Address discovery)            | RADIUS Authentication                                                                     |
|                                | Requested IP Address for MAC to IP mapping          | DHCP                                      | RSPAN of DHCP Server ports to local Policy Service node                                   |
|                                | Optional to acquire ARP Cache for MAC to IP mapping | SNMP Query                                | Triggered by RADIUS Start                                                                 |
| Engineer : Deep Dive – TrustSe | Port # traffic to Destination IP                    | NetFlow  affiliates. All rights reserved. | NetFlow export from Distribution 6500 switch to central Policy Service node  Cisco Public |

## Probe Overview

### Select Profiling Probes

#### **ISE** Probes

 ISE Profiler can use various probes to identify devices. It may not be easy to choose which ones to use:

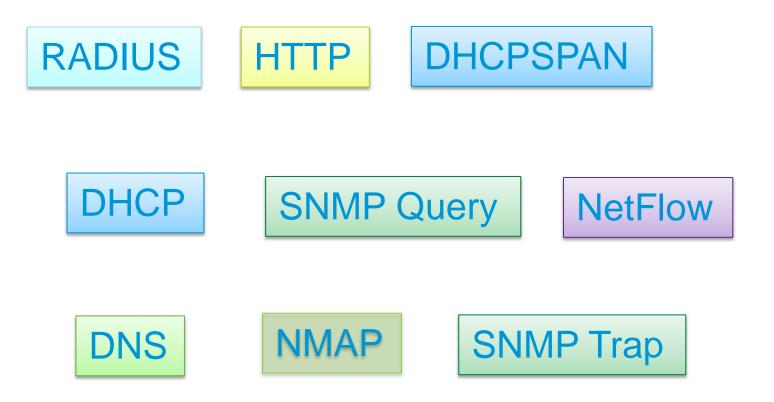

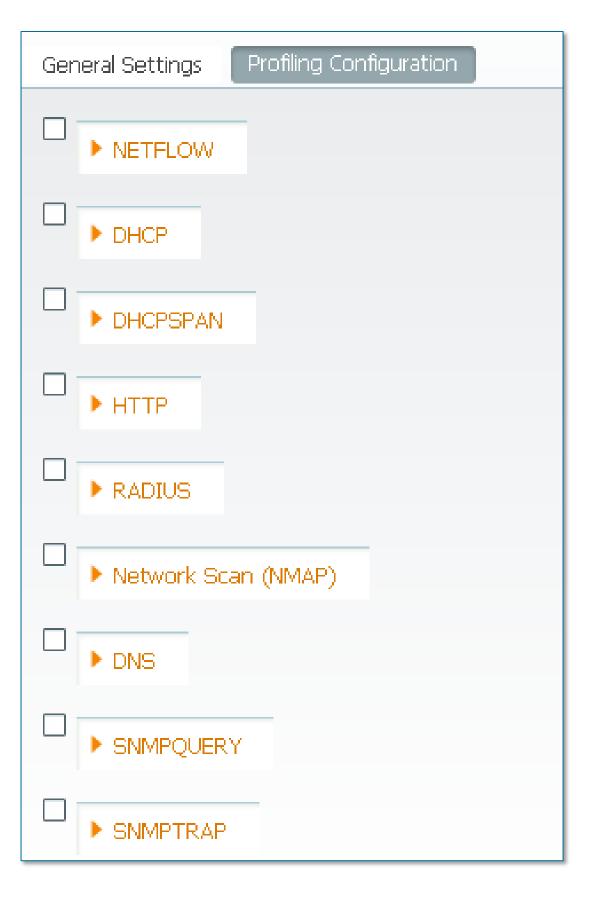

## Select Profiling Probes

#### **ISE** Probes

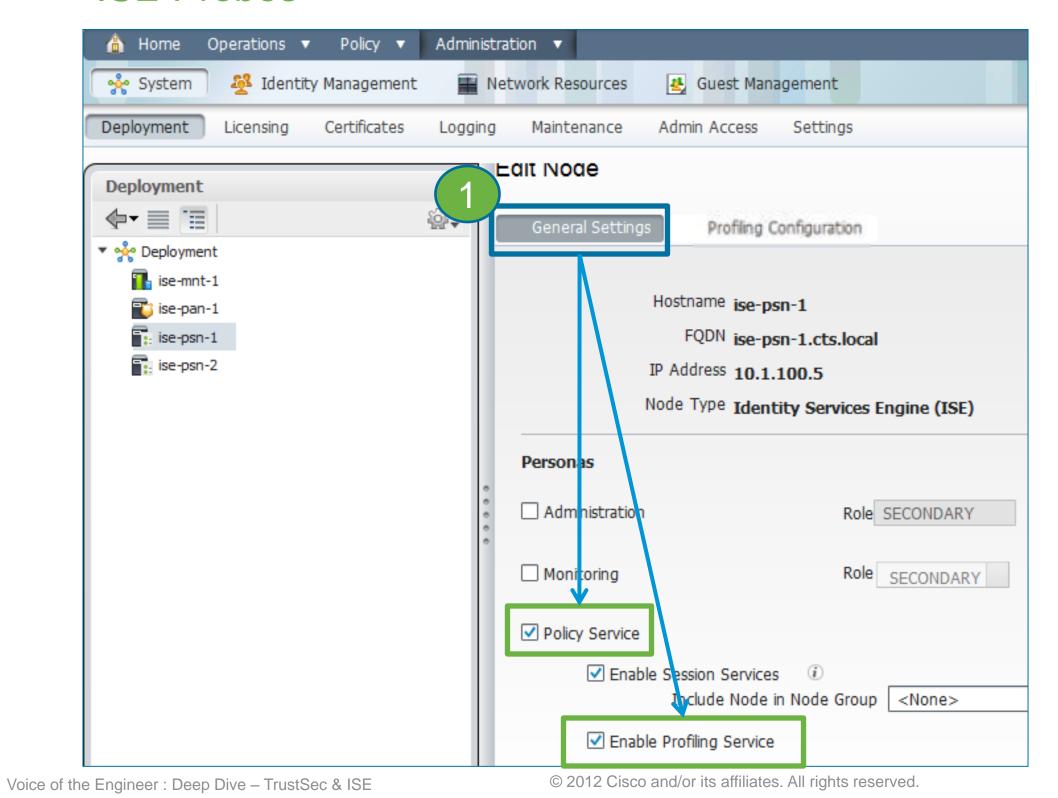

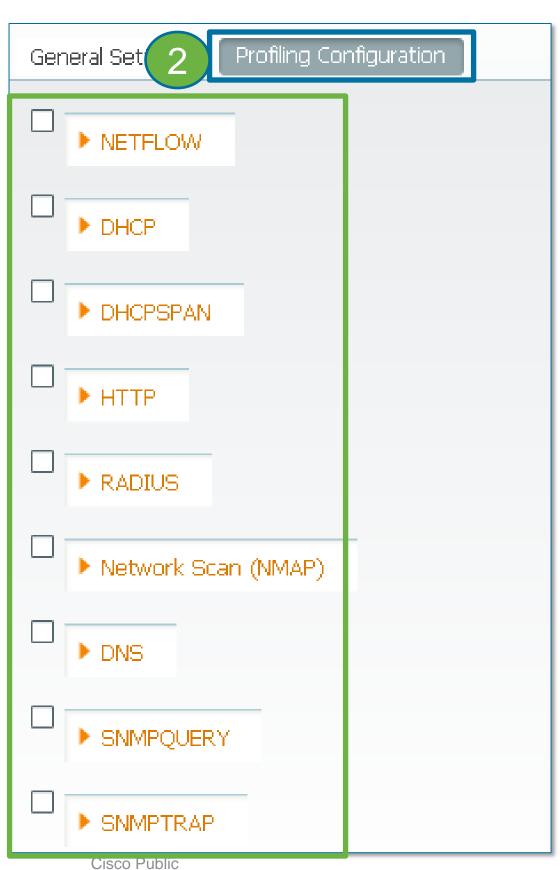

## RADIUS Probe

#### RADIUS Packets Received from Network Access Devices

Common RADIUS Attributes

**Endpoint IP Address** 

| User-Name          | NAS-IP-Address  | NAS-Port          | Framed-IP-Address    |
|--------------------|-----------------|-------------------|----------------------|
| Calling-Station-Id | Acct-Session-Id | Acct-Session-Time | Acct-Terminate-Cause |
|                    | <del>-</del>    |                   |                      |

Dependent on NAD config, but usually Endpoint MAC Address

- MAC address -> OUI for NIC vendor classification
- RADIUS Accounting provides MAC:IP binding to support other probes that rely on IP address (DNS, NetFlow, NMAP, and HTTP)
- Sample access switch configuration:
  - Enable RADIUS Auth and Accounting for ISE PSNs enabled for session and profiling services.
  - Include options to send various attributes via RADIUS.

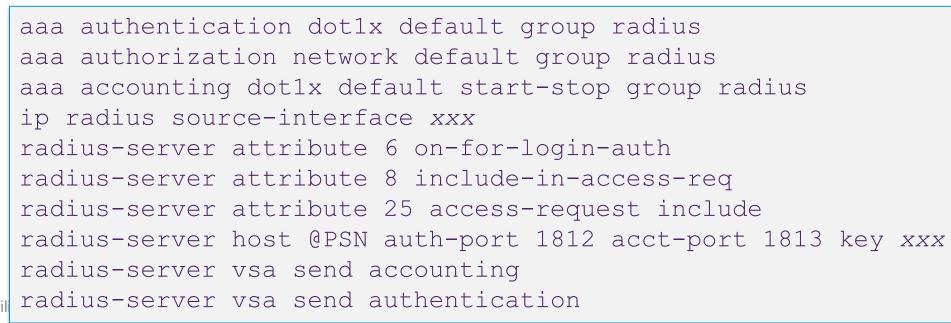

## **RADIUS** Probe

#### Sample Profiling Topology

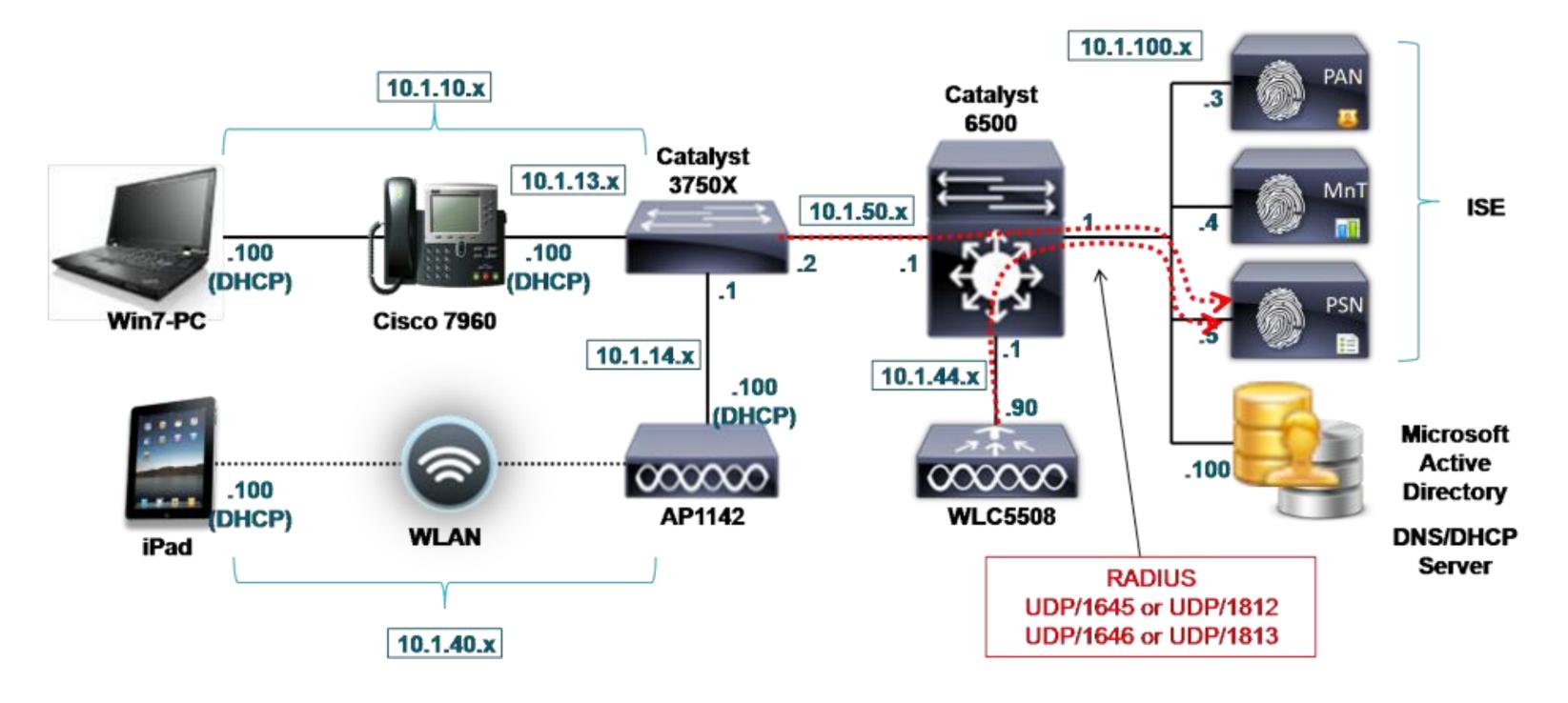

## **SNMP Trap Probe**

#### SNMP Traps Received from Network Access Devices

- SNMP Trap probe intended for use with SNMP Query probe to trigger queries against access device.
- Supports Link Down/Up, MAC Notification, and Informs. (ISE does not currently process WLC traps.)
- NAD config in ISE must be set to accept traps.

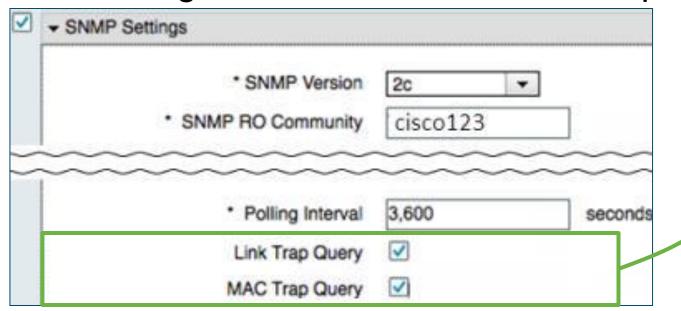

Sample access switch configuration for SNMP Link and MAC Notification traps:

▶ SNMPQUERY ▼ SNMPTRAP Link Trap Query MAC Trap Ouery Interface GigabitEthernet 0 Port 162 Description | SNMPTRAP interface <Endpoint Interface> snmp trap mac-notification added snmp trap mac-notification removed mac address-table notification change mac address-table notification mac-move snmp-server trap-source <Management Interface> snmp-server enable traps snmp linkdown linkup snmp-server enable traps mac-notification change move snmp-server host @PSN version 2c ciscoro

Profiling Configuration

General Settings

▶ NETFLOW

▶ HTTP

▶ Network Scan (NMAP)

## **SNMP Trap Probe**

Sample Profiling Topology

Voice of the Engineer: Deep Dive - TrustSec & ISE

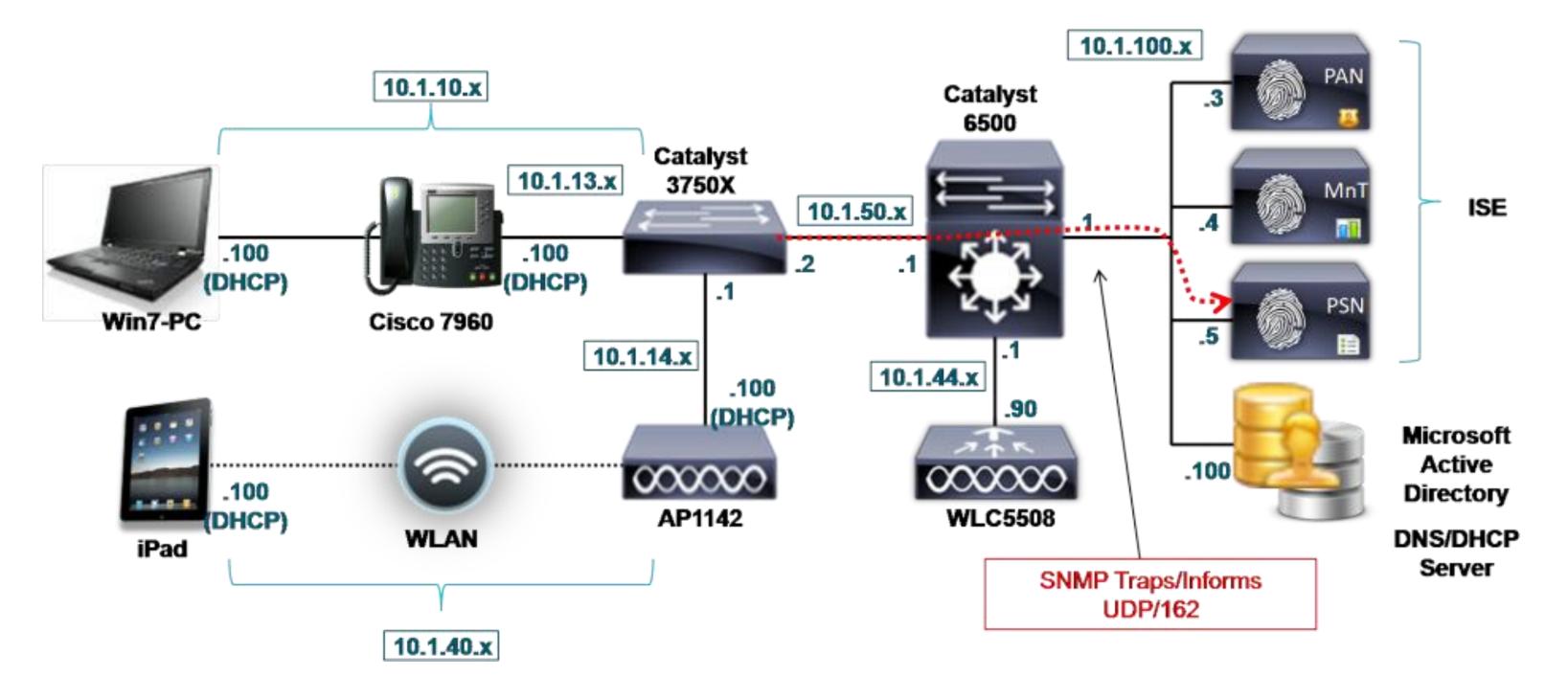

## SNMP Query Probe

#### SNMP Polling of Configured Network Access Devices

System Query – Periodic per Polling Interval set in NAD config-

Reads the following MIBs: System, cdpCacheEntry, IldpLocalSystemData, IldpRemoteSystemsData, cLApEntry (WLC only), and cldcClientEntry (WLC only)

Polling distributed amongst all PSNs with SNMPQuery probe enabled.

ARP info collected during to build IP ARP Cache table in ISE.

Interface Query – Triggered by SNMP Trap or RADIUS Accting

Start for specific interface

– Reads the following MIBs: Interface data (ifIndex, ifDesc, etc) CDP (if Cisco) and LLDP data Session Data (for if\_type=Ethernet) Port, VLAN, dot1X data

Sample access device configuration:

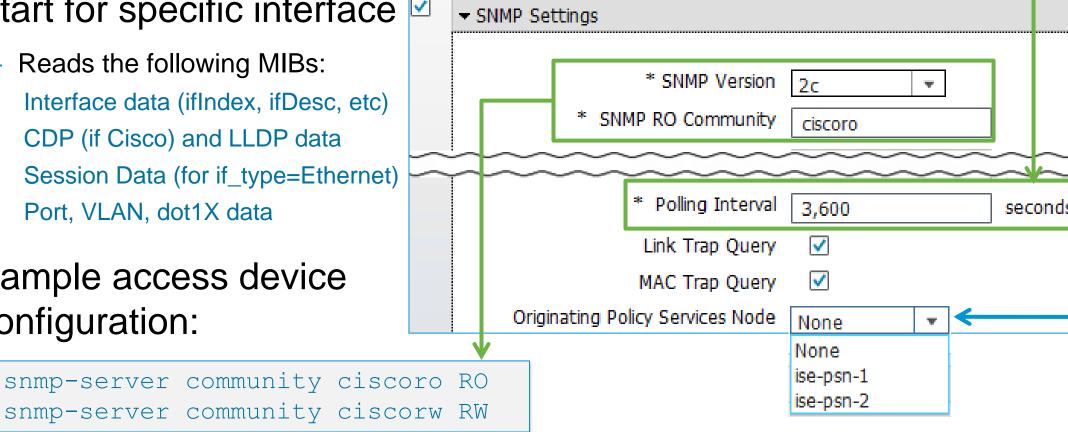

Profiling Configuration General Settings ▶ NETFLOW ▶ DHCPSPAN ▶ HTTP ▶ RADIUS ▶ Network Scan (NMAP) DNS ▼ SNMPOUERY Retries 2 Timeout 1000 EventTimeout 30 Description 3NMPQUERY Send Interface Query 30 sec after trigger Select optimal PSN to perform polling; only PSNs enabled for SNMP Query

probe will display in list.

## **SNMP Query Probe**

Sample Profiling Topology

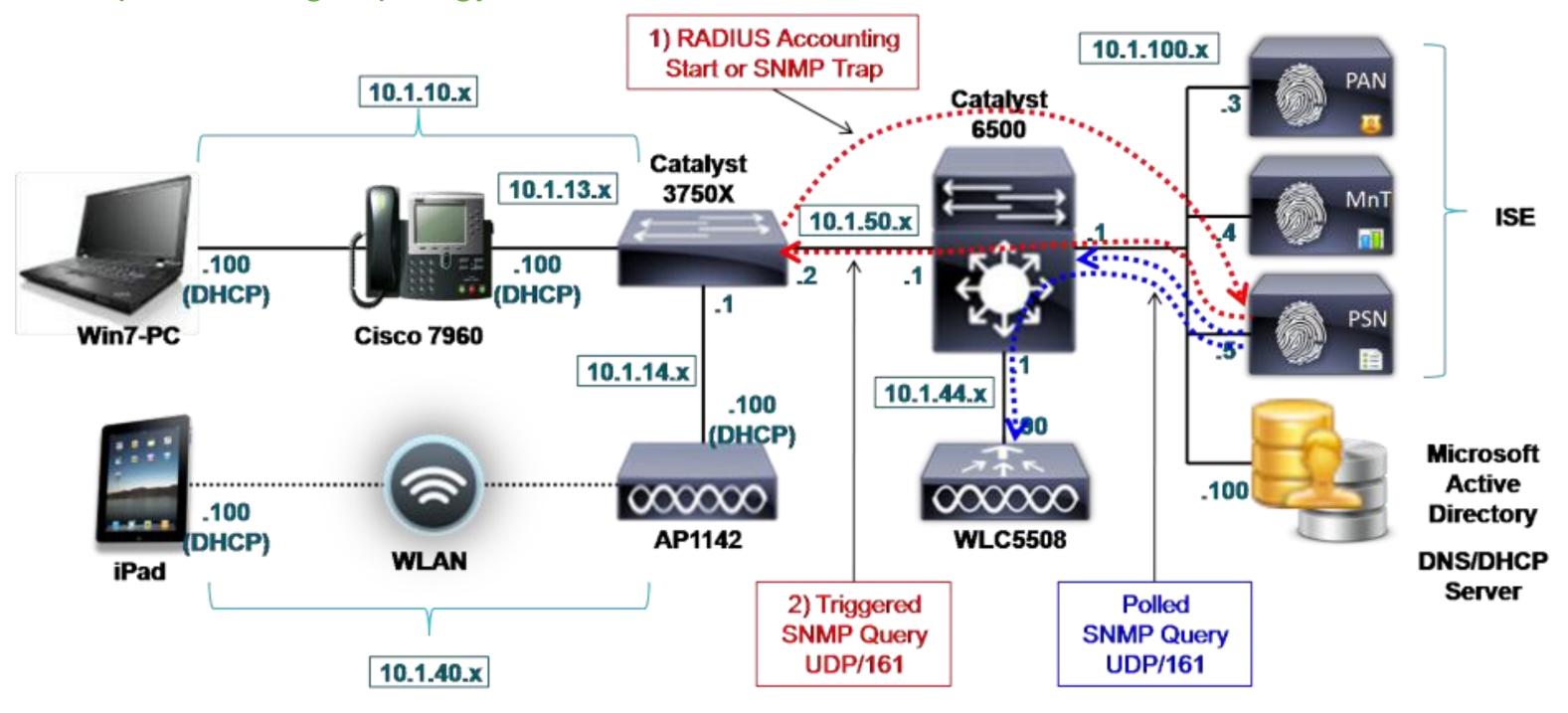

## **SNMP Query Probe**

#### CDP / LLDP Data Collection

MIB Data Collected: CDP

cdpCacheAddress

cdpCacheCapabilities

cdpCacheDeviceId

cdpCachePlatform

cdpCacheVersion

- Broad Cisco/3<sup>rd</sup>-party device support
- Sample access switch configuration:
  - CDP:

cdp run
interface <Interface>
 cdp enable

– LLDP:

lldp run
interface <Interface>
 lldp receive

#### \_LDP IldpCacheCapabilities IldpCapabilitiesMapSupported IldpChassisId **IldpManAddress** IldpPortDescription IldpPortId IldpSystemCapabilitiesMapEnabled IldpSystemDescription IldpSystemName IldpTimeToLive

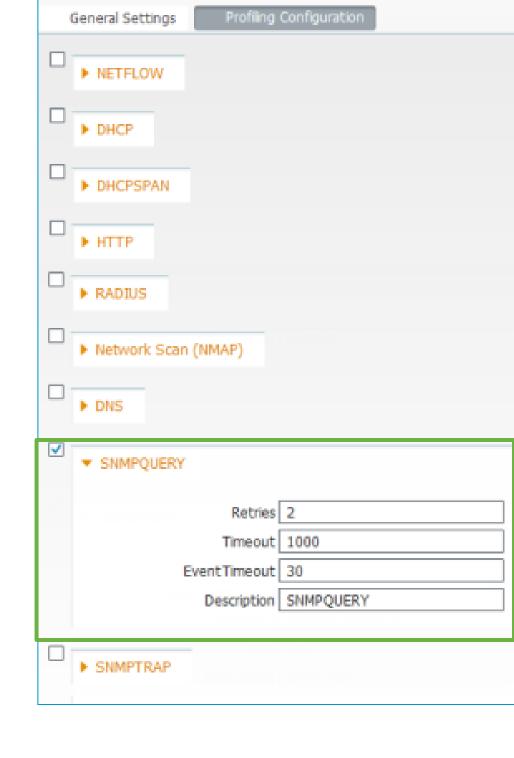

Note: Wireless LAN Controllers do not support CDP/LLDP for wireless clients – only CDP on wired connection, so CDP info is not specific to connected wireless endpoints needed for wireless profiling.

## **DHCP Probes**

#### Collect DHCP Request Attributes from User/Proxy/Helper

 DHCP Probe – Used when PSN interface is destination for DHCP relay traffic.

DHCP Proxy also supported, but NAD typically cannot send to more than one target at same time—only after failure or timeout of primary

- DHCP SPAN Probe Captures DHCP packets from a mirrored port such as from SPAN/RSPAN/ERSPAN or network tap
  - Recommend dedicated ISE interface
  - Be sure to enable ISE interface from CLI and make any needed physical connections to SPAN port / tap.
- Sample L3 gateway device configuration:
  - Gateway is the access device if SVI present for client VLAN.

```
interface X (Routed port or VLAN interface)
ip helper-address @REAL_DHCP_SERVER
ip helper-address @PSN_Probe_Interface
```

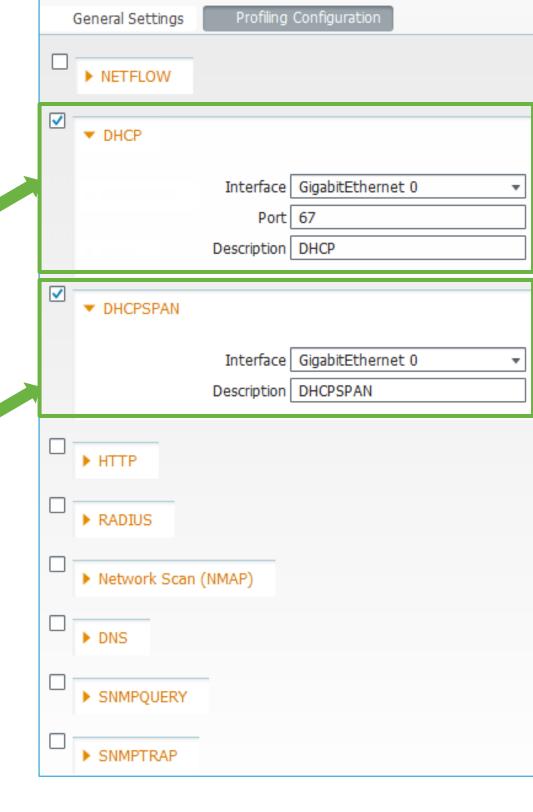

## **DHCP Probes**

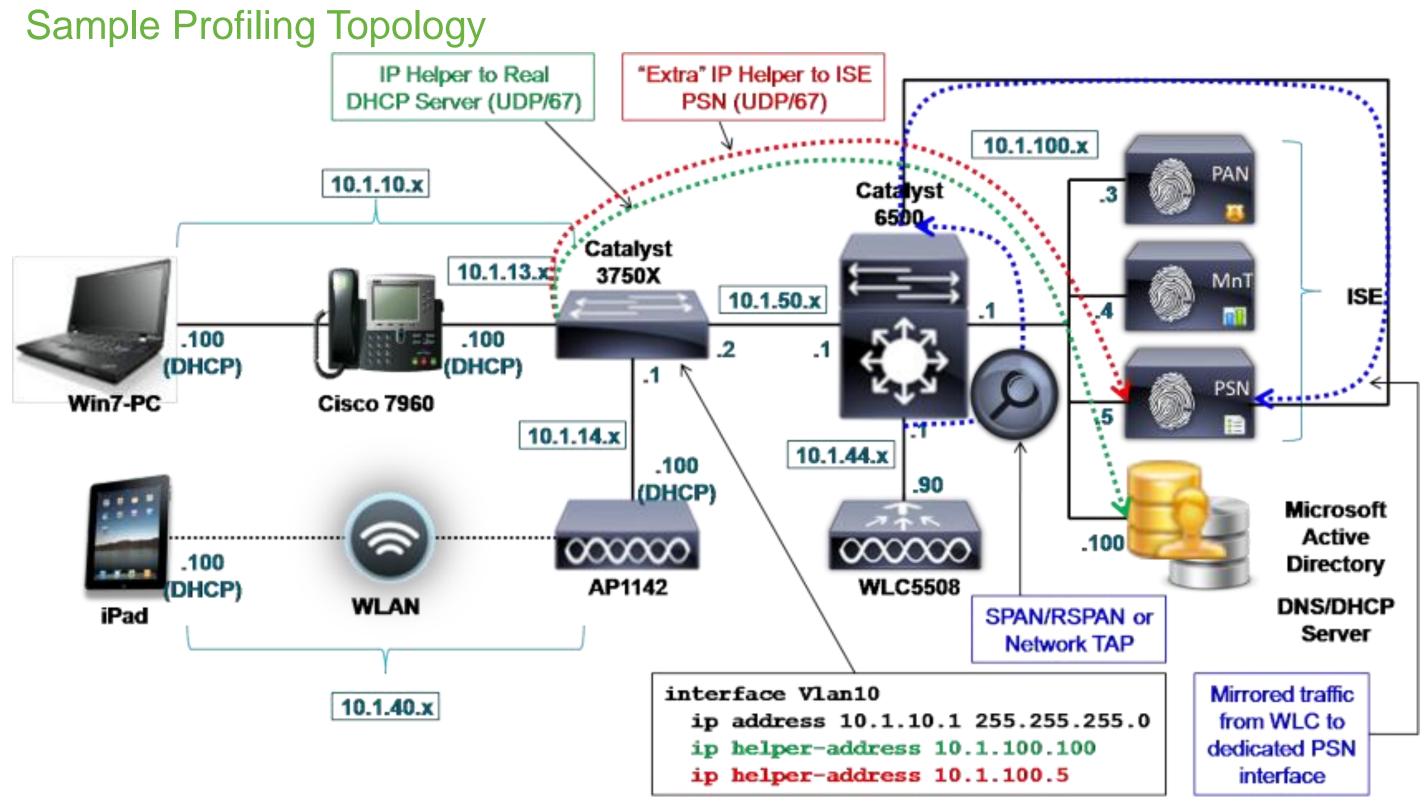

## Identifying the Machine AND the User

Real Customer Example: Profiling Based on a Custom DHCP Attribute

 One customer decided to modify the DHCP Class Identifier on their Domain Computers

Provided a unique way to profile the device as a Corporate Asset.

Manual Configuration Example:

C:\>ipconfig /setclassid "Local Area
Connection" CorpXYZ

Windows XP IP Configuration

DHCP ClassId successfully modified for adapter "Local Area Connection"

http://technet.microsoft.com/en-us/library/cc783756(WS.10).aspx

- GPO Script Configuration Example:
- 1 Create a GPO which has the necessary IPCONFIG command in a startup script
- 2 Create a Domain Local group called something like 'Laptop Computer Accounts' and add all the laptop computer accounts
- 3 Modify the GPO by removing the 'Authenticated Users' from the permissions list
- 4 Add the 'Laptop Computer Accounts' group to the permissions list and assign 'Read' and 'Apply Group Policy' permissions.
- 5 Link the GPO to the domain root (or the highest level OU which will encompass all computer accounts)

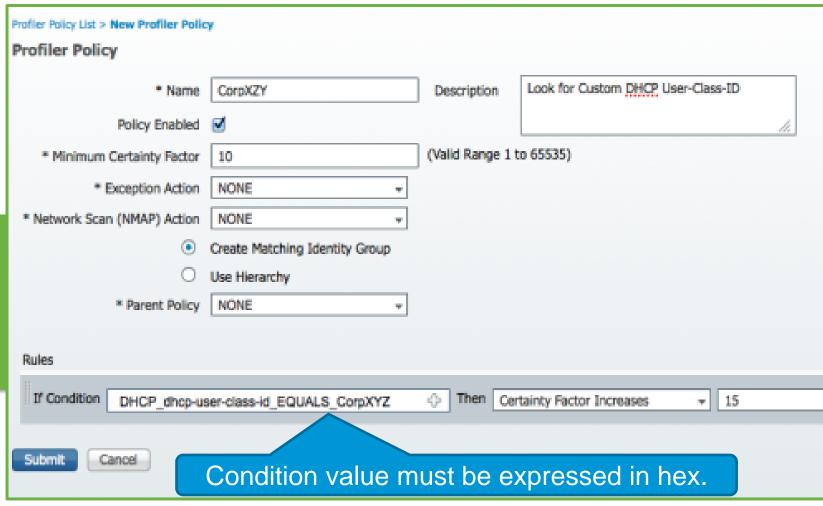

### **DNS** Probe

#### Collect FQDN of Endpoint via Reverse Name Server Lookup

- If DNS Probe enabled, upon learning IP address of endpoint, reverse DNS lookup performed by PSN against its locally configured name server to retrieve the endpoint FQDN.
- DNS Probe requires IP address for reverse DNS lookup obtained from one of the following sources:

RADIUS Probe – "Framed-IP-Address"

SNMP Probe – "cdpCacheAddress"

DHCP Probes - "dhcp-requested-address"

- DNS Probe requires DNS reverse PTR records! DHCP clients will require DDNS to be configured and enabled on Servers.
- Sample ISE PSN configuration (CLI):

## **DNS** Probe

#### Sample Profiling Topology

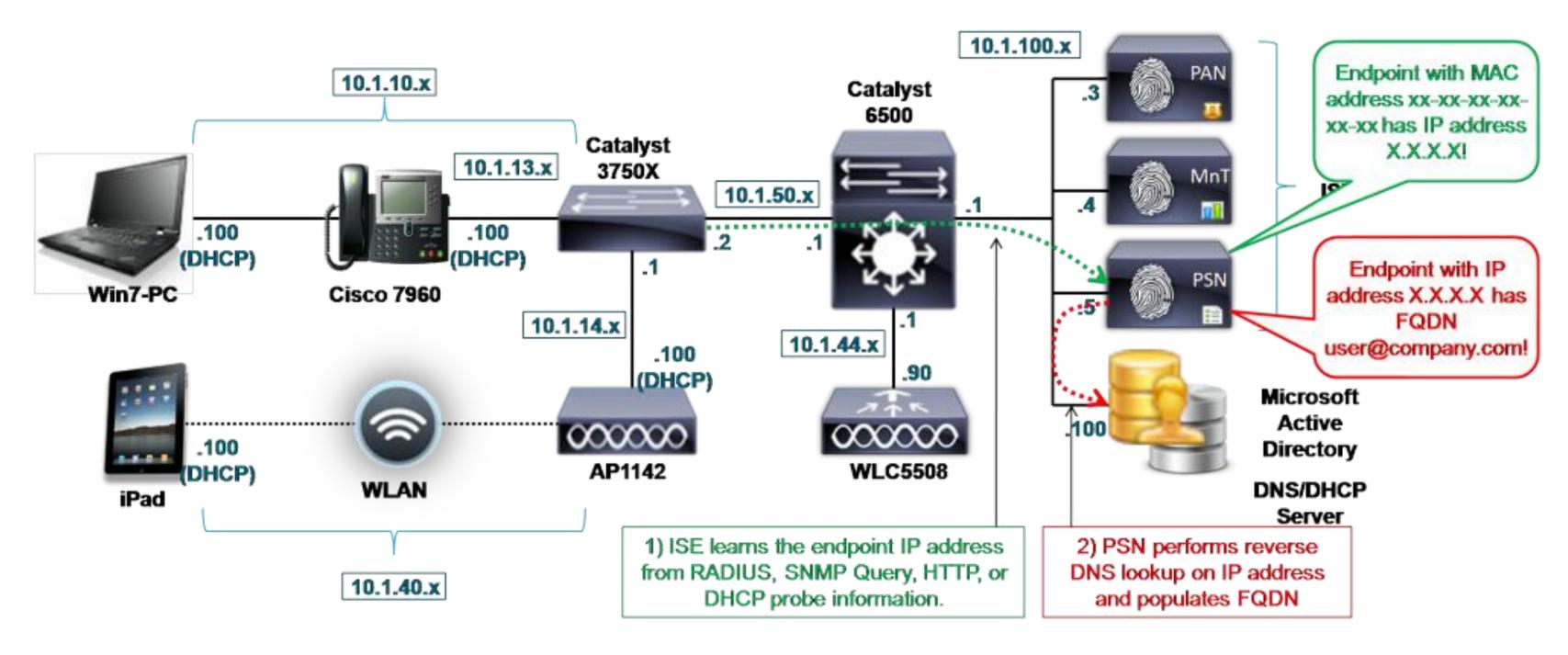

## HTTP Probe

#### Collect HTTP Packet Data from SPAN or URL-Redirects

- HTTP SPAN Probe Captures HTTP User Agent and other HTTP attributes for packets on TCP/80 and TCP/8080
  - Recommend dedicated ISE interface
  - Be sure to enable ISE interface from CLI and make any needed physical connections to SPAN port / tap.
- URL Redirected Traffic HTTP probe can capture traffic sent to PSN via URL Redirection.

URL Redirected traffic includes LWA, CWA, Client Provisioning, Posture, Native Supplicant Provisioning, and Device Registration WebAuth.

Dedicated interface not required; Probe interface is typically the interface that terminates RADIUS traffic per IP variable substitution of the Redirect URL. URL Redirect example:

cisco-av-pair = url-redirect=https://ip:port/guestportal/gateway?sessionId=SessionIdValue&action=cwa

Sample access switch configuration to support http redirects:

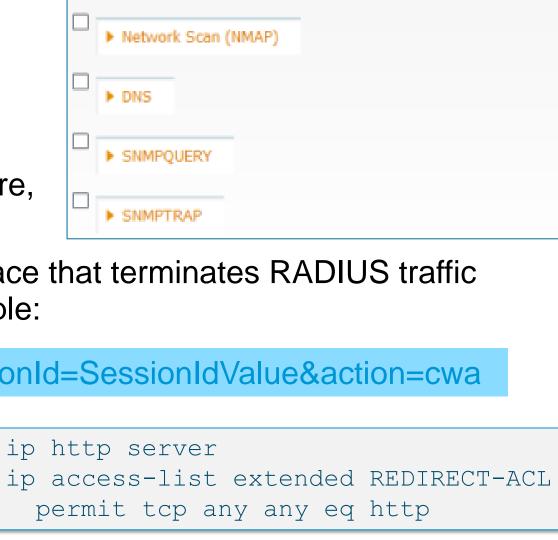

## HTTP Probe

#### Sample Profiling Topology

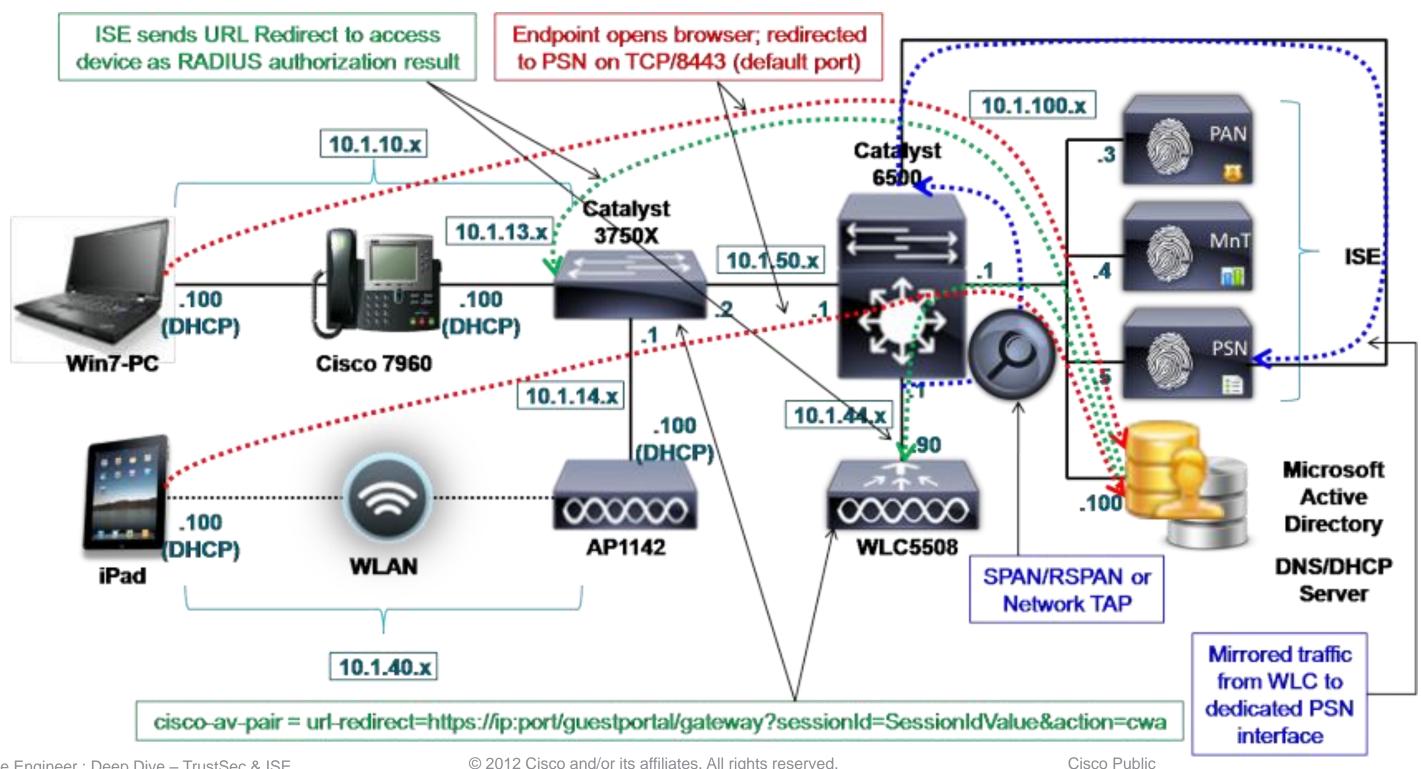

## NetFlow Probe

#### Collect NetFlow Export Data from NetFlow-Capable Device

Key use cases for NetFlow Probe:

Capture flows to match endpoint quintuple traffic = SRC/DST IP/Port/Protocol

Classify general purpose hw/sw devices based on the destinations/ports to which they attempt communication.

Ex: Specialized healthcare equipment such as heart monitors.

Match anomalous traffic. Ex: IP Phone attempting to communicate to Internet on TCP port 80.

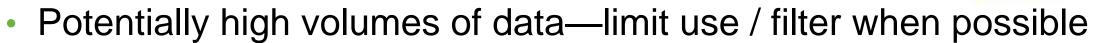

Recommend dedicated ISE interface (enable via CLI and assign IP address for use as the NetFlow export target)

Flexible NetFlow v9 includes numerous enhancements for filters.

Sampled NetFlow may not apply if profile relies on seeing all packets for specific endpoints...What if miss critical flows?

Example IOS configuration for NetFlow export:

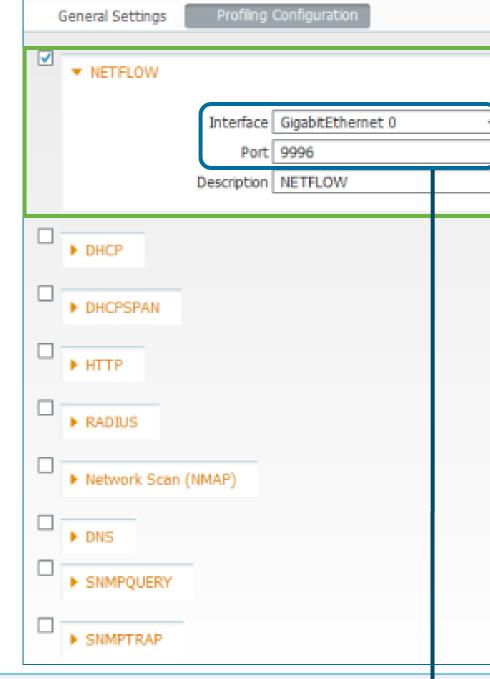

```
ip flow-cache timeout active 1
mls netflow interface
mls flow ip interface-full
ip flow-export source Loopback0
ip flow-export version 9
ip flow-export template timeout-rate 1 ▼
ip flow-export destination @ISE-PSN 9996
interface X (Routed port or VLAN interface)
ip flow ingress
```

## **NetFlow Probe**

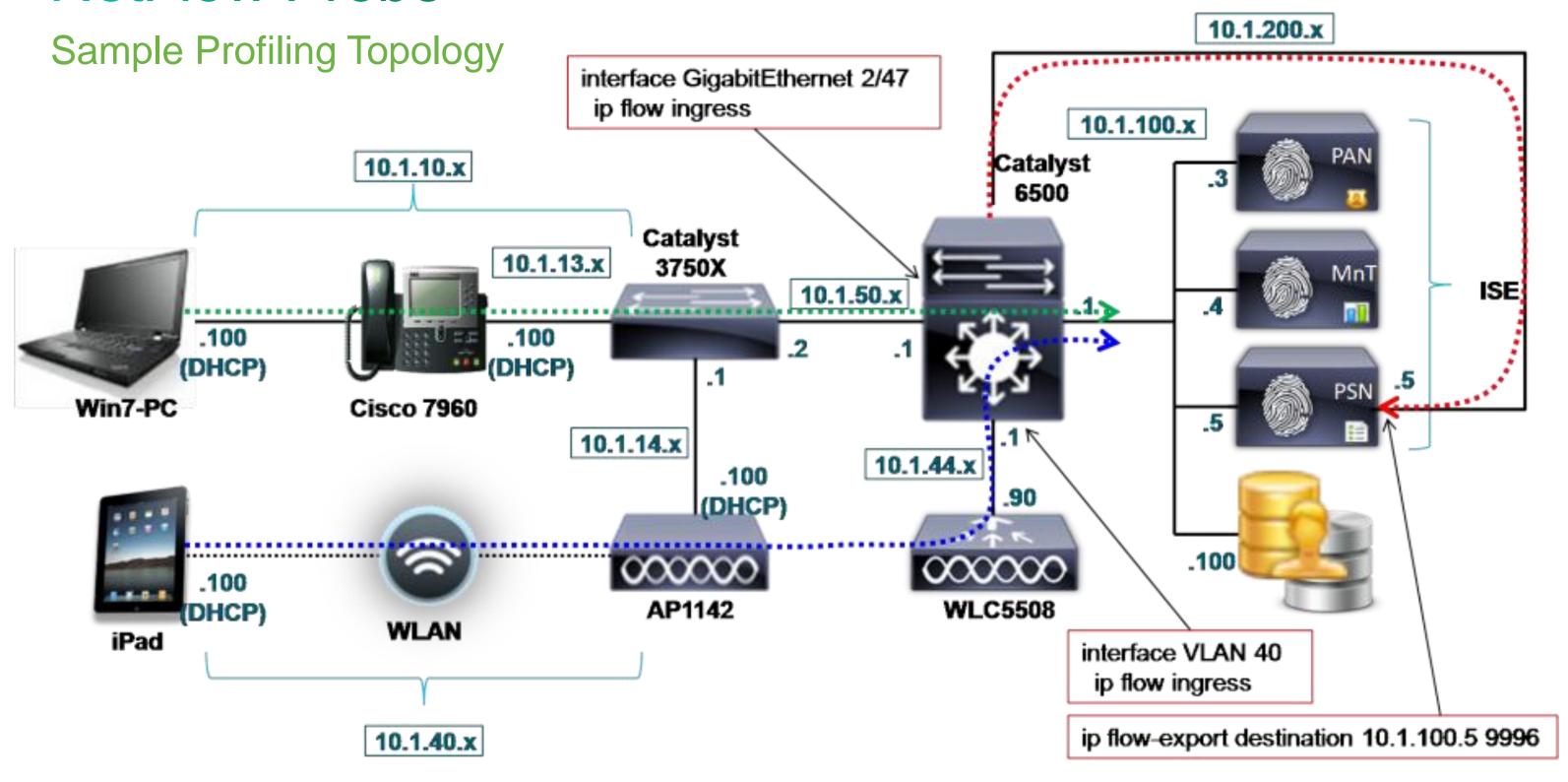

## NMAP Probe

#### Active Scan Against Endpoints using Network Mapper (NMAP)

- Network Scan On-demand scan against multiple endpoints
   From Profiler Configuration page, enter subnet and click Run Scan.

   Click link to navigate to Endpoints page for results of last scan
   Probe does not need to be enabled for on-demand scan.
- Endpoint Scan Triggered scan of single endpoint
   From Endpoint Profile page, select existing NMAP Scan Action
   Configure matching condition to initiate Scan Action
   Endpoints that match Unknown profile are automatically scanned using SNMPPortsAndOS-scan
- Note: Scan data added to Endpoint database only if real MAC address is known. If endpoints not local to PSN (local ARP), then SNMP may return MAC. Otherwise, other probes required to discover MAC:IP Bindings
- Caution: Large network scans can be very time consuming and add heavy load to PSN

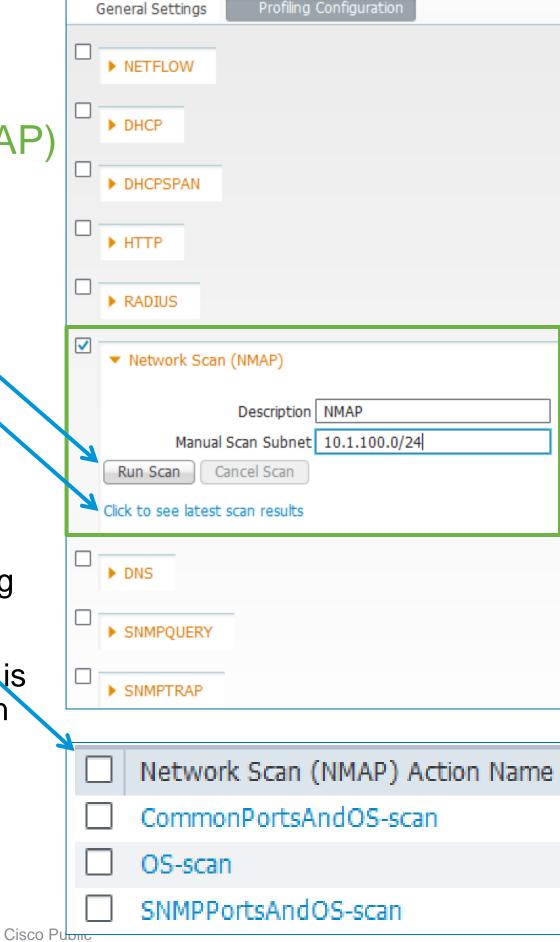

## **NMAP** Probe

#### Sample Profiling Topology

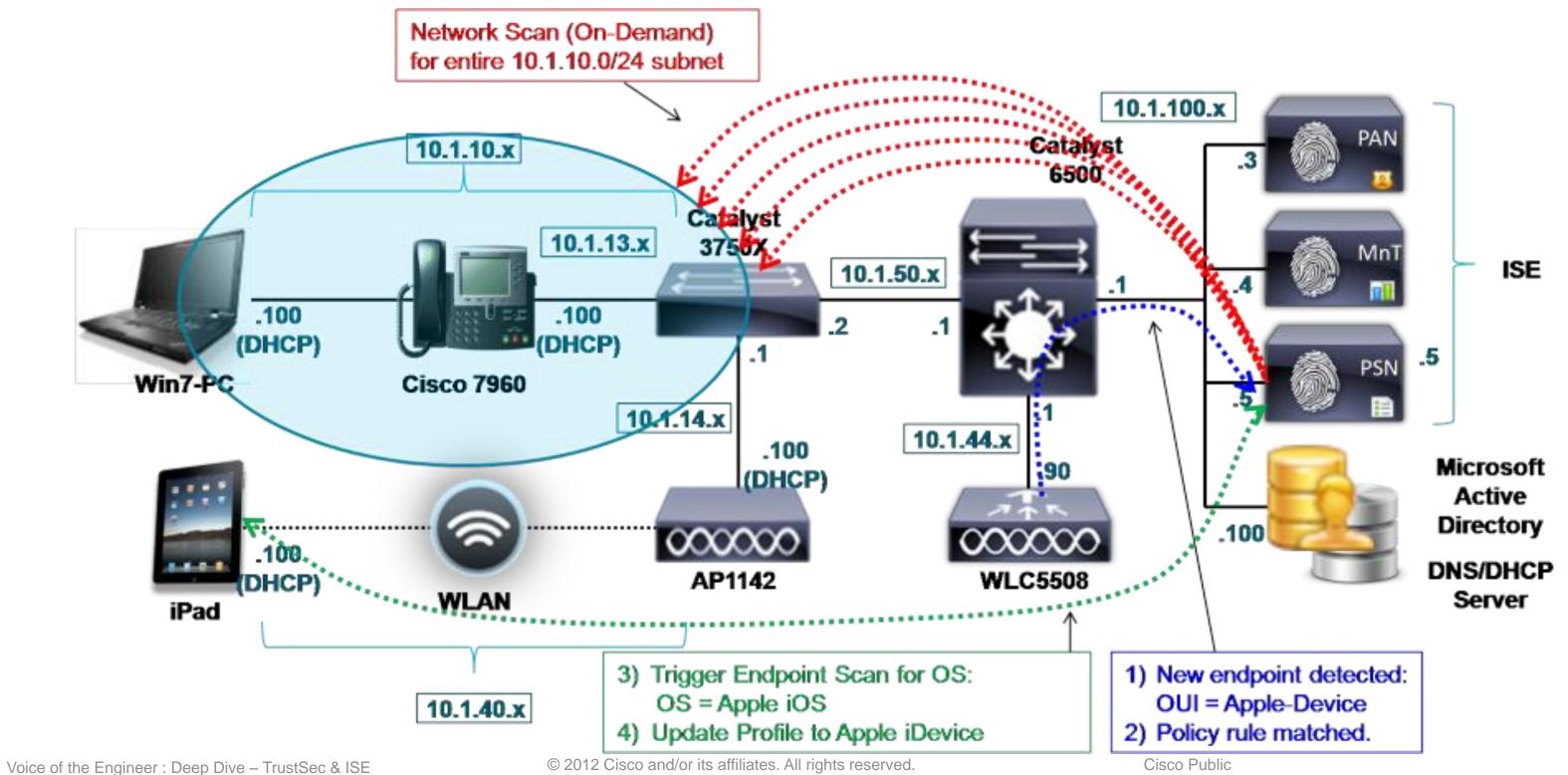

## NMAP Scan

#### Manual Scan (On-Demand Scan)

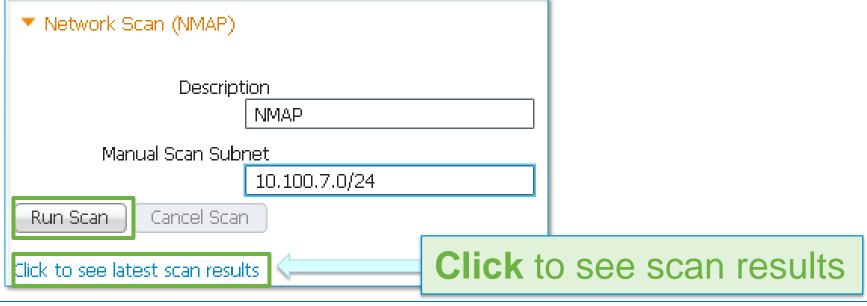

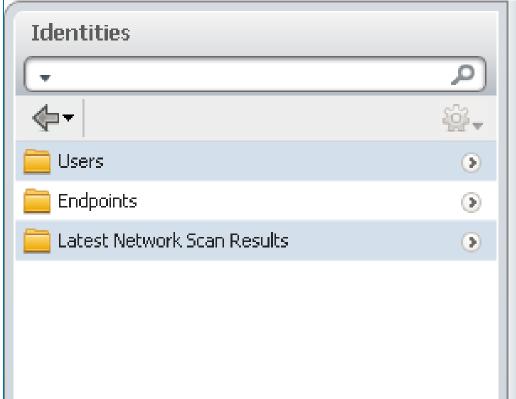

## EndPointPolicy VMWare-Device EndPointProfilerServer ISE-1-1-ALPHA

 Latest Network Scan Results Endpoints
 EndPointSource
 NMAP Probe

 IdentityGroup
 Profiled

 Endpoint Profile
 MAC Address

| Endpoint Profile               | MAC Address       | Static Assignment |
|--------------------------------|-------------------|-------------------|
| Unknown Unknown  VMWare-Device | E4:1F:13:77:92:AF | false             |
| Unknown                        | E4:1F:13:F1:BD:65 | false             |
| VMWare-Device                  | 00:0C:29:53:BB:E2 | false             |
| VMWare-Device                  | 00:0C:29:68:FA:42 | false             |
| VMWare-Device                  | 00:0C:29:81:7A:99 | false             |
| VMWare-Device                  | 00:50:56:4E:3E:12 | false             |
| VMWare-Device                  | 00:50:56:4F:AE:6C | false             |
|                                |                   |                   |

Endpoint

**Attribute List** 

161-udp

162-udp

\* MAC Address

Static Assignment 🔲

snmp

snmptrap

\* Policy Assignment

\* Identity Group Assignment | Profiled

Static Group Assignment 🔲

DeviceRegistrationStatus 0

00:50:56:4F:AE:60

VMWare-Device

Voice of the Engineer: Deep Dive - TrustSec & ISE

9 ZUTZ CISCO and/or its allillates. All rights reserved

CISCO FUDIIC

## Network Scan (NMAP) in Profiler Policies

Triggered Using Network Scan Option in a Profiler Policy

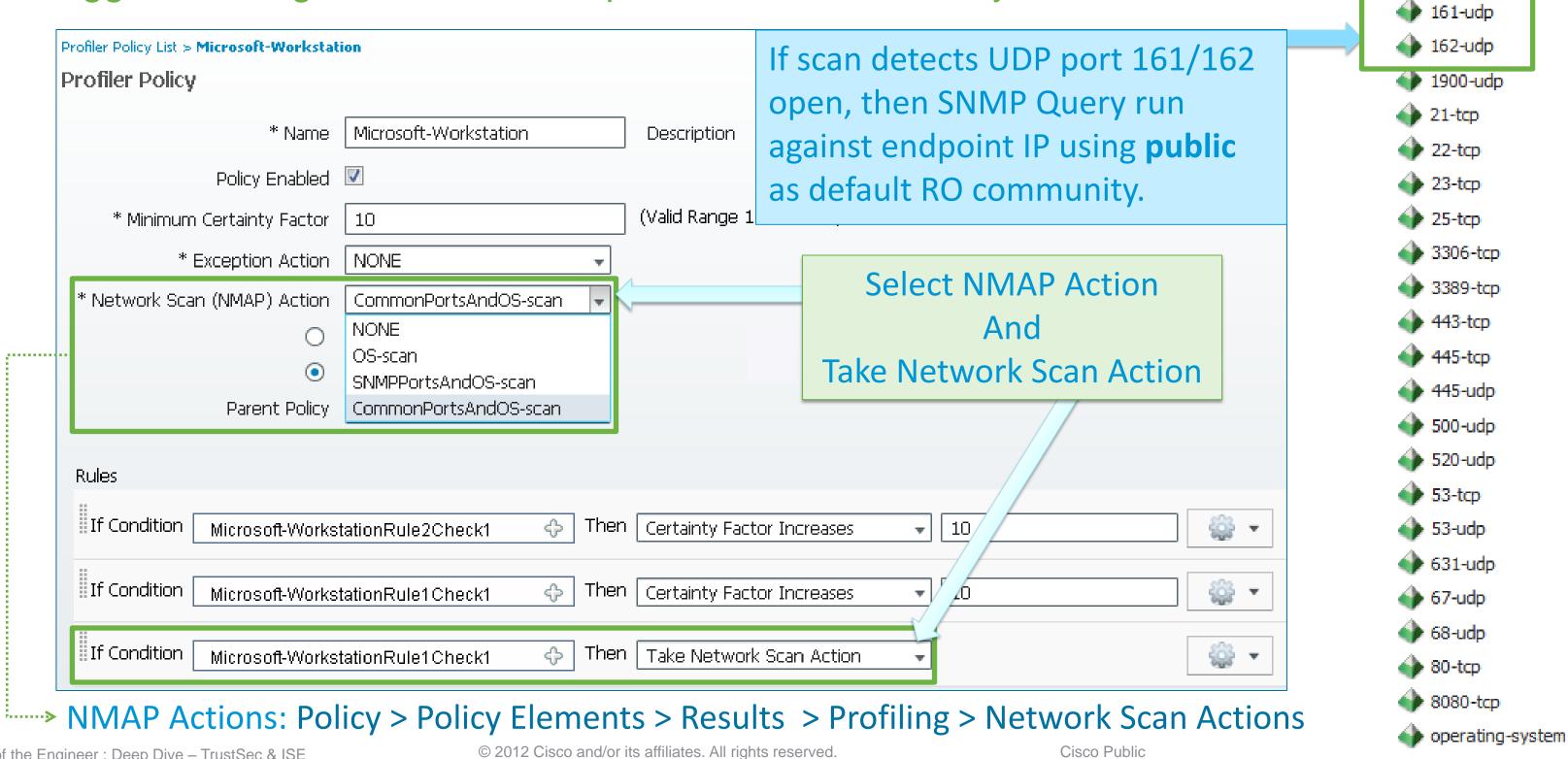

## Network Scan Example

#### Scan Generic Apple Devices to Increase Profiling Fidelity

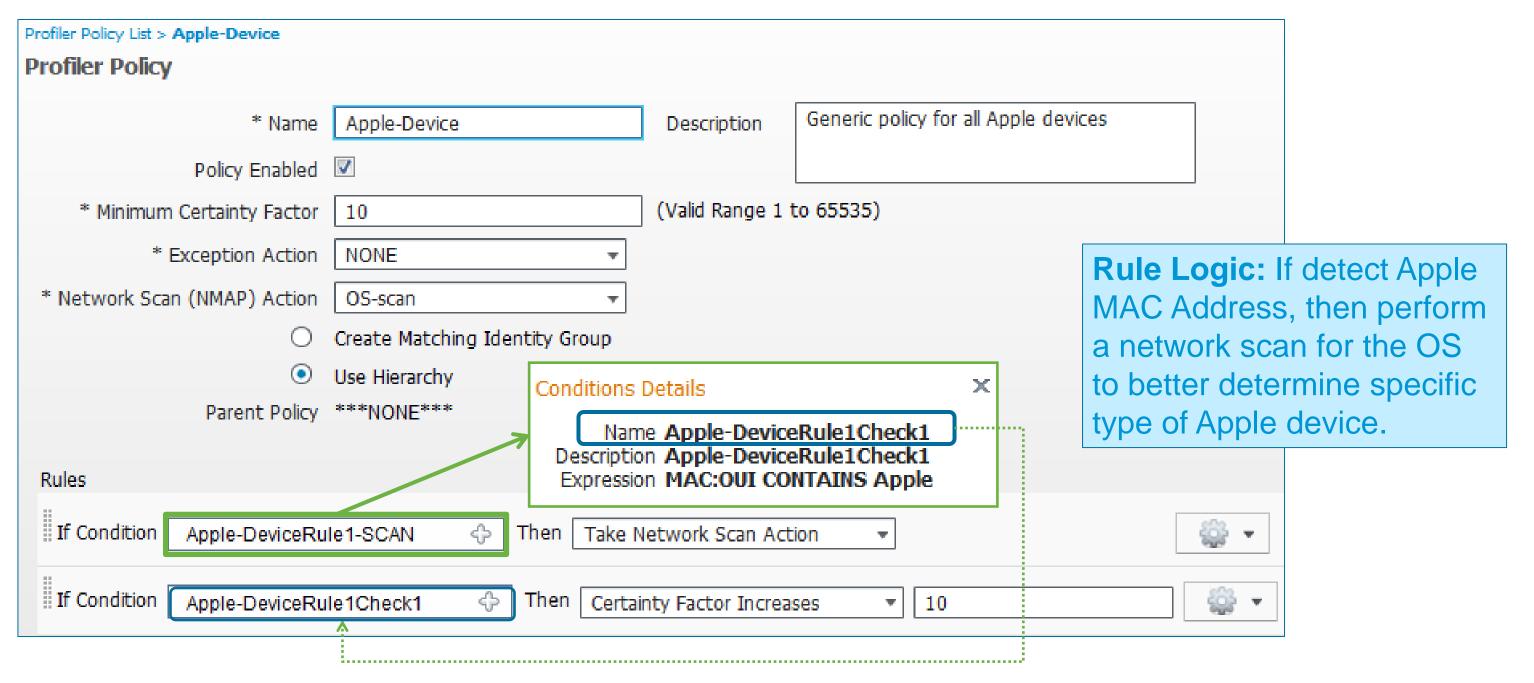

## Profile Match on Any iDevice

Very Useful for Authorization Policies Based on Matching any iPhone / iPad / iPod

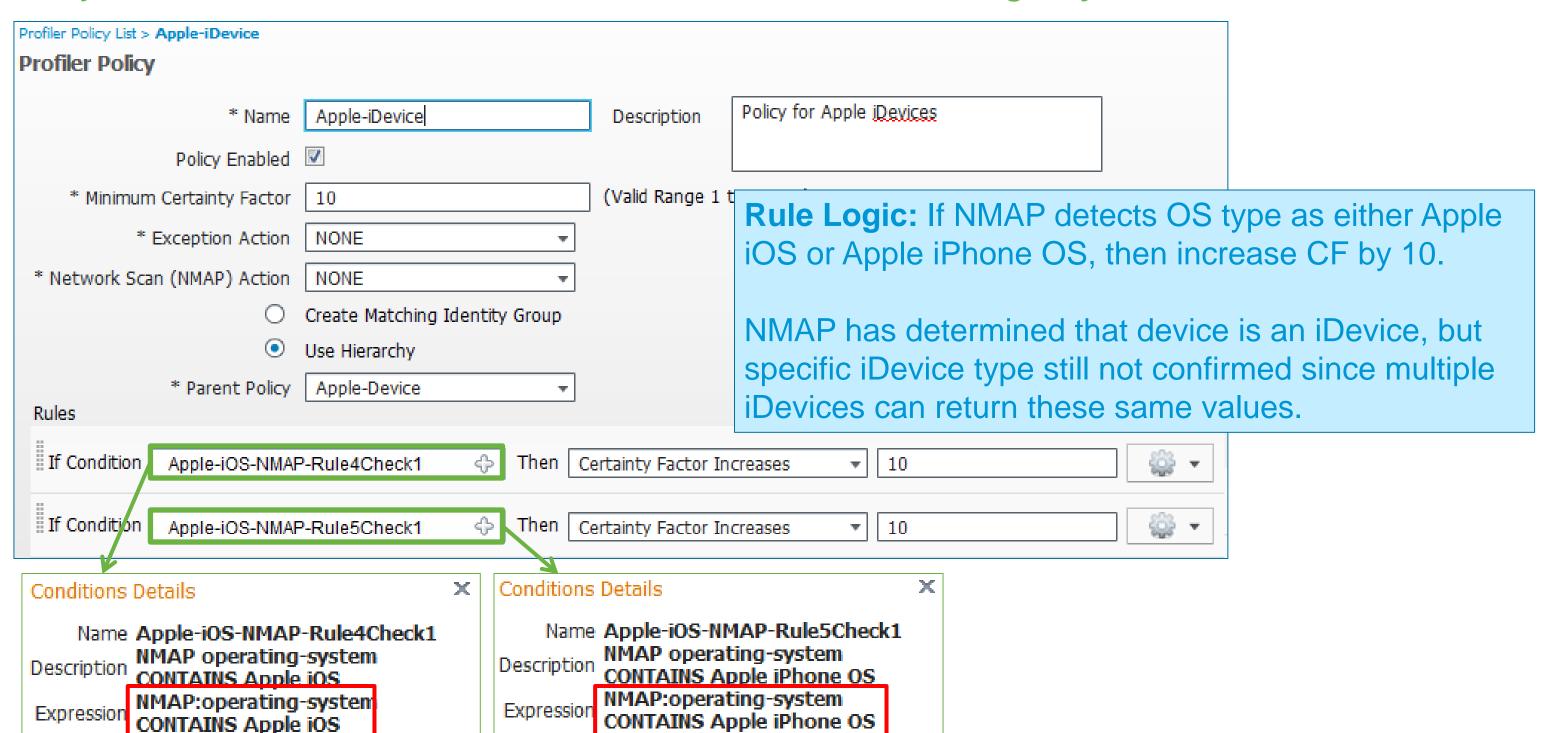

## The Probe Avengers

Probes that are Most Effective When They Work as a Team!

- DNS and NMAP cannot work without an IP Address
  - Require IP address for reverse DNS lookup or NMAP Scan

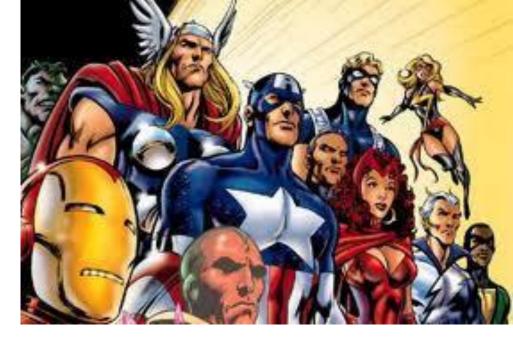

HTTP (SPAN), NetFlow, and NMAP cannot update endpoint without a MAC address **Require MAC - IP binding** 

Probe data will be added to database only if MAC address in known, otherwise dropped! ARP cache in the profiler service maps IP to MAC addresses.

Fellow probes that can provide IP address and IP:MAC binding info:

RADIUS Probe Framed-IP-Address

**DHCP Probe** dhcp-requested-address **SNMPQuery Probe** ARP table

SNMP Query probe periodically polls all Network Access Devices (configured for polling) for system MIB info including ARP table. May require non-access devices to be configured in ISE if L3 gateway.

## Other Probe Contingencies

#### RADIUS Probe

Framed IP address sent in RADIUS Accounting must be learned via DHCP or IP Device Tracking

#### DHCP Probe

Assumes all endpoints use DHCP

Static IP on Endpoint? May need to consider alternative probes and methods that do not rely on DHCP conditions or MAC-IP binding.

#### DNS Probe

Voice of the Engineer: Deep Dive – TrustSec & ISE

Requires Reverse Pointer "PTR" Record to be present in DNS.

#### SNMP Query Probe

Triggered query requires SNMP Trap or RADIUS probe to alert ISE of new device connection.

# Enhanced Profiling Features

## **Device Sensor**

#### Distributed Probes with Centralized Collection

CDP/LLDP/DHCP

- Profiling based on CDP/LLDP, DHCP, HTTP (WLC only), or mDNS (4k only)
- Automatic discovery for most common devices (Printers, Cisco devices, phones)
- Centralized visibility with minimal ISE sensor investment and traffic

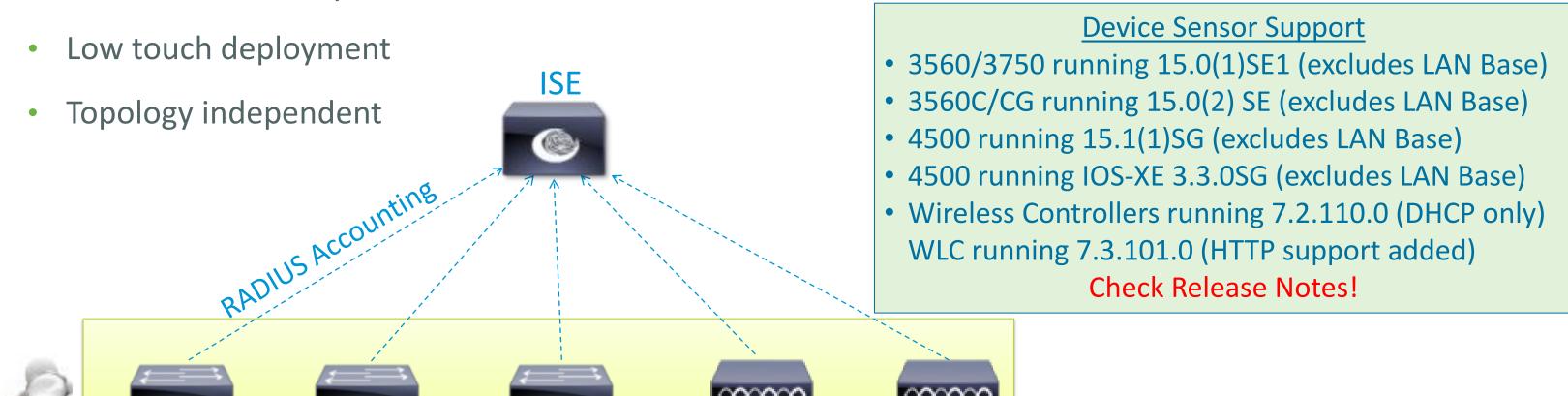

**DHCP** 

#### **Device Sensor Distributed Probes**

CDP/LLDP/DHCP

**DHCP** 

Cisco Public

CDP/LLDP/DHCP

## **Device Sensor Data Collection**

#### Enable CDP / LLDP / DHCP

- Access device needs to have services enabled to collect CDP, LLDP, or DHCP
- Sample access switch configurations:

#### CDP:

- Global: CDP must be enabled (default setting)
- Interface: CDP must be enabled (default setting)

```
cdp run
interface <Interface>
  cdp enable
```

#### LLDP:

- Global: LLDP must be enabled (disabled, by default)
- Interface: LLDP must be enabled (default setting)

```
lldp run
interface <Interface>
  lldp receive
```

#### **DHCP**:

- DHCP Snooping must be enabled globally
- Apply DHCP snooping to each access VLAN

```
ip dhcp snooping
ip dhcp snooping vlan <x,y-z,...>
```

## Device Sensor Implementation for Wired

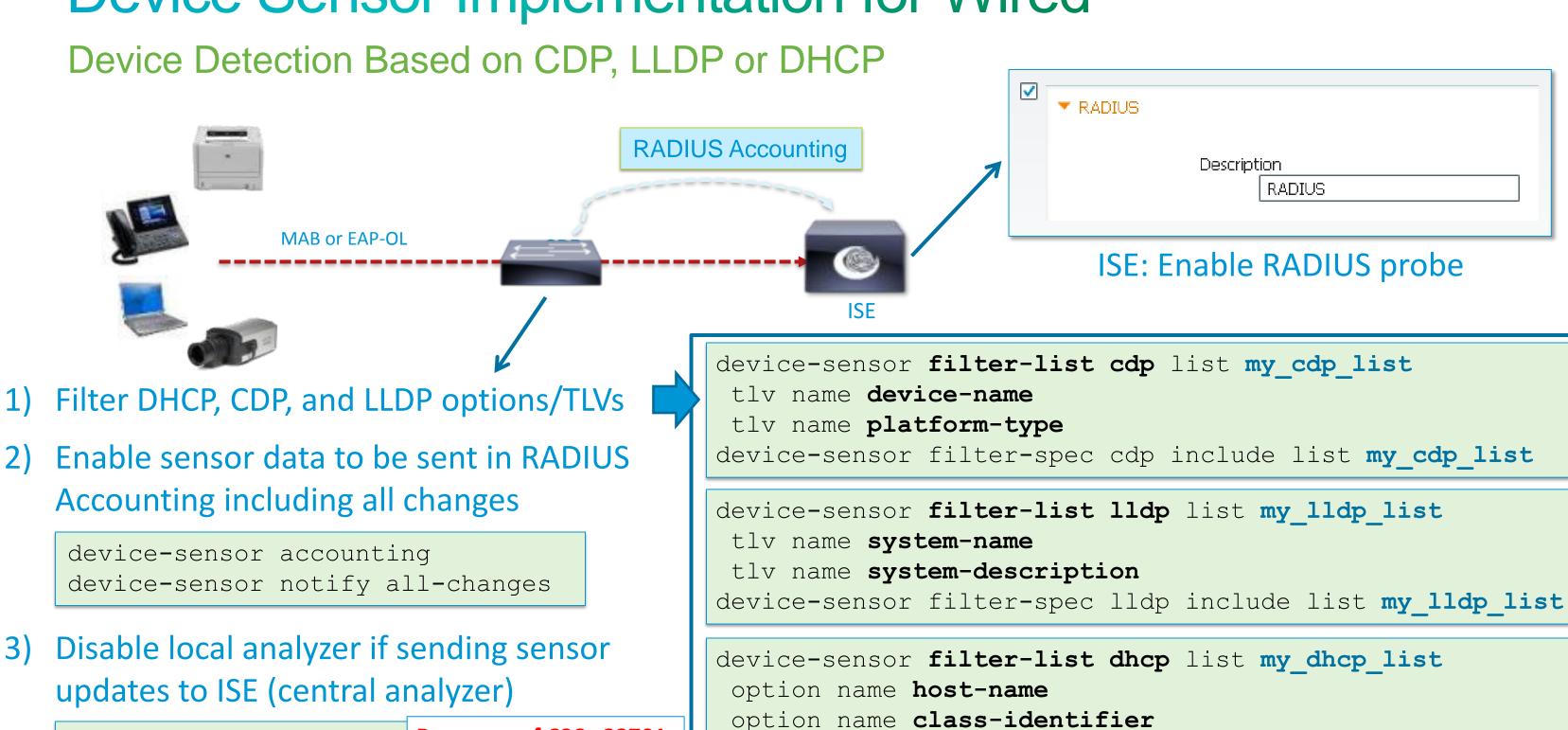

no macro auto monitor

Be aware of CSCtr23701

access-session template monitor

© 2012 Cisco and/or its affiliates. All rights reserve

Signa Dublia

device-sensor filter-spec dhcp include list my dhcp list

option name client-identifier

## Device Sensor Implementation for Wireless

Device Detection Based on DHCP and HTTP

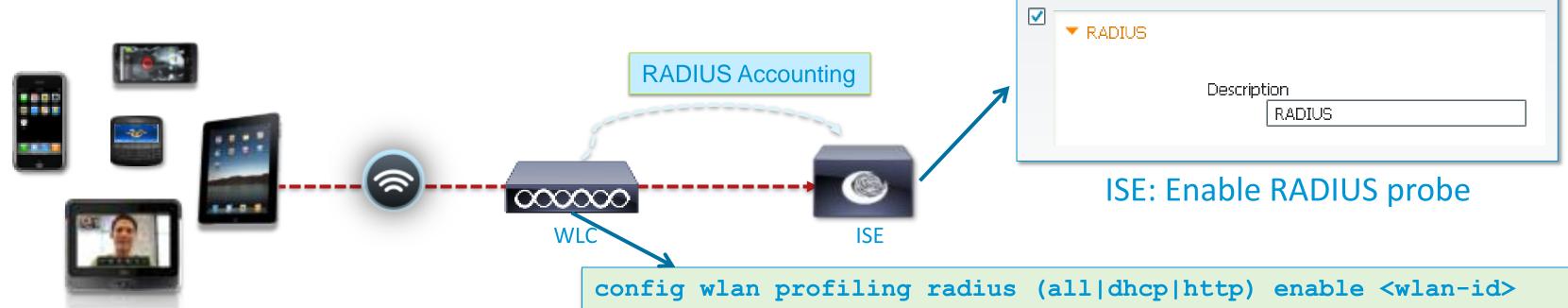

Enable/Disable device profiling on all the clients that will join the WLAN.

HTTP added in 7.3 - NOTE: CSCuc15636

- DHCP Option 12 (Hostname) and 60 (Vendor Class ID) supported; HTTP – User-Agent only
- **DHCP Proxy and Bridged** modes supported.
- 7.2.110.0 FlexConnect limits: Standalone APs not supported

Local auth w/local switching not supported

ահահո CISCO <u>W</u>LANS <u>C</u>ONTROLLER WIRELESS SECURITY WLANs WLANs > Edit 'locallp' WLANS. General Security Advanced WLANS FlexConnect Voice Advanced FlexConnect Local Enabled Media Session Snooping Enabled Switching 4 Re-anchor Roamed Voice Clients FlexConnect Local Auth 42 Enabled Enabled The page at https://10.1.44.90 says: × NTS based CAC Policy Enabled Client Profiling Enabling DHCP Profiling requires enabling DHCP Regd and disabling Local Auth. Calling-Station-Id will be Mac address for Accounting messages. Press OK to continue. DHCP Profiling Cancel HTTP Profiling

Voice of the Engineer: Deep Dive - TrustSec & ISE

## **Device Sensor in Action**

|                  |                                                                                                    |                                                                                                    |                                                               | EndPointPolicy                        | Cisco-IP-Phone-7945 |  |  |  |
|------------------|----------------------------------------------------------------------------------------------------|----------------------------------------------------------------------------------------------------|---------------------------------------------------------------|---------------------------------------|---------------------|--|--|--|
|                  | # show device-senso                                                                                                  | or cache all                                                                                                    |                                                               | EndPointProfilerServer                | ISE-02              |  |  |  |
| و                | Device: 0021.55d6.0133 on port Gigab                                                                                 | itEthernet1/0/1                                                                                                    | EndPointSource                                                | RADIUS Probe                          |                     |  |  |  |
| ack              | Proto Type:Name<br>cdp 2:address-type                                                                                | Len Value<br>17 00 02 00 11 00 00 00 01 01 0                                                                                                    | 1 CC 00 04 0A 64 0F                                           | Framed-IP-Address                     | 10.100.15.100       |  |  |  |
| or C             | cdp 16:power-type<br>cdp 11:duplex-type                                                                              | 64<br>6 00 10 00 06 2E E0<br>5 00 0B 00 05 01                                                                                                    |                                                               | IdentityGroup                         | Cisco-IP-Phone      |  |  |  |
| nsc              | cdp 25:power-request-type<br>cdp 6:platform-type                                                                     | 12 00 19 00 0C 01 33 00 03 00 0<br>23 00 06 00 17 43 69 73 63 6F 2<br>6E 65 20 37 39 34 35                                                                                                    | 0 2E E0<br>0 49 50 20 50 68 6 <mark>5 Cisco IP Phone 7</mark> | 7945                                  |                     |  |  |  |
| Se               | cdp 5:version-type                                                                                                   | 17 00 05 00 11 53 43 43 50 34 3<br>53                                                                                                    | 5 2E 39 2D 30 2D 33                                           |                                       |                     |  |  |  |
| /ice             | cdp 4:capabilities-type<br>cdp 3:port-id-type<br>cdp 1:device-name                                                   | 8 00 04 00 08 00 00 04 90<br>10 00 03 00 0A 50 6F 72 74 20 3:<br>19 00 01 00 13 53 45 50 30 30 3                                                                                                    |                                                               | 133                                   |                     |  |  |  |
| tch Dev          | dhcp 50:requested-address<br>dhcp 54:server-identifier<br>dhcp 55:parameter-request-list<br>dhcp 60:class-identifier | 31 33 33<br>6 32 04 0A 64 0F 64<br>6 36 04 0A 64 07 64<br>9 37 07 01 42 06 03 0F 96 23<br>40 3C 26 43 69 73 63 6F 20 53 79 73 7 65 6D 73 2C<br>20 49 6E 63 2E 20 49 50 20 50 68 F 6E 65 20 43 Cisco Systems, Inc. IP Phone CP-7945G |                                                               |                                       |                     |  |  |  |
| Swi              | dhcp 12:host-name                                                                                                    | 50 2D 37 39 34 35 47 00<br>17 0C 0F 53 45 50 30 30 32 31 3<br>33                                                                                                    | 5 3 44 36 30 31 33 SEP002155D601                              | 133                                   |                     |  |  |  |
| 0)               | dhcp 61:client-identifier                                                                                            | 9 3D 07 01 00 21 55 D6 01 33                                                                                                    | dhcp-class-identifier                                         | Cisco Systems, Inc. IP Phone CP-7945G |                     |  |  |  |
|                  | cdpCacheDeviceId                                                                                                    | SEP002155D60133                                                                                                    | dhcp-parameter-request-list                                   | 1, 66, 6, 3, 15, 150, 35              |                     |  |  |  |
| res              | cdpCacheDevicePort                                                                                                   | Port 1                                                                                                    | dhcp-requested-address                                        | 10.100.15.100                         |                     |  |  |  |
|                  | cdpCacheDuplex                                                                                                    | 01:                                                                                                    | dhcp-server-identifier                                        | 10.100.7.100                          |                     |  |  |  |
|                  | cdpCachePlatform                                                                                                    | Cisco IP Phone 7945                                                                                                    | dot1xAuthAuthControlledPortCont ol                            | 2                                     |                     |  |  |  |
| <b>Profiling</b> | cdpCachePowerConsumption                                                                                             | 2e:e0                                                                                                    | dot1xAuthAuthControlledPortStatu.                             | 2                                     |                     |  |  |  |
| E P              | cdpCacheVersion                                                                                                    | SCCP45.9-0-3S                                                                                                    | dot1xAuthSessionUserName                                      | 00-21-55-D6-01-33                     |                     |  |  |  |
| ISE              |                                                                                                    |                                                                                                    | host-name                                                     | SEP002155D60133                       | 68                  |  |  |  |

EndPointMACAddress

Cisco Public

EndPointMatchedProfile

00-21-55-D6-01-33

Cisco-IP-Phone-7945

## **Profiling without Probes**

Direct Profiling using Client Provisioning (Posture Agent or NSP)

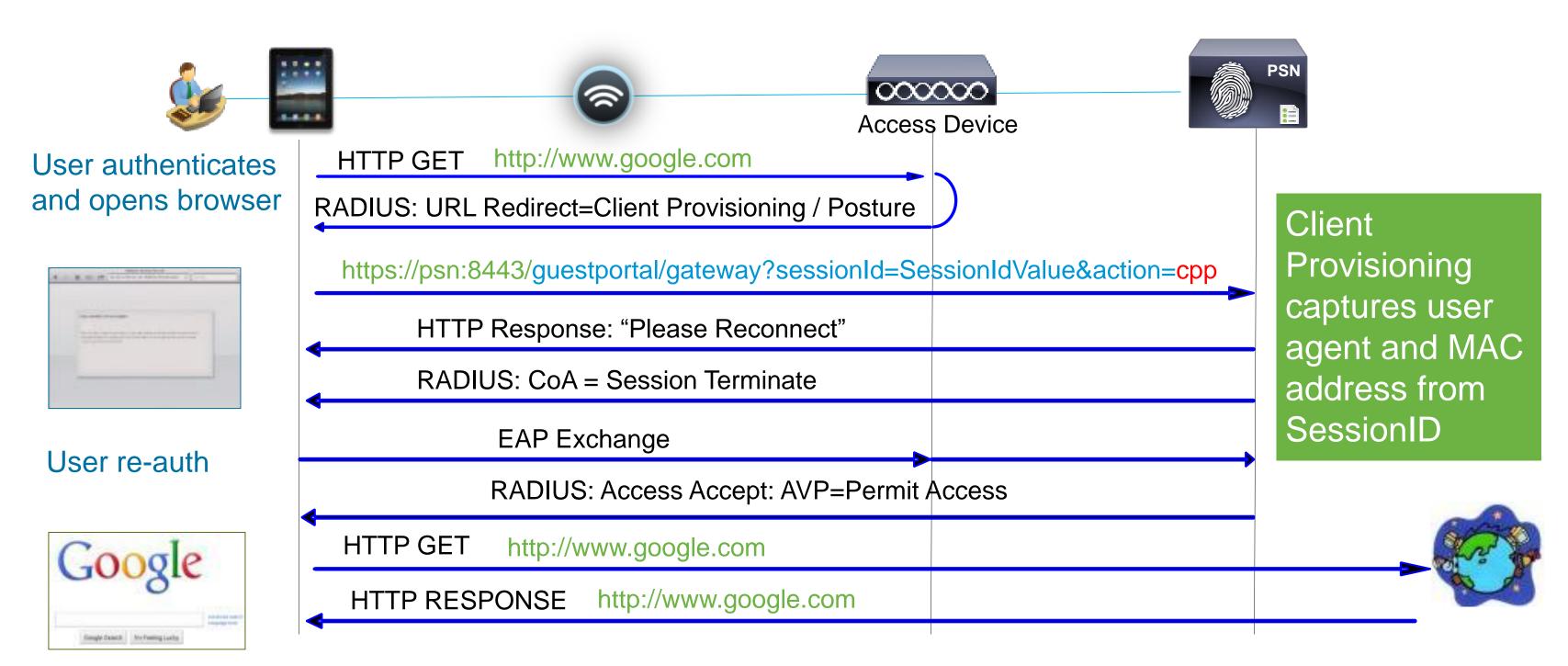

## Profile Attributes from Client Provisioning

Administration > Identity Management > Identities > Endpoints

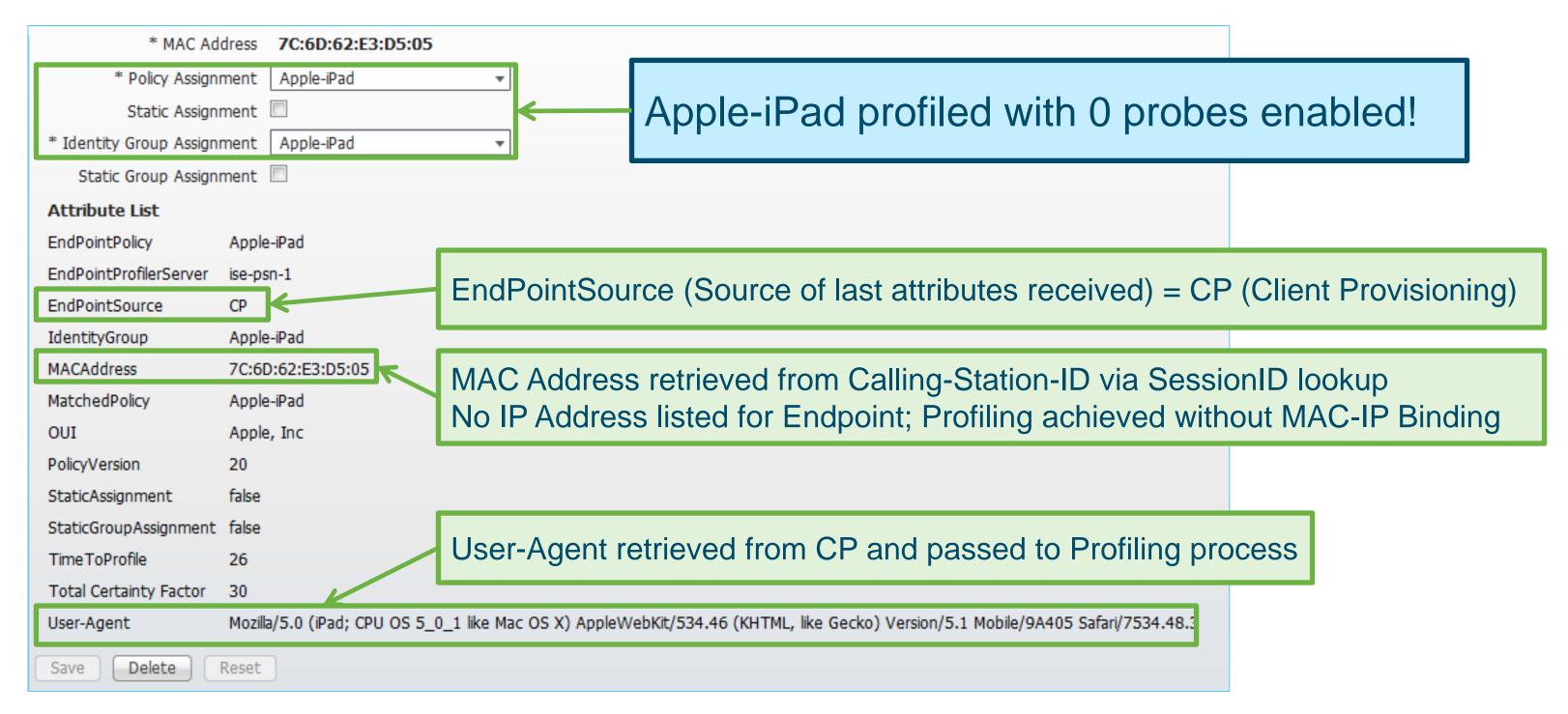

## Profile Attributes from HTTP Probe Only

Profiling for URL Redirected Flows without Client Provisioning (CPP / NSP)

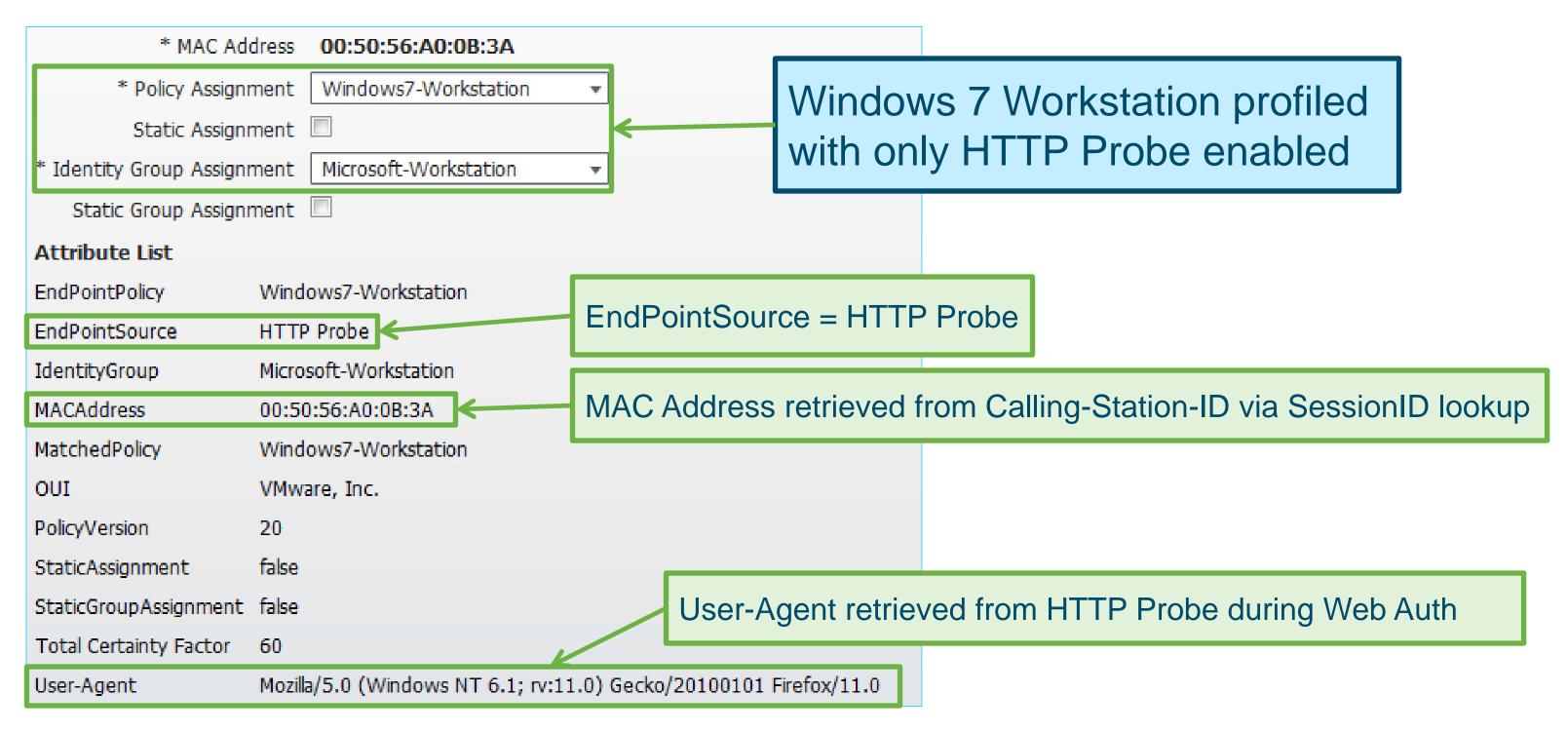

## **Probeless Profiling**

Wireless 802.1X with Posture Example

Employee with iPad connects to corp SSID and logs in using AD account 'employee'

Device type Unknown, so hit Emp\_NonCompliant rule.

Employee redirected to Client Provisioning/Posture

OS detection performed to determine CP policy

User agent captured—iPad not supported for posture agent so ISE send CoA w/session terminate.

Endpoint user-agent and other data written to db using MAC address from Session ID lookup→Profile=iPad!

**RADIUS Access-Accept** 

[AVP: Airespace ACL

= Internet\_Only]

On reconnect, match profile=iDevice and Employee.

|      | NAD   |                    |      |    |
|------|-------|--------------------|------|----|
| -    | 2000  | ~                  |      | PS |
|      | 00000 | $\mathcal{D}$      |      |    |
|      |       |                    | -127 | :  |
|      |       | RADIUS Access-Requ | est  |    |
|      |       | EAP Request = PEAP |      |    |
|      |       |                    |      |    |
| iPad |       |                    |      |    |

Matched AuthC Rule = Dot1X

**Authentication Policy** 

| Rule Name |    | Conditions         |      | Identity Source       |  |
|-----------|----|--------------------|------|-----------------------|--|
| MAB       | if | Wireless_MAB       | then | Internal<br>Endpoints |  |
| Dot1X     | lf | Wireless_802.1X    | then | AD1                   |  |
| Default   | if | <no match=""></no> | then | AD1_Internal          |  |

Endpoint Profile = iPad

Authorization Policy

| e Name<br>Kule Name |    | Conditions                                             |      | Permissions    |  |
|---------------------|----|--------------------------------------------------------|------|----------------|--|
| IP Phones           | if | Cisco-IP-Phone                                         | then | Cisco_IP_Phone |  |
| BYOD                | if | iDevice and Employee                                   | then | Internet       |  |
| Employce            | if | PC and Employee                                        | then | Full_Access    |  |
| Guest               | if | Guest                                                  | then | Internet       |  |
| Emp_NonCompliant    |    | Noyee and NonCompliant                                 | then | Posture        |  |
| Default             | lf | <no :<="" td=""><td>then</td><td>CWA_Posture</td></no> | then | CWA_Posture    |  |

User Agent + MAC Captured

Matched AuthZ Rule = BYOD

PEAP

# Best Practices - Profiling in a Real Network

# Sample Attributes Used to Profile Endpoints

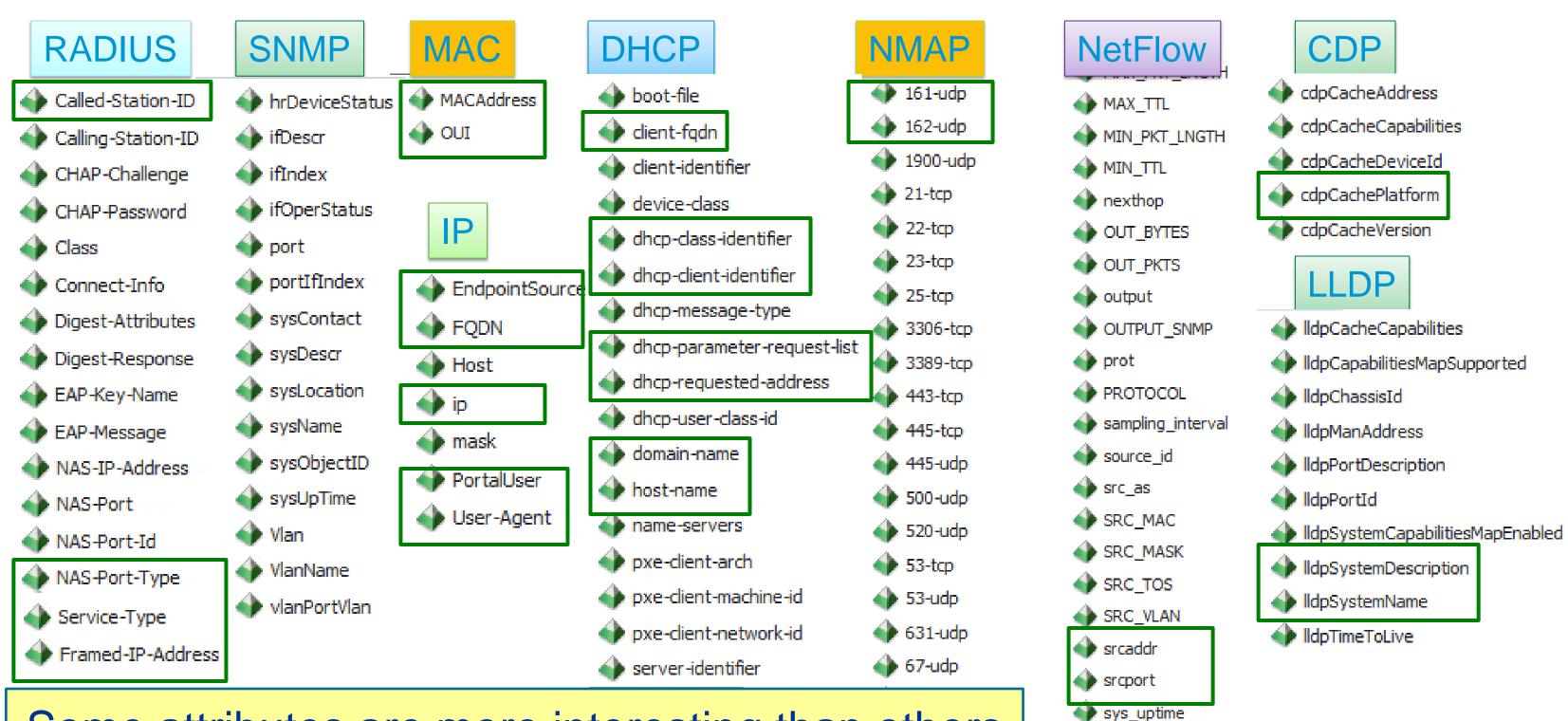

Some attributes are more interesting than others

Voice of the Engineer: Deep Dive - TrustSec & ISE

operating-system Cisco Public

TCP FLAGS

tcp\_flag

# **Profiling Probes**

### Key Attributes and Common Profiling Use Cases

| Probe                     | Key Profiling Attributes                             | Common Endpoint Profiling Use Cases                                                                                                    |
|---------------------------|------------------------------------------------------|----------------------------------------------------------------------------------------------------|
| RADIUS                    | Calling-Station-ID<br>Framed-IP-Address              | MAC Address -> OUI = Indication of device vendor. Some endpoints can be profiled w/ this attribute alone if vendor only makes specific devices. Ex: 3 <sup>rd</sup> -party IP phones, mobile devices, game consoles; MAC:IP bindings and probe support. |
| RADIUS w/Device<br>Sensor | CDP/LLDP/DHCP                                        | See SNMP probe for CDP/LLDP info<br>See DHCP probe for DHCP info                                                                                                    |
| SNMP                      | MAC Address/OUI<br>CDP/LLDP attributes<br>ARP tables | Valuable for any vendor that leverages CDP/LLDP. For example, Cisco IP phones, cameras, APs. DHCP (See DHCP probe info); MAC Address (see RADIUS probe) Polling of device ARP tables populates ISE MAC:IP bindings.                                     |
| DHCP                      | DHCP attributes                                      | Unique Vendor IDs for hardware and software. DHCP fingerprints for OS detection. Hostname/FQDN for common name patterns may indicate OS or device type; Additionally provides MAC:IP Bindings to support other probes.                                  |
| NMAP                      | Operating System Common ports Endpoint SNMP data     | Operating System detection IF scanning not blocked by network/client FW; Offers classification of endpoints that run SNMP agents like network printers. Good for detecting endpoints that listen on the common UDP/TCP ports.                           |
| DNS                       | FQDN                                                 | Value will depend on whether common naming conventions used for hostname/DNS.                                                                                                    |
| HTTP                      | User-Agent                                           | Operating System detection; some browsers like Chrome may mask actual OS.                                                                                                    |
| NetFlow                   | Source/Dest<br>IP/Ports/Protocol                     | Good for detecting mission-specific endpoints with unique traffic patterns or use general purpose hw/sw; May detect anomalous traffic for specific endpoints.                                                                                           |

### The Unofficial Guide to Probe Selection

### Which Probes Apply to My Use Case?

Relatively and Generally Speaking...

Which probes are the easiest/most difficult to deploy?

Which probes have the least/highest impact to my network? (in terms of traffic overhead, ISE server load, or additional components to support)

What is the general value that this probe adds to my ability to profile my endpoints?

| DDI | Deployment Difficulty Index | Easy       | Medium           | Difficult   |
|-----|-----------------------------|------------|------------------|-------------|
| NII | Network Impact Index        | Low Impact | Medium<br>Impact | High Impact |
| PVI | Probe Value Index           | High Value | Medium<br>Value  | Low Value   |

### **Probes for Discovery**

Best Practice Recommendations for **Discovery Phase** (NAC/pre-RADIUS deployment):

| EDI | Deployment Difficulty Index | Easy          | Medium           | Difficult      |
|-----|-----------------------------|---------------|------------------|----------------|
| NII | Network Impact Index        | Low<br>Impact | Medium<br>Impact | High<br>Impact |
| PVI | Probe Value Index           | High<br>Value | Medium<br>Value  | Low Value      |

| Probe                      | EDI | NII | PVI | Key Profiling Attributes                             | Notes                                                                                                    |
|----------------------------|-----|-----|-----|------------------------------------------------------|----------------------------------------------------------------------------------------------------|
| RADIUS                     |     |     |     | N/A                                                  | Not applicable since ISE not in auth control plane                                                                                                    |
| RADIUS w/<br>Device Sensor | 2   | 1   | 1   | CDP/LLDP/DHCP attributes                             | If network supports Device Sensor, then can leverage RADIUS Accounting independent of auth control plane                                                                              |
| SNMPTrap                   | 1   | 1   | 1   | LinkUp/LinkDown and MAC Notifiy Traps, Informs       | Detect endpoints connections / trigger SNMPQuery probe                                                                                                    |
| SNMPQuery                  | 1   | 2   | 1   | MAC Address/OUI<br>CDP/LLDP attributes<br>ARP tables | Polling of device ARP tables populates ISE MAC:IP bindings; Be careful of high SNMP Query traffic triggered by excessive RADIUS Accounting updates due to re-auth or Interim Updates. |
| DHCP (Helper)              | 2   | 1   | 1   | DHCP attributes                                      | Provides MAC:IP Bindings; Network impact generally low, but be careful of low DHCP lease timers.                                                                                      |
| DHCP SPAN                  | 2   | 3   | 1   | DHCP Attributes                                      | Provides MAC:IP Bindings                                                                                                    |
| NMAP                       | 1   | 2   | 2   | Operating System Common ports Endpoint SNMP data     | SNMP data assumes UDP/161 open and <b>public</b> string. Relative value of NMAP will depend on customer network and whether OS detection is important factor in wired access policy.  |
| DNS                        | 1   | 1   | 2   | FQDN                                                 | Value will depend on whether common naming conventions used                                                                                                    |
| HTTP (Redirect)            |     |     |     | N/A                                                  | Not applicable since ISE not in auth control plane                                                                                                    |
| HTTP (SPAN)                | 2   | 3   | 2   | User-Agent                                           | Consider SPAN of key HTTP chokepoints like server or Internet edge using intelligent SPAN/tap solutions and/or VACL Capture.                                                          |
| NetFlow                    | 3   | 3   | 2   | Source/Dest IP/Ports/Protocol                        | Recommended only for specific use cases, not general profiling                                                                                                    |

### **Probes for Wired**

# Best Practice Recommendations for ISE Wired Deployment:

| EDI | Deployment Difficulty Index | Easy          | Medium           | Difficult      |
|-----|-----------------------------|---------------|------------------|----------------|
| NII | Network Impact Index        | Low<br>Impact | Medium<br>Impact | High<br>Impact |
| PVI | Probe Value Index           | High<br>Value | Medium<br>Value  | Low Value      |

| Probe                      | EDI | NII | PVI | Key Profiling Attributes                             | Notes                                                                                                    |
|----------------------------|-----|-----|-----|------------------------------------------------------|----------------------------------------------------------------------------------------------------|
| RADIUS                     | 1   | 1   | 1   | MAC Address (OUI), IP Address, User-<br>Name, Others | Fundamental probe for device detection and enabling other probes                                                                                                    |
| RADIUS w/ Device<br>Sensor | 2   | 1   | 1   | CDP/LLDP/DHCP attributes                             | If running 3k/4k access switches with Device Sensor support, then this is ideal and optimized method to collect select attributes.                                                    |
| SNMPTrap                   | 1   | 1   | 3   | LinkUp/LinkDown and MAC Notifications Traps, Informs | Detect endpoints connections / trigger SNMPQuery probe                                                                                                    |
| SNMPQuery                  | 1   | 2   | 1   | MAC Address/OUI<br>CDP/LLDP attributes<br>ARP tables | Polling of device ARP tables populates ISE MAC:IP bindings; Be careful of high SNMP Query traffic triggered by excessive RADIUS Accounting updates due to re-auth or Interim Updates. |
| DHCP (Helper)              | 2   | 1   | 1   | DHCP attributes                                      | Provides MAC:IP Bindings; Be wary of low DHCP lease timers.                                                                                                    |
| DHCP SPAN                  | 2   | 3   | 1   | DHCP Attributes                                      | Provides MAC:IP Bindings                                                                                                    |
| NMAP                       | 1   | 2   | 2   | Operating System Common ports Endpoint SNMP data     | SNMP data assumes UDP/161 open and <b>public</b> string                                                                                                    |
| DNS                        | 1   | 1   | 2   | FQDN                                                 | Value will depend on whether common naming conventions used                                                                                                    |
| HTTP (Redirect)            | 2   | 1   | 2   | User Agent                                           | Value will depend on relative importance of OS for wired access.                                                                                                    |
| HTTP (SPAN)                | 2   | 3   | 2   | User Agent                                           | Consider SPAN of key HTTP chokepoints like Internet edge; Leverage smart SPAN solutions and VACL Capture if possible                                                                  |
| NetFlow                    | 3   | 3   | 2   | Source/Dest IP/Ports/Protocol                        | Recommended only for specific use cases, not general profiling                                                                                                    |

# Profiling Flow for a Wired Network

SNMP Query, SNMP Trap, RADIUS, DHCP Helper

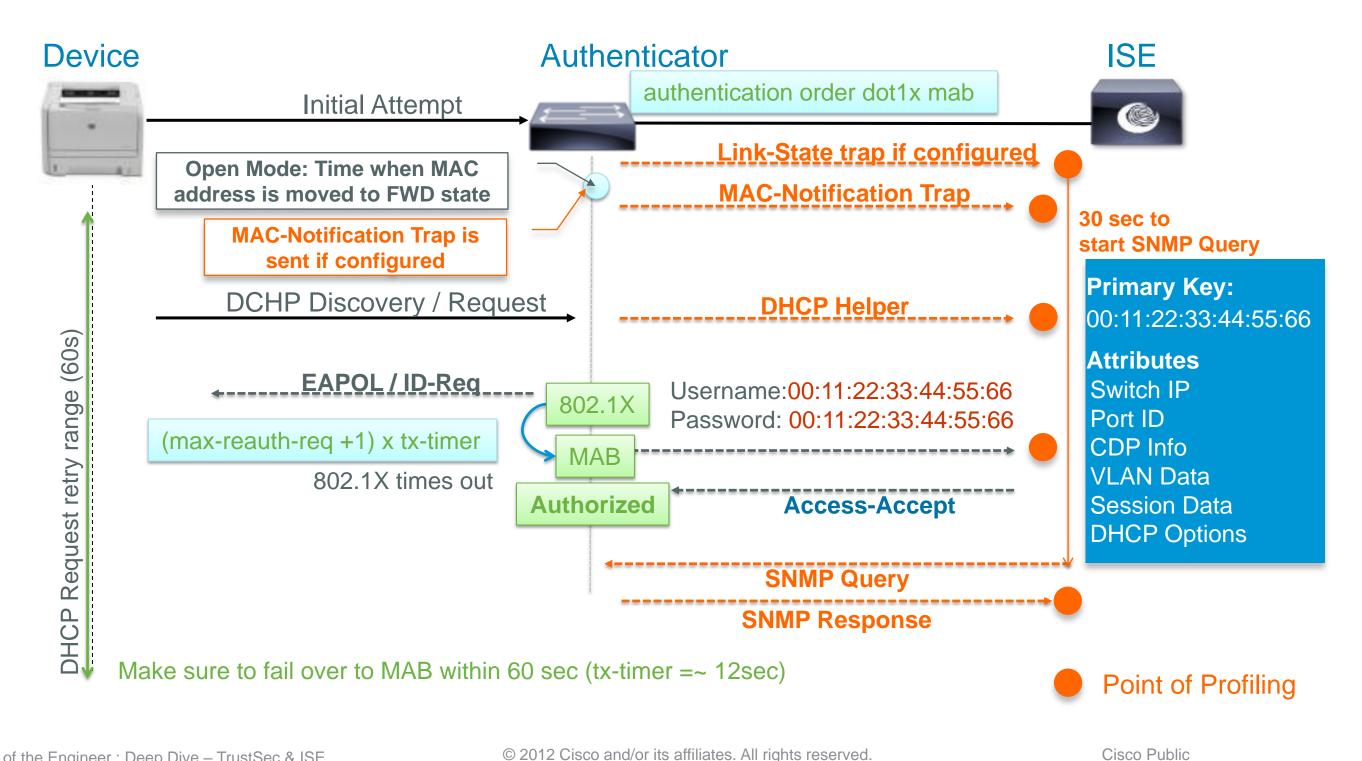

### ISE Profiler Probes Implementation

Using Profiling Based on RADIUS, DNS, DHCP in a Wired Network

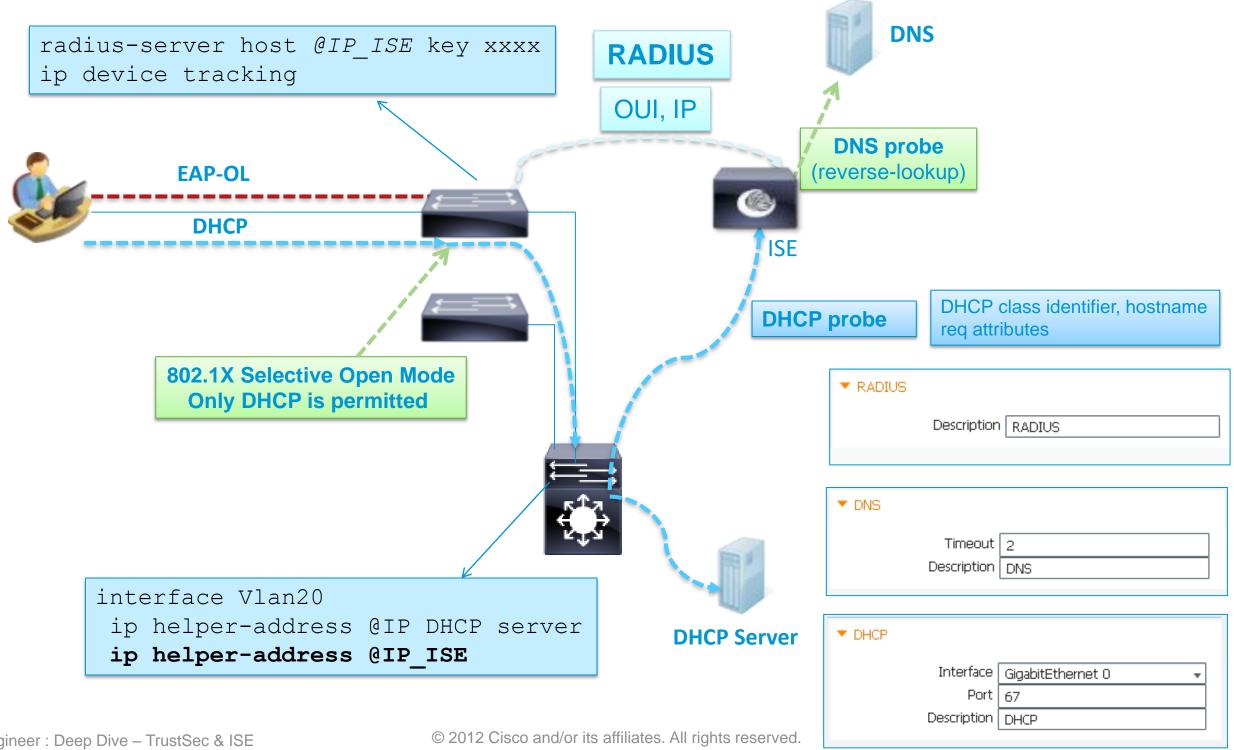

## ISE Profiler Probes Implementation

### SNMP/CDP/LLDP, NetFlow

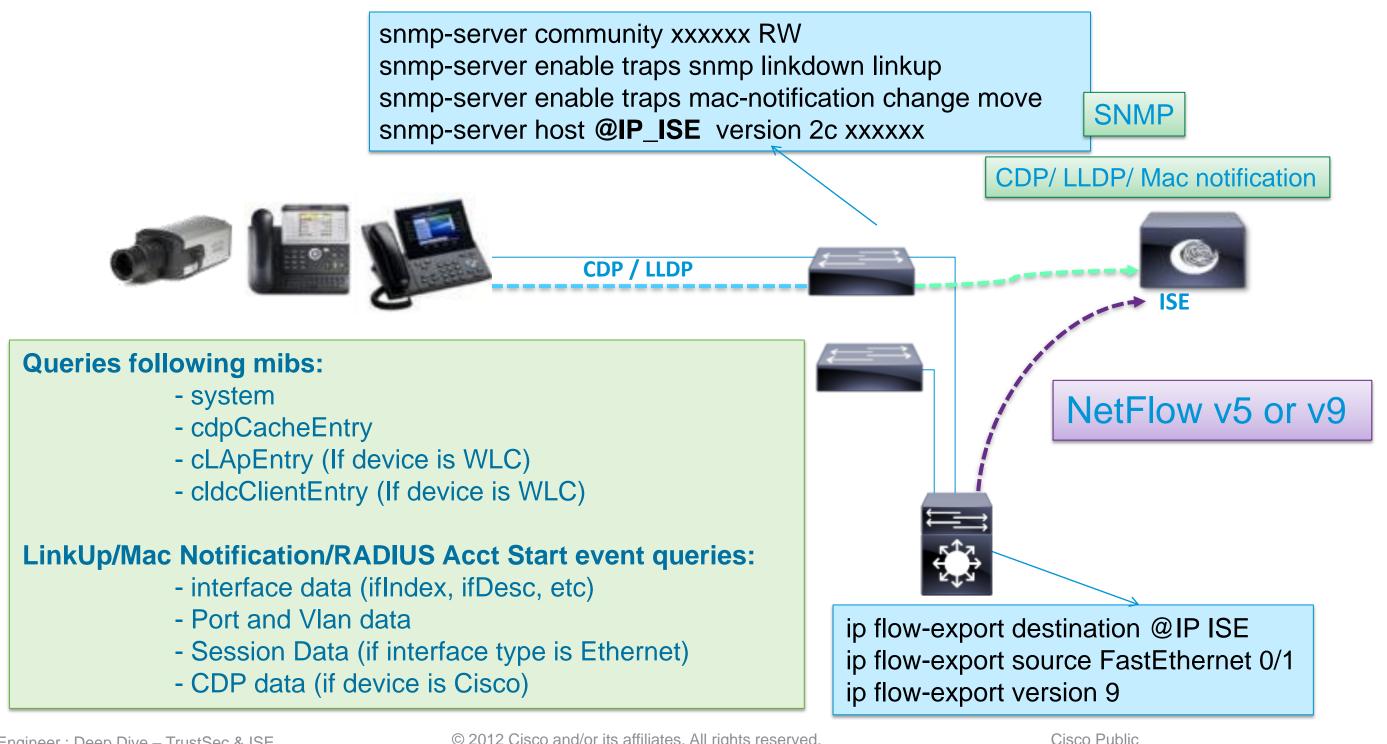

### **Probes for Wireless**

# Best Practice Recommendations for ISE Wireless Deployment:

| EDI | Deployment Difficulty Index | Easy          | Medium           | Difficult      |
|-----|-----------------------------|---------------|------------------|----------------|
| NII | Network Impact Index        | Low<br>Impact | Medium<br>Impact | High<br>Impact |
| PVI | Probe Value Index           | High<br>Value | Medium<br>Value  | Low Value      |

| Probe                      | EDI | NII                                                                                                    | PVI | Key Profiling Attributes                                                                                      | Notes                                                                                                    |  |  |  |  |
|----------------------------|-----|----------------------------------------------------------------------------------------------------|-----|----------------------------------------------------------------------------------------------------|----------------------------------------------------------------------------------------------------|--|--|--|--|
| RADIUS                     | 1   | 1                                                                                                    | 1   | MAC Address (OUI), IP Address, User-<br>Name, Others                                                          | Fundamental probe for device detection and enabling other probes                                                                                          |  |  |  |  |
| RADIUS w/ Device<br>Sensor | 2   | 1                                                                                                    | 1   | CDP/LLDP/DHCP attributes WLC 7.2.110.0 supports Device Sensor which offers optimized delivery of Dattributes. |                                                                                                    |  |  |  |  |
| SNMPTrap                   |     |                                                                                                    |     |                                                                                                    | WLC traps not currently supported by ISE.                                                                                                    |  |  |  |  |
| SNMPQuery                  | 1   | 2 MAC Address/OUI IP address  Specific attributes of client wireless connection may offer limited value; Boundaries of high SNMP Query traffic triggered by excessive RADIUS Accounting under the control of the control of the control |     |                                                                                                    |                                                                                                    |  |  |  |  |
| DHCP (Helper)              | 2   | 1                                                                                                    | 1   | DHCP attributes                                                                                               | Provides MAC:IP Bindings; Be wary of low DHCP lease timers                                                                                                |  |  |  |  |
| DHCP SPAN                  | 2   | 3                                                                                                    | 1   | DHCP Attributes                                                                                               | Provides MAC:IP Bindings                                                                                                    |  |  |  |  |
| NMAP                       | 1   | 2                                                                                                    | 2   | Operating System Common ports                                                                                 | OS detection and common ports primary use case. SNMP not common for wireless clients.                                                                     |  |  |  |  |
| DNS                        | 1   | 1                                                                                                    | 2   | FQDN                                                                                                    | Value will depend on whether common naming conventions used                                                                                               |  |  |  |  |
| HTTP (Redirect)            | 2   | 1                                                                                                    | 1   | User Agent                                                                                                    | Common requirement to distinguish mobile device types. HTTP often provides higher fidelity than other methods for OS detection.                           |  |  |  |  |
| HTTP (SPAN)                | 2   | 3                                                                                                    | 1   | User Agent                                                                                                    | Consider SPAN of key HTTP chokepoints like WLC connections and Internet edge; Optionally use intelligent SPAN/tap options or VACL Capture where available |  |  |  |  |
| NetFlow                    | 3   | 3                                                                                                    | 2   | Src/Dest IP/Ports/Protocol                                                                                    | Recommended only for specific use cases, not general profiling                                                                                            |  |  |  |  |

# Wireless Profiling

#### **Best Practices**

 Set Calling-Station-ID to MAC Address for non-1X WLANs: Security > AAA > RADIUS > Authentication

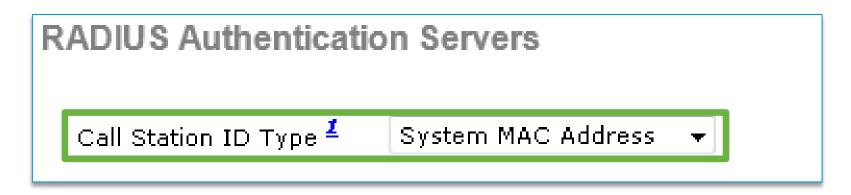

Disable DHCP Proxy to allow forwarding of DHCP -> IP Helpers: Controller > Advanced > DHCP

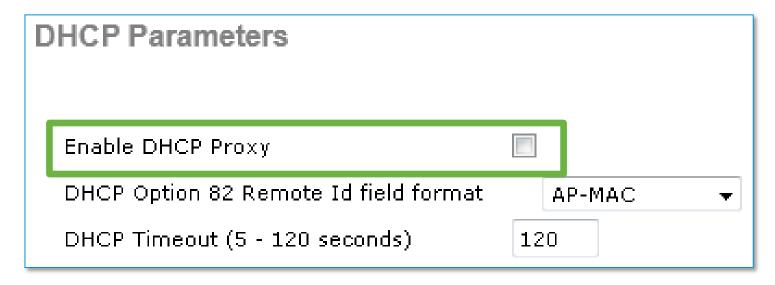

### **ISE Profiler Probes for Wireless**

RADIUS, DNS, DHCP (IP Helper)

Voice of the Engineer: Deep Dive - TrustSec & ISE

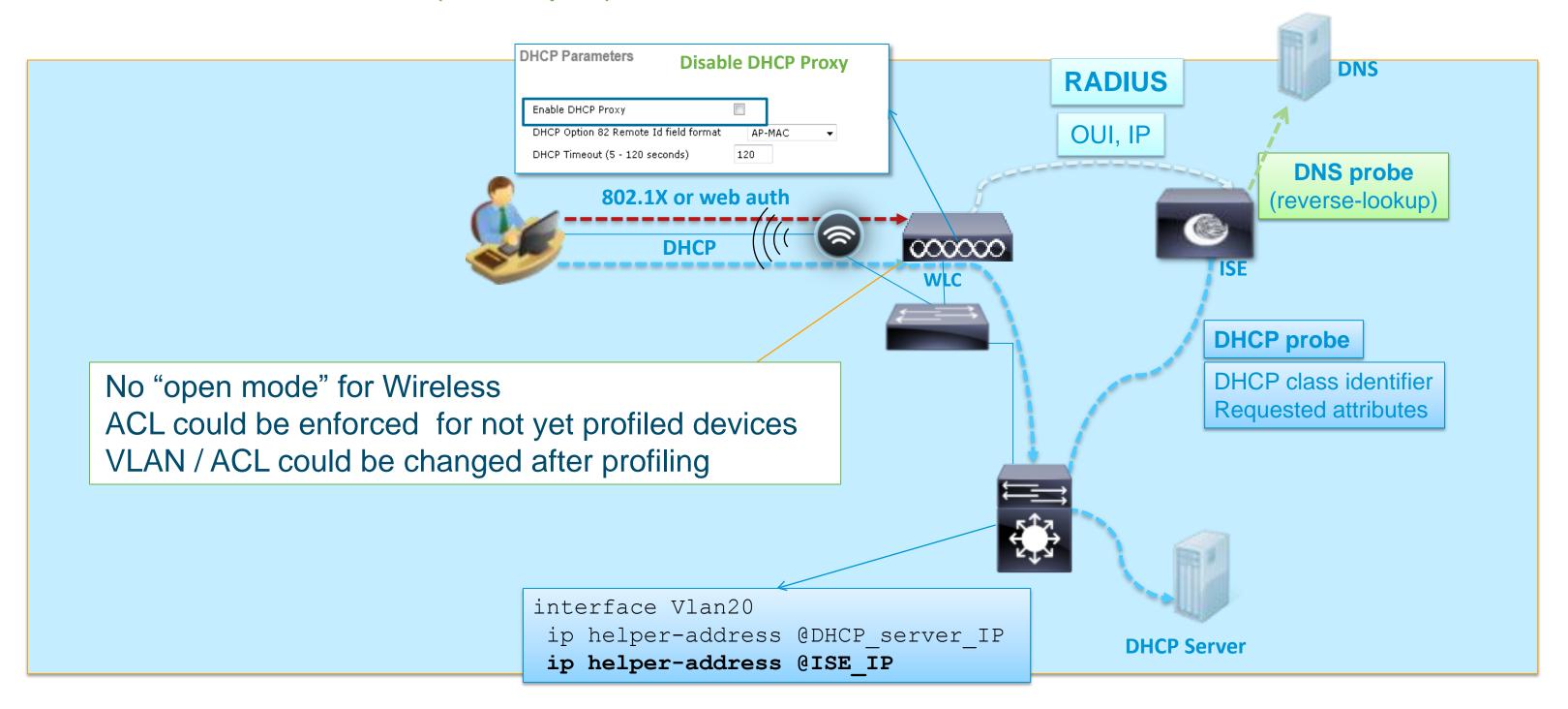

### **ISE Profiler Probes for Wireless**

HTTP Best Practice: Use URL Redirect w/Posture and/or HTTP Probe

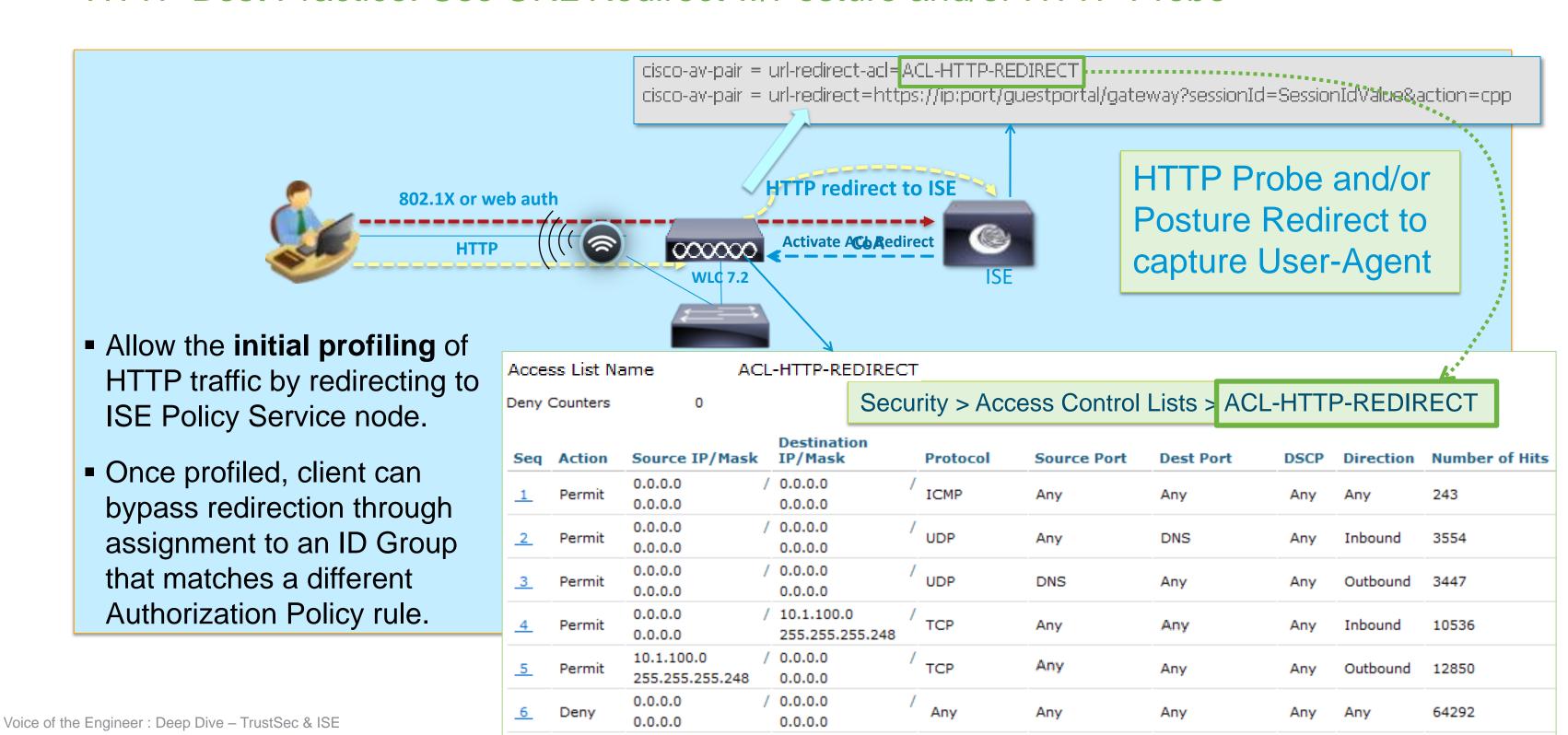

### **ISE Profiler Probes for Wireless**

### URL Redirect / IP Helper Alternative: Use SPAN to Capture HTTP / DHCP Traffic

- SPAN-based probes require a copy of the traffic be sent to ISE
- The SPAN / RSPAN / ERSPAN features are used to send a copy of local switch traffic (VLANs or Ports) to another port on the same or remote switch.

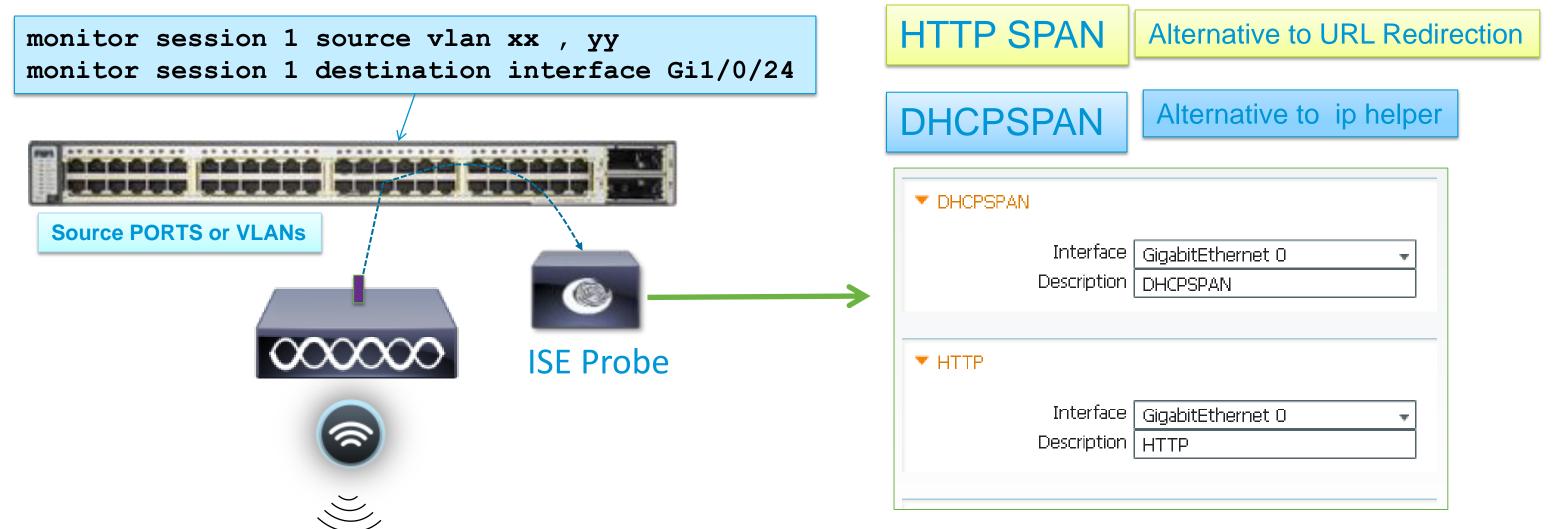

## SPAN-Based Probes (DHCP, HTTP)

#### **Best Practice Recommendations**

- Use dedicated ISE interface (probes supported on all interfaces)
  - Enable interface from PSN CLI and optionally assign IP address
  - VMware appliance requires promiscuous mode to be set on the virtual switch/ interface to accept SPAN/mirror traffic.

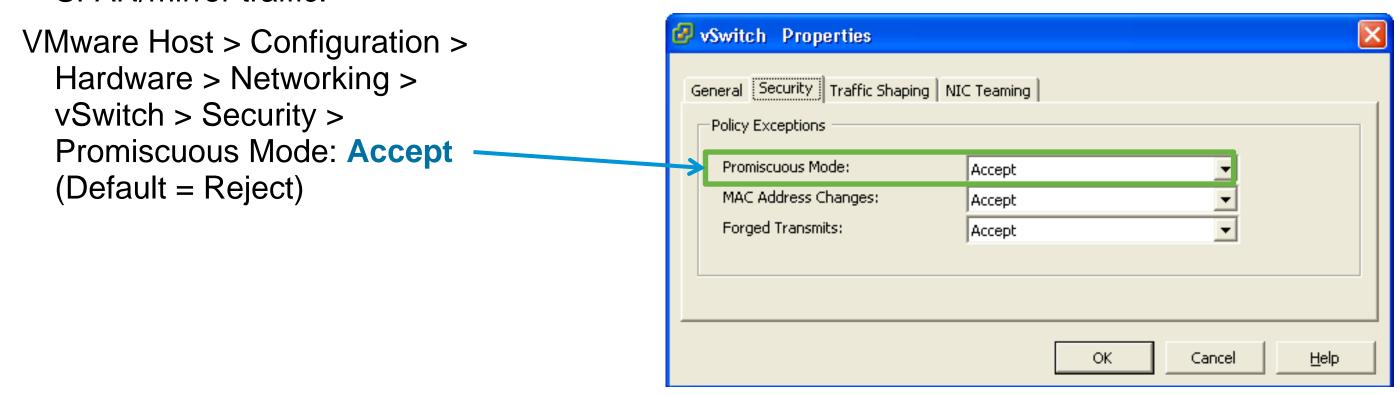

 Use VACL Capture/Redirect with RSPAN to filter traffic to only interesting profile data and to reduce overall data that must be parsed by PSN

# VACL Capture (HTTP Example)

Best Practice: Use VACL Capture to Forward only DHCP / HTTP

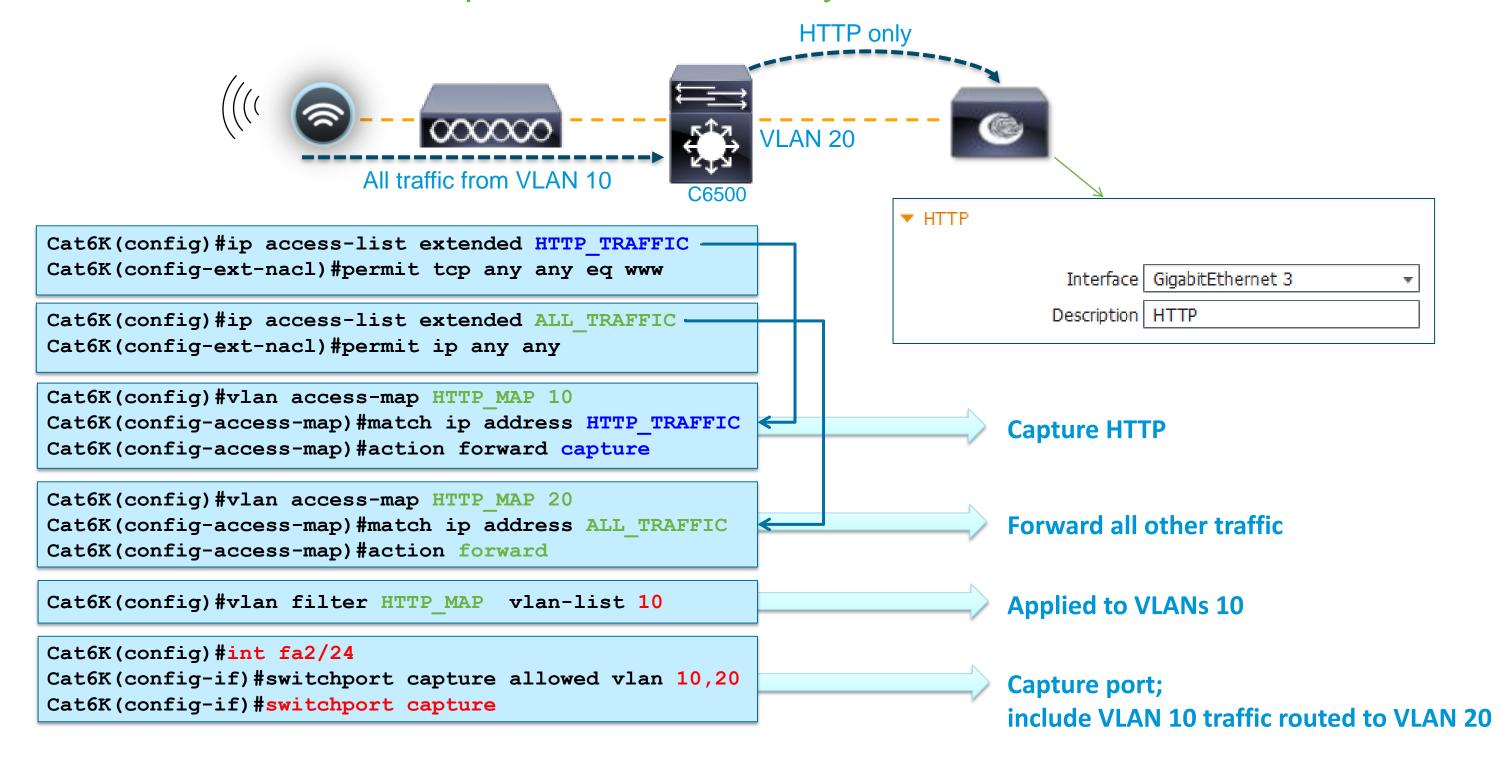

## ISE Profiling

#### General Best Practice Recommendations

- Use Device Sensors whenever possible to optimize data collection.
- Whenever possible, ensure profile data for a given endpoint sent to same PSN; else potential for excessive updates of endpoint data and contention by multiple PSNs.

#### **HTTP Probe:**

Use URL Redirects over SPAN to centralize collection and reduce traffic load related to SPAN/RSPAN.

In general try to avoid SPAN. If used, look for key traffic chokepoints such as Internet edge or WLC connection; use intelligent SPAN/tap options or VACL Capture to limit amount of data sent to ISE. Also difficult to provide HA for SPAN.

#### **DHCP Probe:**

Use IP Helpers when possible—be aware that L3 device serving DHCP will not relay DHCP for same! In general try to avoid DHCP SPAN. If used, make sure probe captures traffic to central DHCP Server. HA challenges.

#### **SNMP Probe:**

Be careful of high SNMP traffic due to triggered RADIUS Accounting updates as a result of high re-auth (low session/re-auth timers) or frequent interim accounting updates.

For polled queries, be careful not to set polling interval too low. Be sure to set optimal PSN for polling in ISE NAD config. SNMP Traps primarily useful for non-RADIUS deployments like integration with NAC Appliance

**NetFlow:** Use only for specific use cases in centralized deployments. Potential for high load on network devices and ISE database (replication).

© 2012 Cisco and/or its affiliates. All rights reserved.

# Monitoring and Reporting

# **Profiling Monitoring**

### **Real-Time Monitoring**

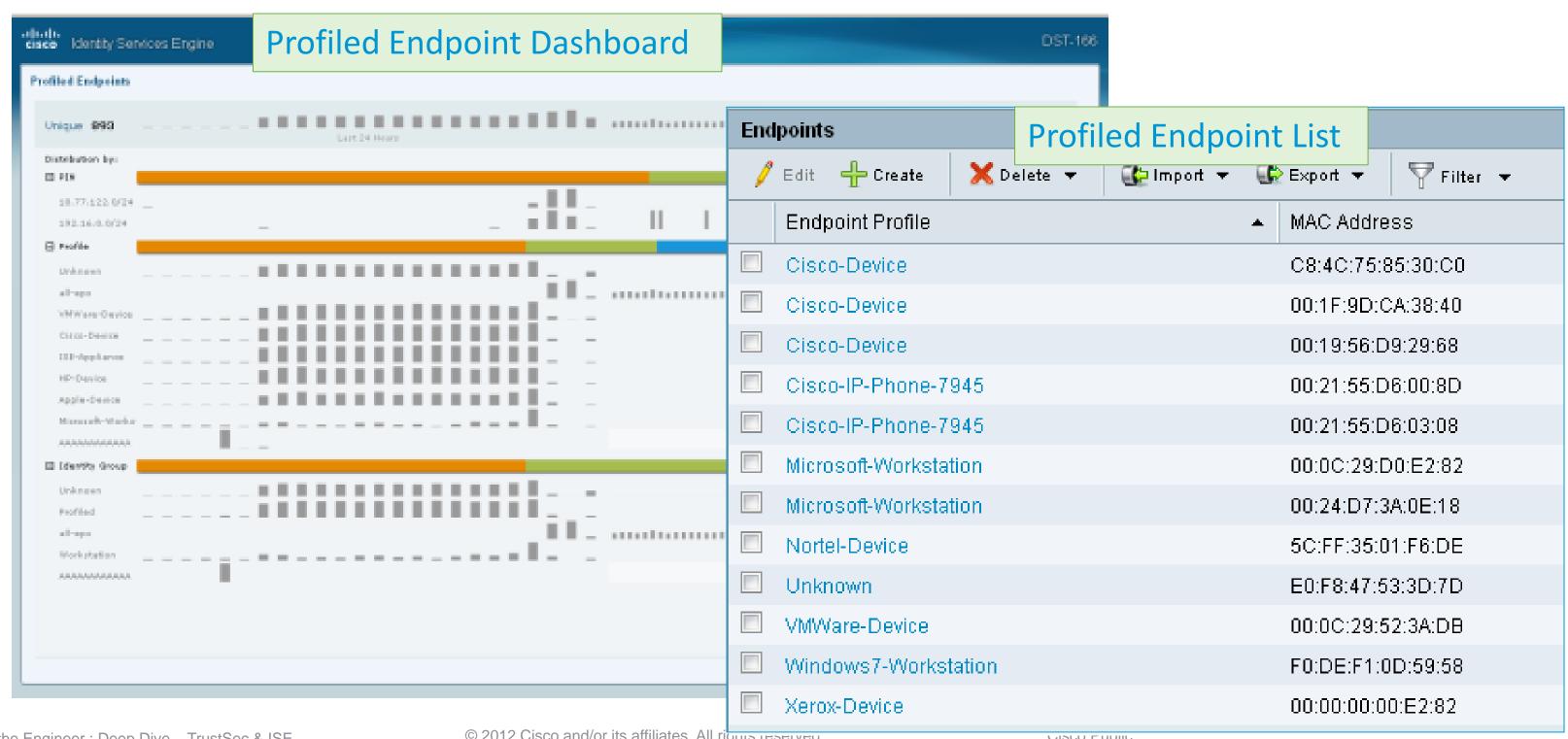

# **Endpoint Detail**

### All Profiling Attributes Collected about Endpoint

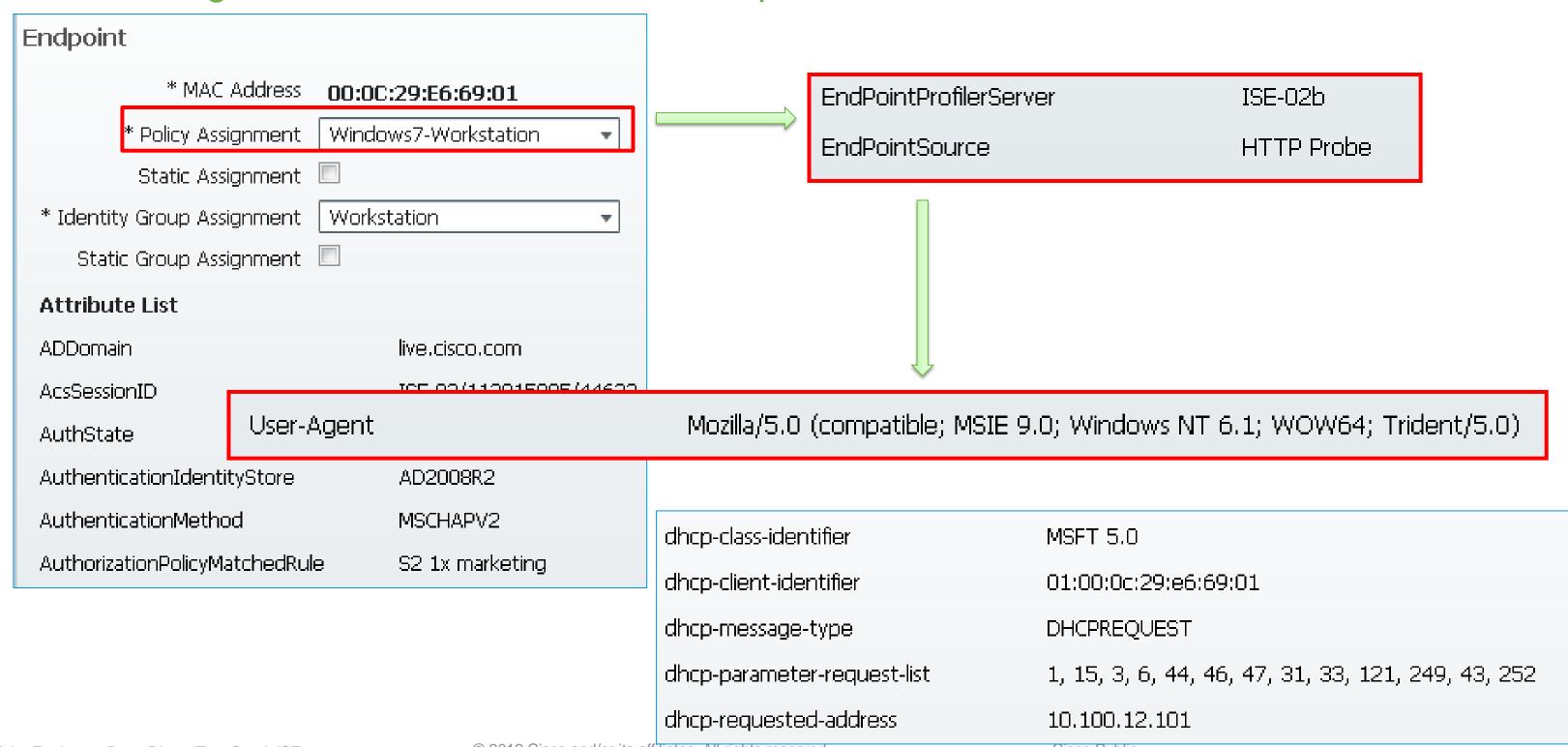

# **Endpoint Profiler Summary**

**Detailed Report for Profiler Activity** 

|                                         |          |                | ,               | Endpoin           |
|-----------------------------------------|----------|----------------|-----------------|-------------------|
| Endpoint > Endpoint Profiler Summary    | 1        |                |                 | Generated         |
| Showing Page 1 of 1                     |          | First Prev N   | Next Last       | Endpoint          |
| Generated on December 15, 2011 12:58:10 | D AM GM  | <b>1</b> T     |                 | Endpoint          |
| ₹ Reload                                |          |                |                 | Endpoint          |
| Logged At                               |          | Details        | Mac             | Endpoint Endpoint |
| Dec 15, 2011 12:24 AM                   | <b>Q</b> | Raw Log        | 00:18:F8:2D:3C: | Endpoint          |
| Dec 15, 2011 12:24 AM                   | 9        | <u>Raw Log</u> | 58:94:6B:3F:7F: | Endpoint Endpoint |
| Dec 15, 2011 12:24 AM                   | 0        | Raw Log        | 00:21:55:D6:01: | Endpoint          |
| Dec 15, 2011 12:24 AM                   | 0        | Raw Log        | 00:24:D7:2C:9A: | Endpoint Endpoint |
| Dec 15, 2011 12:24 AM                   | 0        | <u>Raw Log</u> | 00:24:D7:A0:8F: | Endpoint          |
| Dec 15, 2011 12:24 AM                   | 0        | <u>Raw Log</u> | 00:50:56:4F:AE: |                   |
| Dec 15, 2011 12:28 AM                   | <b>Q</b> | <u>Raw Log</u> | C8:4C:75:85:99: |                   |
| Dec 15, 2011 12:24 AM                   | 0        | <u>Raw Log</u> | 00:16:41:E2:CB: |                   |
| Dec 15, 2011 12:24 AM                   | 0        | Raw Log        | 00:1F:3C:B9:DA  |                   |
| Pr                                      | ofiler H | istory         |                 |                   |
| Day                                     |          | End            | spoint policy   |                   |
| Dec 15, 2011 12:24 AM                   | •        | Windows7-Wor   | kstation        | :20               |
| Dec 8, 2011 3:14 PM                     | •        | Windows7-Wor   | kstation        |                   |
| Dec 8, 2011 3:14 PM                     | •        | Windows7-Wor   | kstation        |                   |
| Dec 8, 2011 3:13 PM                     |          | Microsoft-Work | station         |                   |
| Nov 17, 2011 4:15 PM                    |          | Microsoft-Work | station         | rights reserv     |

ed on December 15, 2011 1:01:25 AM GMT

it Session time : Not Applicable

#### Details

nt Static Assignment :

nt Source :

nt OUI: Wistron InfoComm (Kunshan)Co

nt Host Name :

nt Subnet :

nt NAD Address : 10.100.7.1

nt VLAN: 14

nt FQDN:

nt Nameserver :

CPMSessionID=07070707000001940E08049E nt Property :

StaticAssignment=false

ManNamazquaet

#### Profiler Summary

Dec 15, 2011 12:24 AM Logged At :

Server: ISE-01

Profiler is triggering Change Of Event:

Authorization Request

F0:DE:F1:00:FE:20 Endpoint MAC Address:

Endpoint Policy: Windows7-Workstation

Matched Rule:

Certainity Metric:

Endpoint Matched Policy: Windows7-Workstation

Endpoint Action Name:

Identity Group: Workstation

# NCS Prime Reporting

### Client Summary By Vendor

| Vendor | Average<br>Number of<br>Sessions | Maximum<br>Number of<br>Clients | Average<br>Number of<br>Clients | Total<br>Session<br>Time<br>(Hours) | Total Traffic<br>(MB) | % of<br>Sessions | % of Clients | % of<br>Session<br>Time | % of Traffic |
|--------|----------------------------------|---------------------------------|---------------------------------|-------------------------------------|-----------------------|------------------|--------------|-------------------------|--------------|
| Cisco  | 16                               | 9                               | 8                               | 236.62                              | 0.0                   | 37.21            | 34.78        | 30.91                   | 0.0          |
|        |                                  |                                 |                                 |                                     |                       |                  | 04.70        |                         |              |
| IBM    | 15                               | 9                               | 8                               | 314.98                              | 0.0                   | 34.88            | 34.78        | 41.15                   | 0.0          |
| Vmware | 6                                | 5                               | 5                               | 209.93                              | 0.0                   | 13.95            | 21.74        | 27.43                   | 0.0          |
| Apple  | 5                                | 2                               | 1                               | 3.75                                | 0.88                  | 11.63            | 4.35         | 0.49                    | 100.0        |
| Intel  | 1                                | 1                               | 1                               | 0.17                                | 0.0                   | 2.33             | 4.35         | 0.02                    | 0.0          |
|        |                                  |                                 |                                 | lients by Vendo                     |                       |                  |              |                         |              |

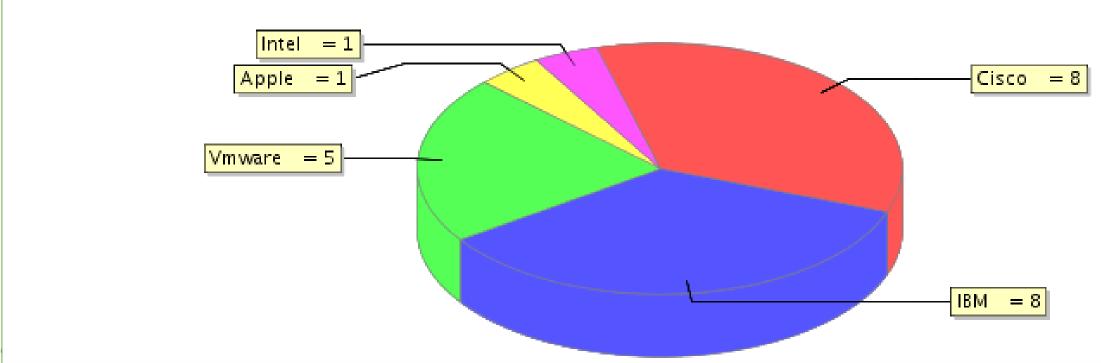

# NCS Prime Reporting

### Client Summary by Endpoint Type

|               |                                  | <u> </u>                        |                                 | <del>7  </del>                      |                          |                  |                 |                         |                 |
|---------------|----------------------------------|---------------------------------|---------------------------------|-------------------------------------|--------------------------|------------------|-----------------|-------------------------|-----------------|
| Endpoint Type | Average<br>Number of<br>Sessions | Maximum<br>Number of<br>Clients | Average<br>Number of<br>Clients | Total<br>Session<br>Time<br>(Hours) | Total<br>Traffic<br>(MB) | % of<br>Sessions | % of<br>Clients | % of<br>Session<br>Time | % of<br>Traffic |
| Unknown       | 17                               | 14                              | 10                              | 325.53                              | 0.0                      | 29.82            | 37.04           | 42.53                   | 0.0             |
|               |                                  |                                 |                                 |                                     |                          |                  |                 |                         |                 |
| Cisco-Device  | 9                                | 5                               | 5                               | 42.0                                | 0.0                      | 15.79            | 18.52           | 5.49                    | 0.0             |
| True          | 5                                | 1                               | 1                               | 17.82                               | 0.0                      | 8.77             | 3.7             | 2.33                    | 0.0             |
| Real-Camera   | 5                                | 1                               | 1                               | 20.0                                | 0.0                      | 8.77             | 3.7             | 2.61                    | 0.0             |
| VMWare-Device | 5                                | 4                               | 4                               | 155.88                              | 0.0                      | 8.77             | 14.81           | 20.36                   | 0.0             |
|               |                                  |                                 |                                 |                                     |                          |                  |                 |                         |                 |
| Apple-iPad    | 4                                | 1                               | Cie                             | co-Access                           | -Point = 1               | 1                | 200             |                         |                 |
| Apple-iPhone  | 4                                | 1                               |                                 | oft-Workst                          |                          |                  |                 | 100                     | -               |
| Cisco-WLC     | 3                                | 1                               |                                 | IP-Phone-7                          |                          |                  |                 |                         |                 |

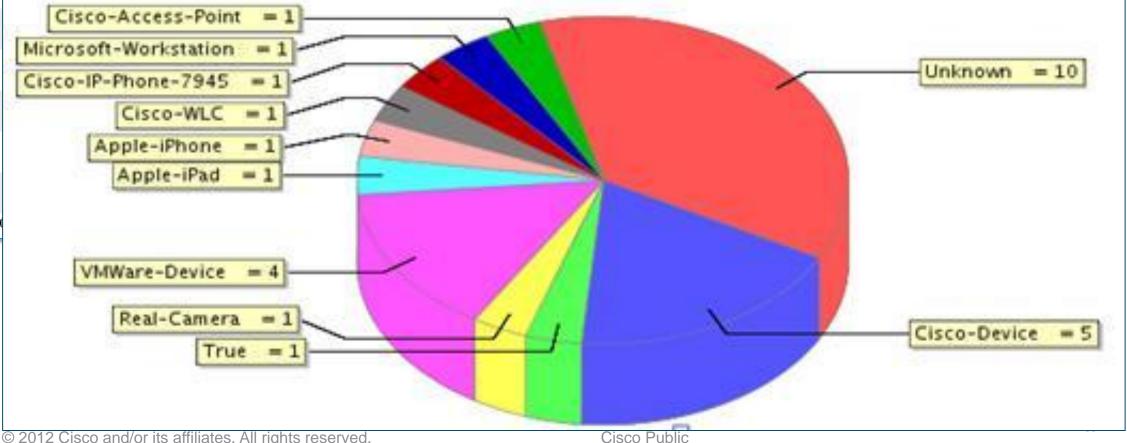

Cisco-IP-Phone-7945 2

Microsoft-Workstation 2

Cisco-Access-Point

### Support Resources

- ISE Product <a href="http://www.cisco.com/go/ise">http://www.cisco.com/go/ise</a>
- TrustSec <a href="http://www.cisco.com/go/trustsec">http://www.cisco.com/go/trustsec</a>
- ISE 1.1.1 Demos

https://communities.cisco.com/community/partner/borderlessnetworks/security?view=video

- dCloud BYOD Hosted Demos <a href="http://www.cisco.com/go/byoddemo">http://www.cisco.com/go/byoddemo</a>
- Free NFR Lab Software for Partners (1.1.1 Available)
   Cisco Marketplace \$35 VMware image, perpetual license, 20 endpoints <a href="http://cisco.mediuscorp.com/ise">http://cisco.mediuscorp.com/ise</a>
- PDI Helpdesk Webpage: <a href="http://www.cisco.com/go/pdihelpdesk">http://www.cisco.com/go/pdihelpdesk</a>
- Program-related questions: <u>pdihd-bn@cisco.com</u>
- Your Cisco PDM and CSE

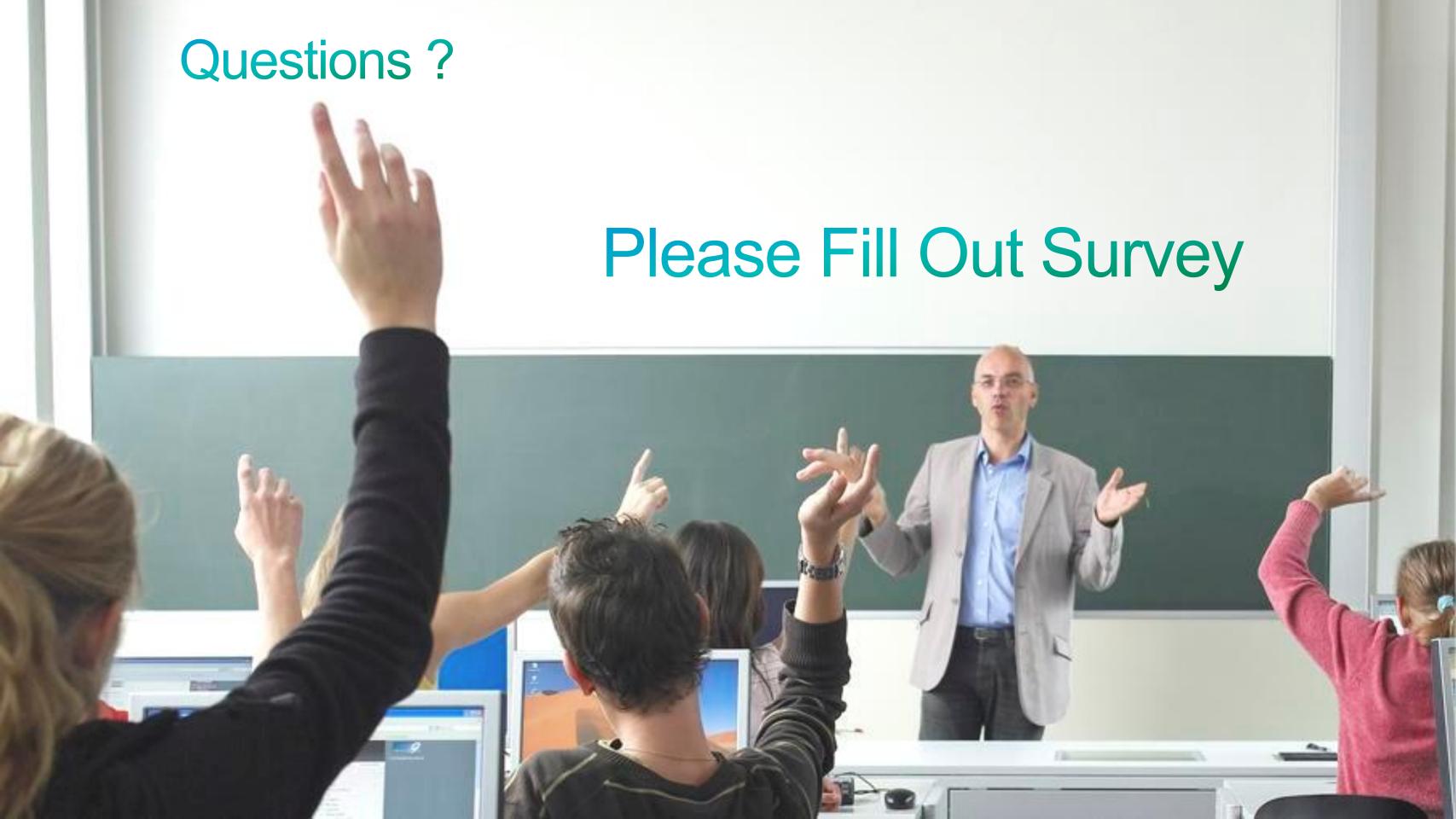

### Cisco ISE ATP Resources

- ISE ATP Portal: <a href="http://ciscosecurityatp.com/">http://ciscosecurityatp.com/</a>
- Cisco Partner ISE Resources: <a href="http://cisco.com/go/isepartner">http://cisco.com/go/isepartner</a>
- ISE ATP HLD Webinar: <a href="https://communities.cisco.com/docs/DOC-27689">https://communities.cisco.com/docs/DOC-27689</a>
- ISE HLD Help Alias (US): <u>ise\_hld\_help@cisco.com</u>
- ATP requirements and guidelines for ISE: <a href="http://www.cisco.com/web/partners/partner\_with\_cisco/channel\_partner\_program/resale/atp/ise.html">http://www.cisco.com/web/partners/partner\_with\_cisco/channel\_partner\_program/resale/atp/ise.html</a>
- Sales Acceleration Center (SAC) for HLD submissions: <a href="mailto:sac-support@cisco.com">sac-support@cisco.com</a>
- SAMPG Partner Team:
   Sheila Rone <u>srone@cisco.com</u>
   Phuong Nguyen <u>pvnguyen@cisco.com</u>

# **Additional Training**

- ISE Security Basics <a href="https://communities.cisco.com/docs/DOC-30718">https://communities.cisco.com/docs/DOC-30718</a>
- ISE Best Practices VoD Security Express Replays and Presentations <a href="https://communities.cisco.com/docs/DOC-18350">https://communities.cisco.com/docs/DOC-18350</a>
- 802.1X Training on PEC

http://tools.cisco.com/pecx/login?URL=searchOffering%3FcourseId=00028869 http://tools.cisco.com/pecx/login?URL=searchOffering%3FcourseId=00028870 http://tools.cisco.com/pecx/login?URL=searchOffering%3FcourseId=00028851

Team MIDAS Wireless ISE and BYOD classes

Tech Sessions: <a href="http://cisco.cvent.com/d/ccqs4s">http://cisco.cvent.com/d/ccqs4s</a>

Hands-On Lab Sessions: <a href="http://cisco.cvent.com/d/kcqs43">http://cisco.cvent.com/d/kcqs43</a>

Lab Guide: <a href="https://communities.cisco.com/docs/DOC-30944">https://communities.cisco.com/docs/DOC-30944</a>

# Voice Of the Engineer – Security Basics

https://communities.cisco.com/docs/DOC-30718

### ISE Registration

http://cisco.cvent.com/events/security-basics-ise/event-summary-7c9587527cea465fb40e76a08d9d28e3.aspx

### ASA Registration

Voice of the Engineer: Deep Dive - TrustSec & ISE

http://cisco.cvent.com/events/security-basics-asa/event-summary-47f2d80478f141a28cea9c5df3f4e2dd.aspx

| Date  | Time (Eastern) | Topic        |
|-------|----------------|--------------|
| 9/12  | 2:00 - 3:00    | ISE Overview |
| 9/26  | 2:00 - 3:00    | ASA Overview |
| 10/10 | 11:00 - 12:00  | ISE Overview |
| 10/24 | 11:00 - 12:00  | ASA Overview |
| 11/7  | 2:00 - 3:00    | ISE Overview |
| 11/28 | 2:00 - 3:00    | ASA Overview |
| 12/5  | 11:00 - 12:00  | ISE Overview |
| 12/12 | 11:00 - 12:00  | ASA Overview |